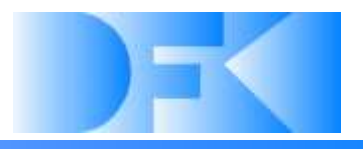

# Overview of DFKI-RIC research topics, focused on space robotics

DFKI Bremen & University of Bremen Robotics Innovations Center Director: Prof. Dr. Frank Kirchner www.dfki.de/robotics robotics@dfki.de

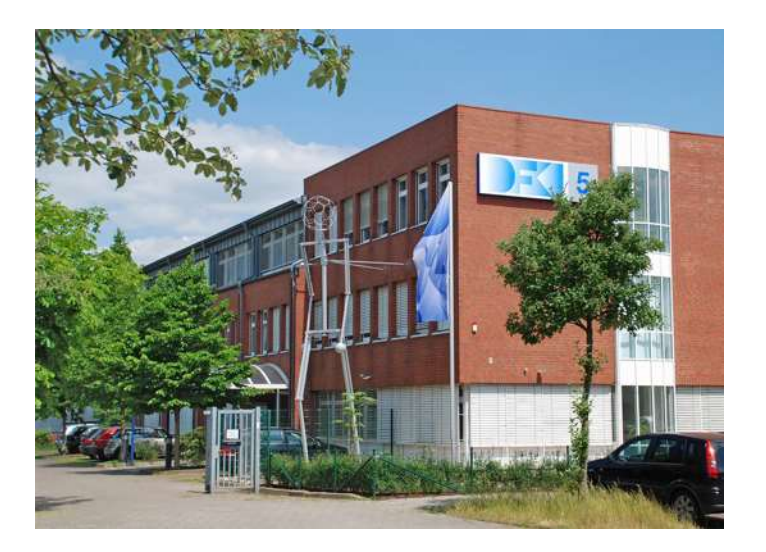

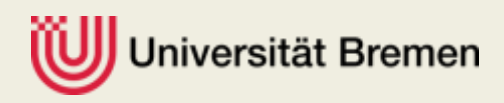

### DFKI-RIC Space Robotics

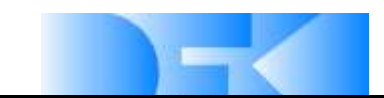

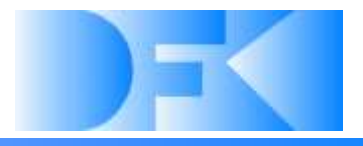

# *Hardware in the Loop Simulation Verification of Rendezvous and Capture*

### *Maneuvers and Systems*

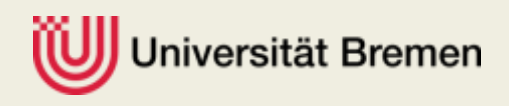

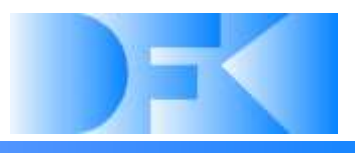

### • **Summary**

#### **Day 1**

- **Summary of Rendezvous and Capture related developments at DFKI**
- **Hardware of the HIL movement simulation system**
- **Core of the attached simulation system**
- **Coordinate transformations for the control of the movement system**
- **Day 2**
	- **Avoiding HIL movement system self-collisions**
	- **Optimizing physical workspace usage**
	- **Measuring and improving movement system precision**
	- **Simulating and evolving alternative capturing systems**
	- **Processing optical sensor Data**

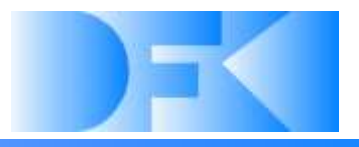

### •**Summary of Rendezvous and Capture related developments at DFKI**

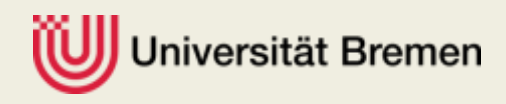

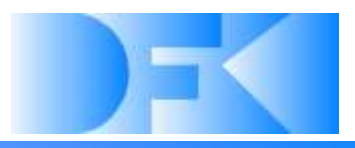

#### **Goals and Tasks**

- $\triangleright$  Construction of a "Hardware in the Loop" simulator that can test real hardware (sensors like cameras and LIDAR) and software (navigation, image processing etc.) of a Servicer under realistic conditions
	- Simulation of the relative motion of up to two objects (Servicer and Client) in a workspace as large as possible
	- Transfer of the movement simulation results in realtime to the real mockups of the Client and Servicer, which are attached to a KUKA robotic arm and a cable robot.
- $\triangleright$  Camera hardware und camera data preprocessing

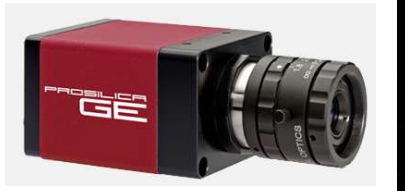

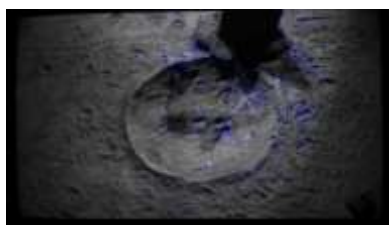

Development of new technologies for capturing satellites

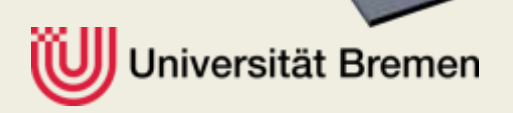

### Exploration hall

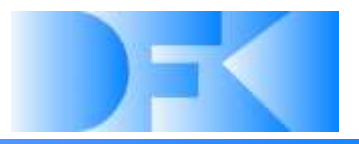

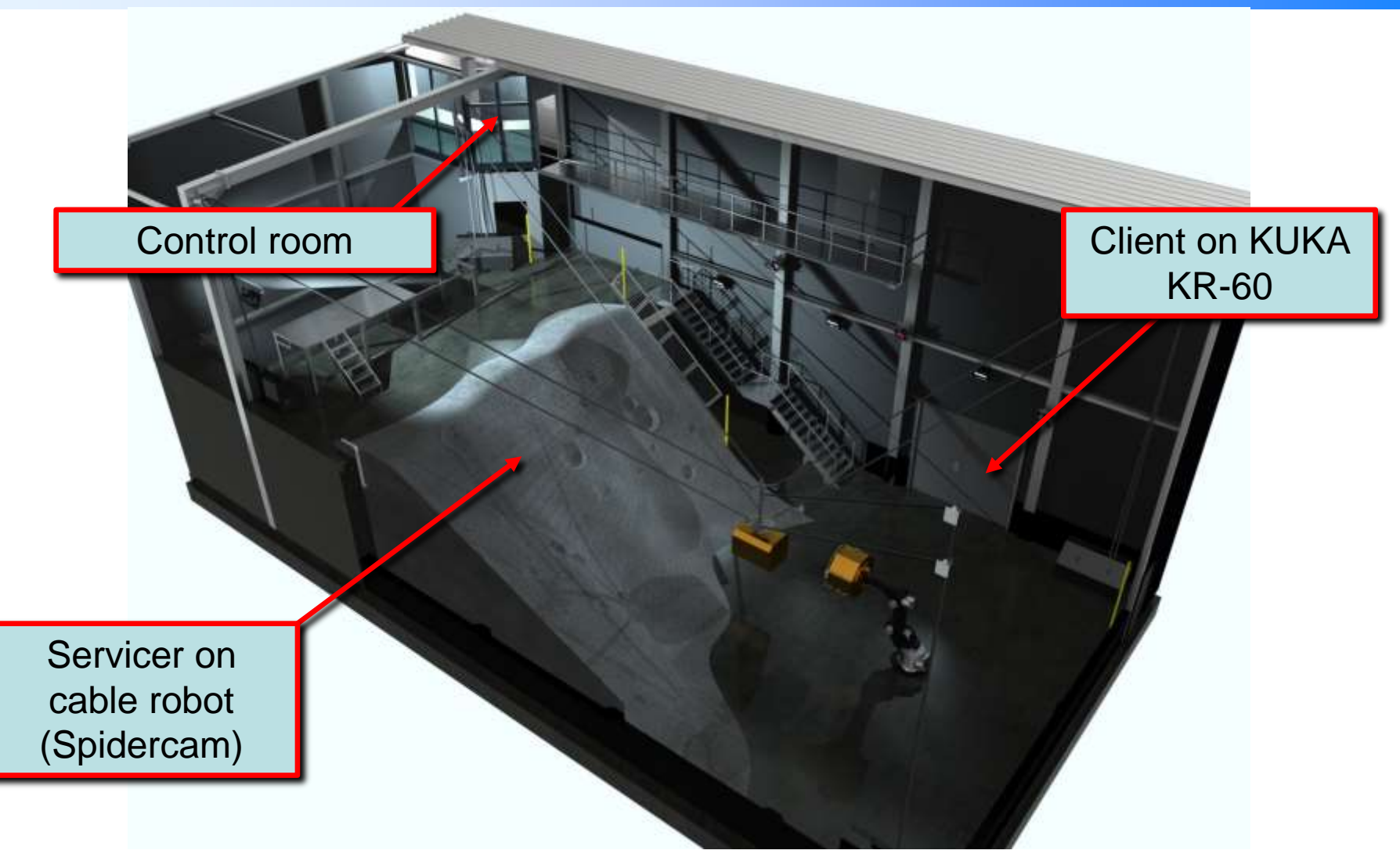

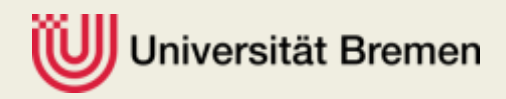

#### Rendezvous and Capture related developments at DFKI

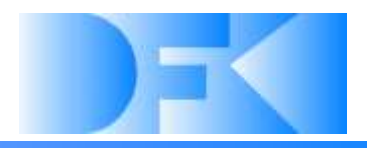

#### □ Advantages of "Hardware in the Loop" simulation:

 $\triangleright$  The real sensors and real data processing hardware for sensor data and navigation can be tested according to a software simulation of the orbital dynamics

Client on KUKA KR-60

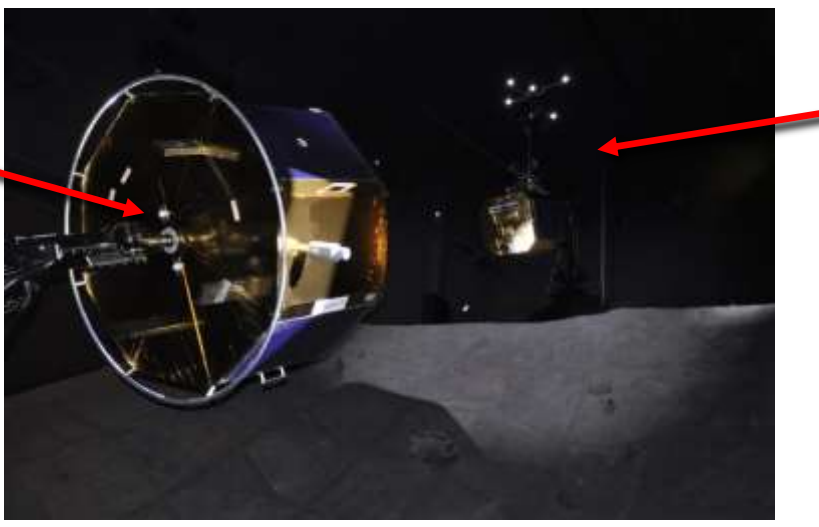

Servicer on cable robot

#### **Problem to solve:**

- $\triangleright$  Convert the unrestricted movements of two objects (2x6D  $\Rightarrow$  12D) to the KUKA arm (6D, restricted) and the cable Robot (3-4D, restricted)
- $\triangleright$  12D  $\Rightarrow$  9-10D

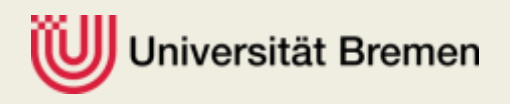

#### Rendezvous and Capture related developments at DFKI

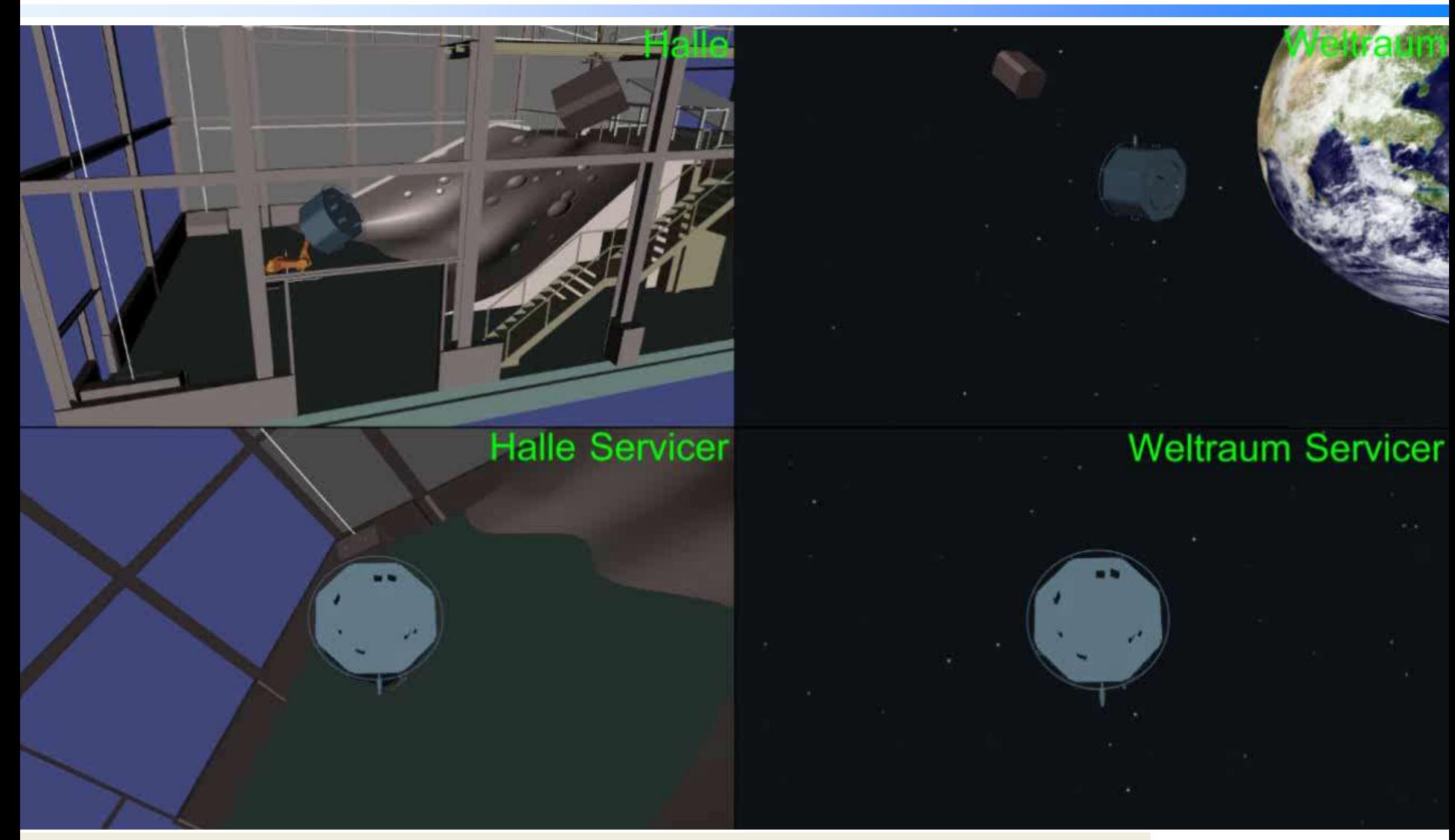

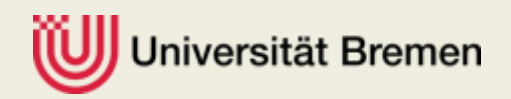

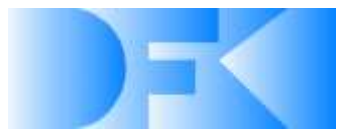

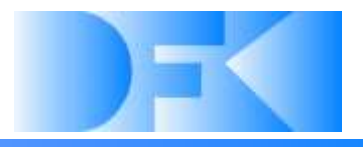

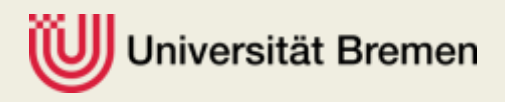

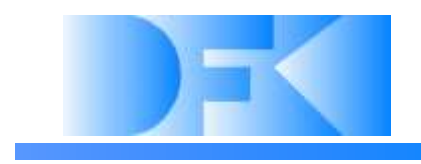

**Exploration hall**

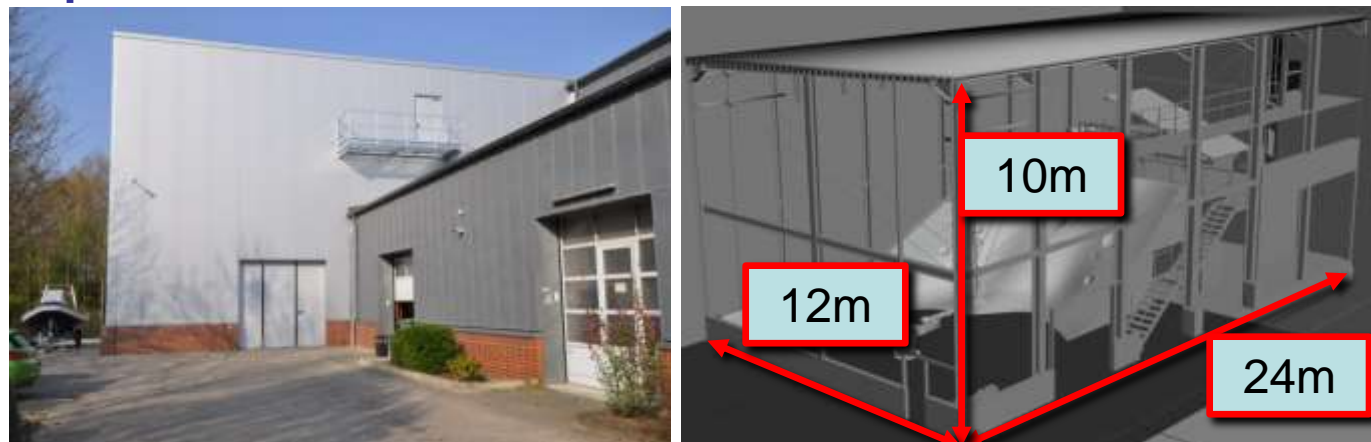

**Length 24m**  Width 12m Height 10m

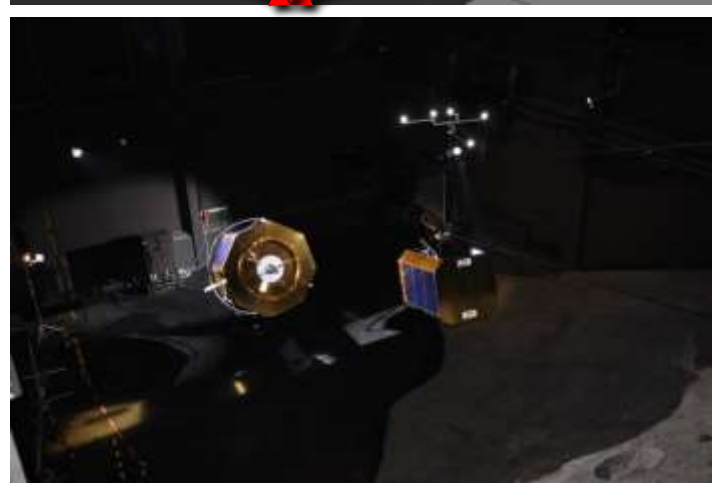

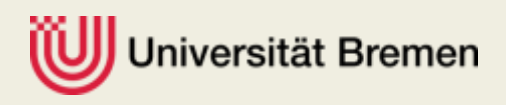

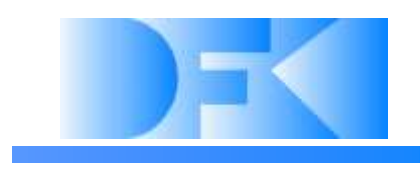

#### **Exploration hall**

#### $\triangleright$  Lighting system

- Realistic optical sun light simulation from configurable directions
- 6 light sources with controllable pan-tilt units
- 5 elevators for changing the height auf the lights
- 575W / 6000K / 1000h / 49000lm
- Comparable to 2500W Daylight-lamp
- 14500 Lux at 10m/12°

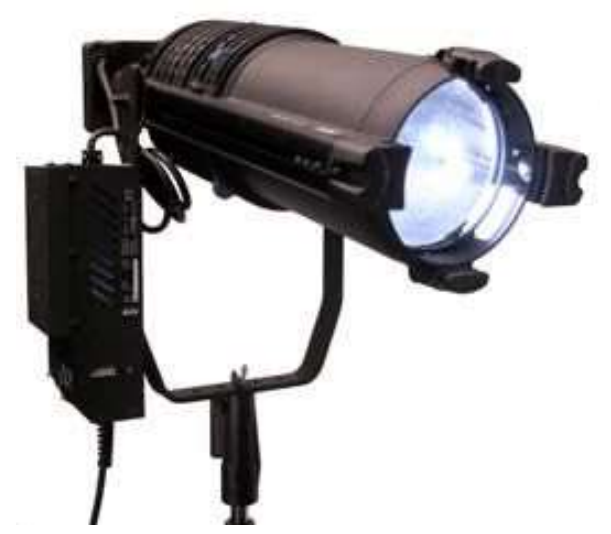

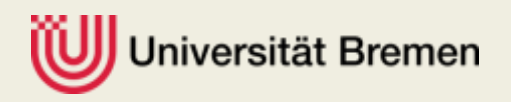

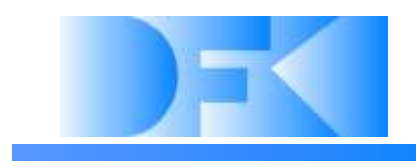

#### **Exploration hall**

- $\triangleright$  Special light absorbing wall paint, so that only the mockups are visible
	- $\bullet \Rightarrow$  More realistic visual sensor data

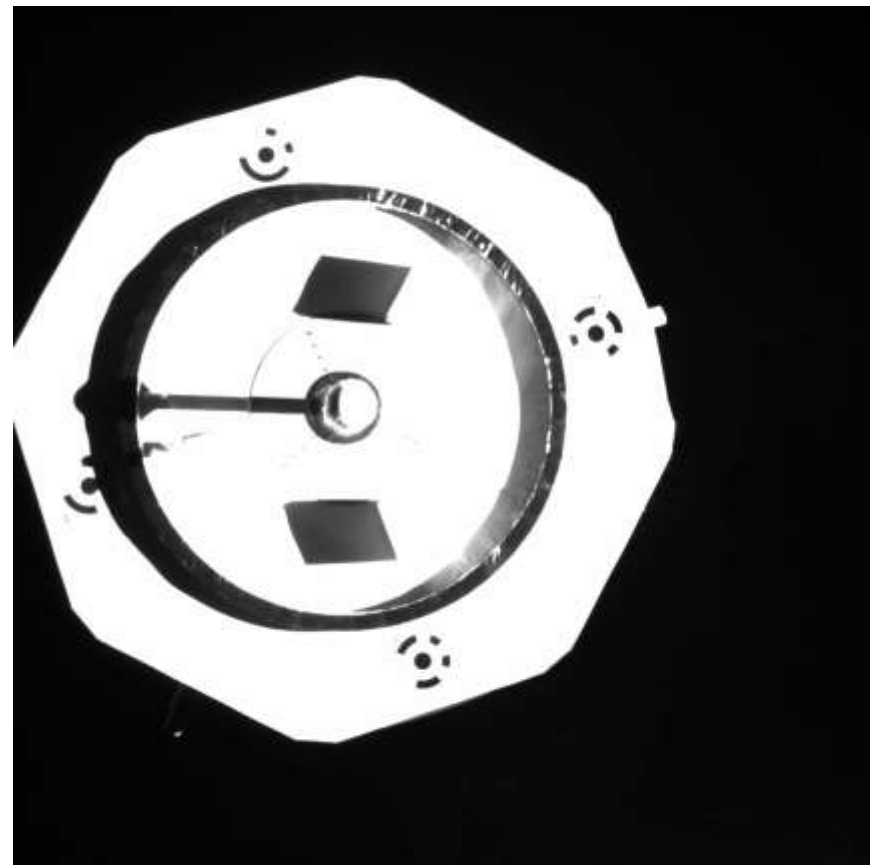

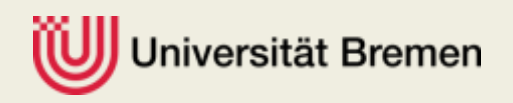

# **Exploration hall** Control room: Camera displays and control UIs **Hardware of the movement simulation system**

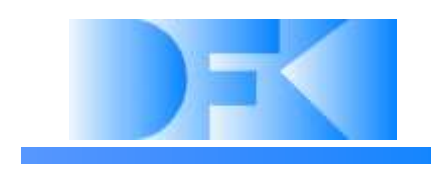

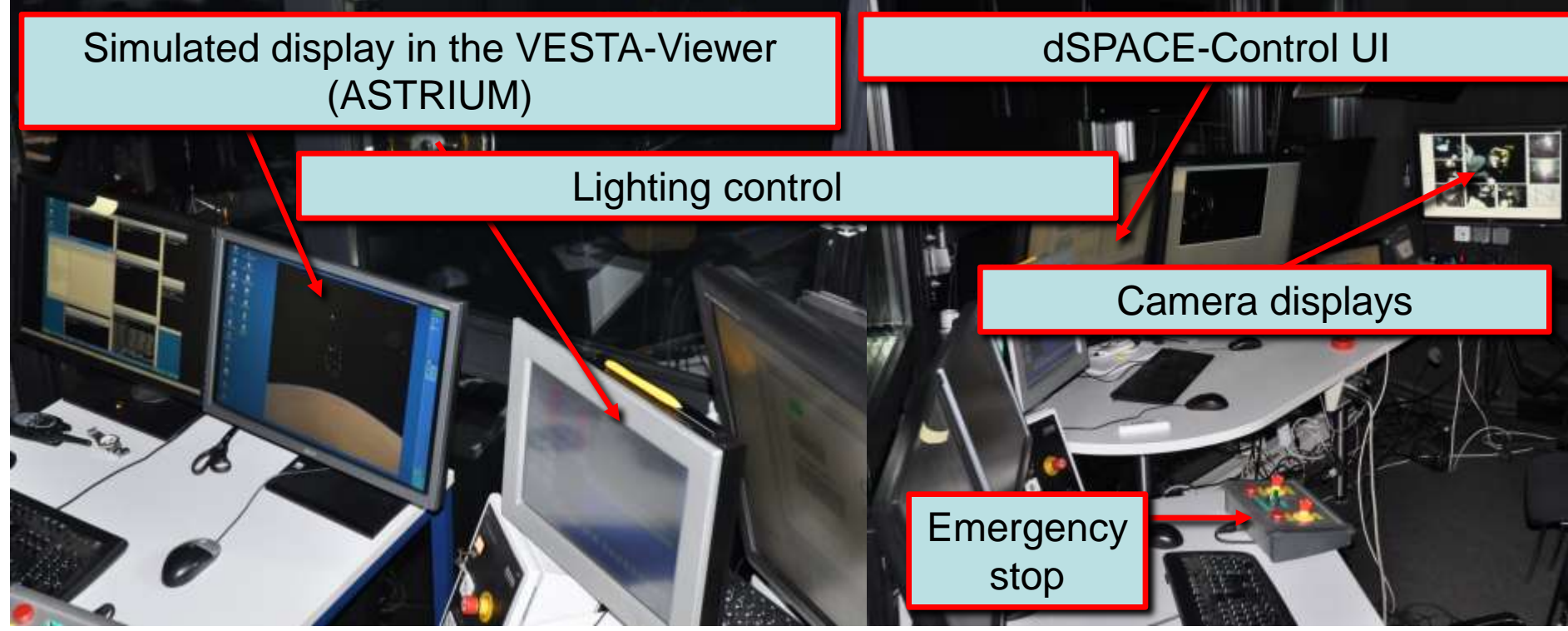

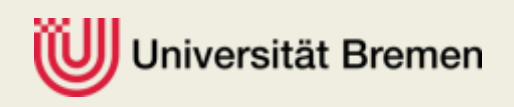

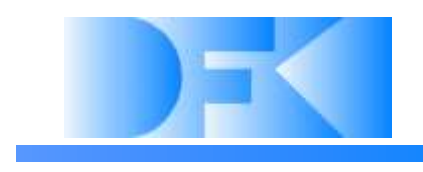

**Exploration hall**

▶ Control room: Control Computers

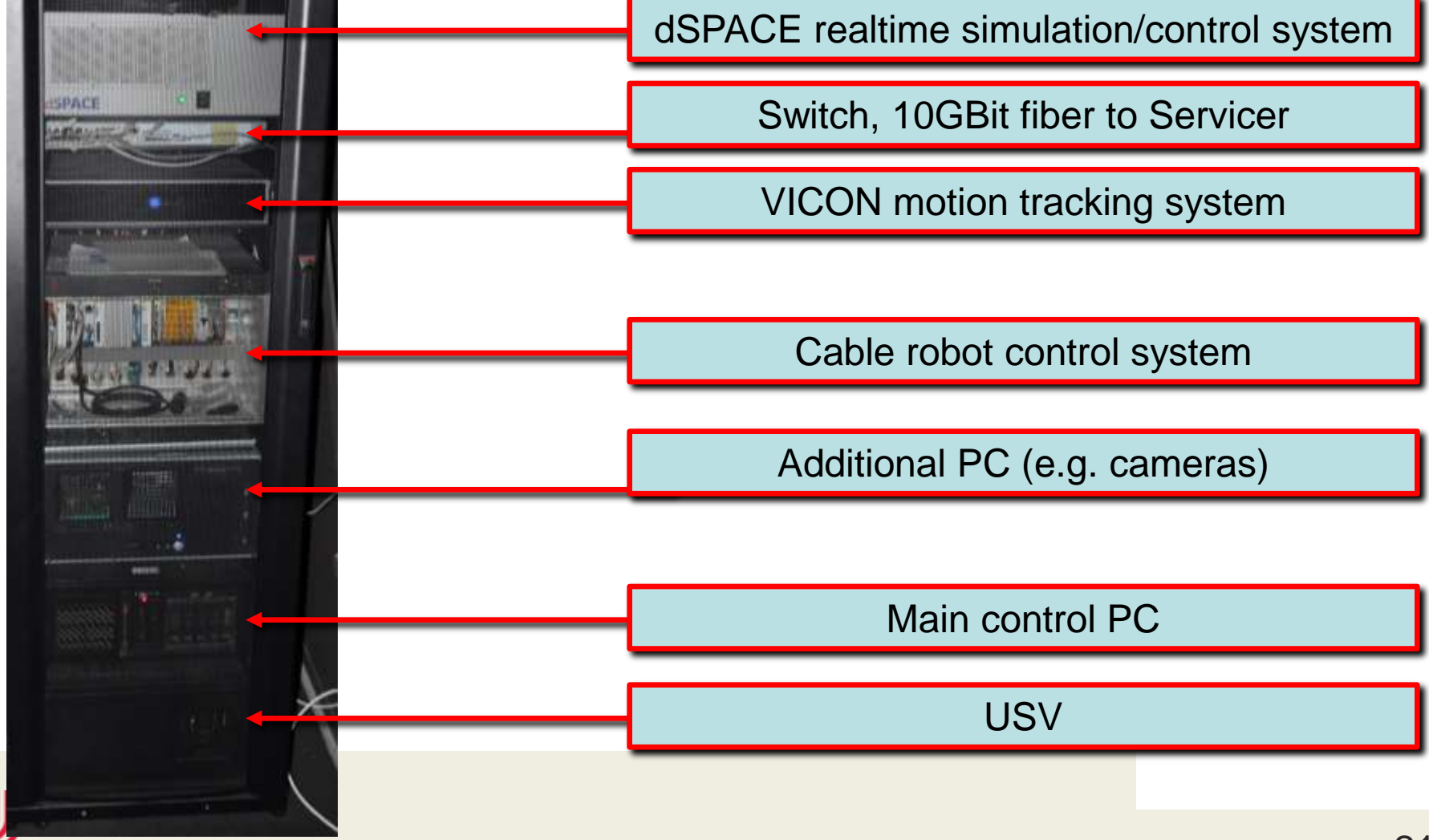

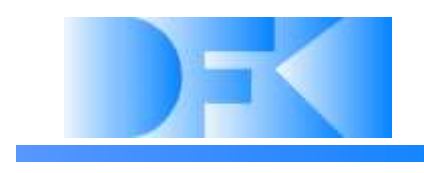

#### **Exploration hall**

- $\triangleright$  Security systems
	- Combined emergency stop for KUKA and cable-robot in the control room

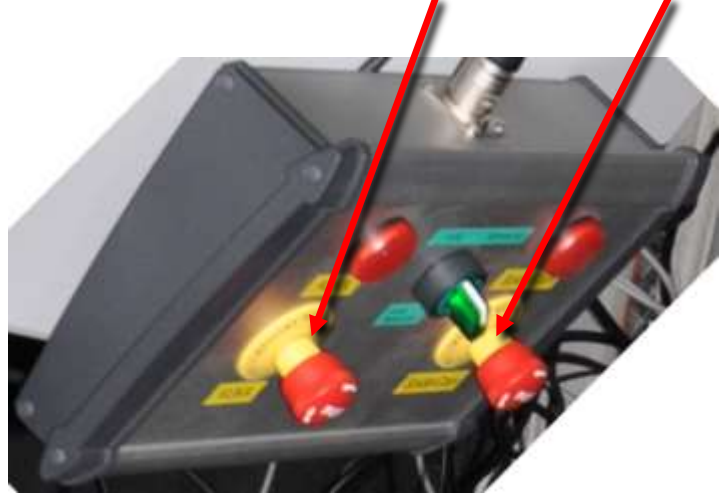

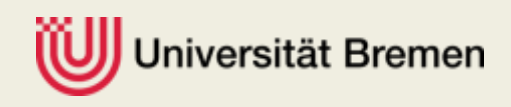

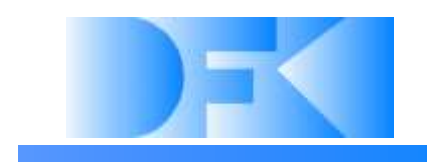

#### **Exploration hall**

- $\triangleright$  Security systems
	- Light curtains in danger zone

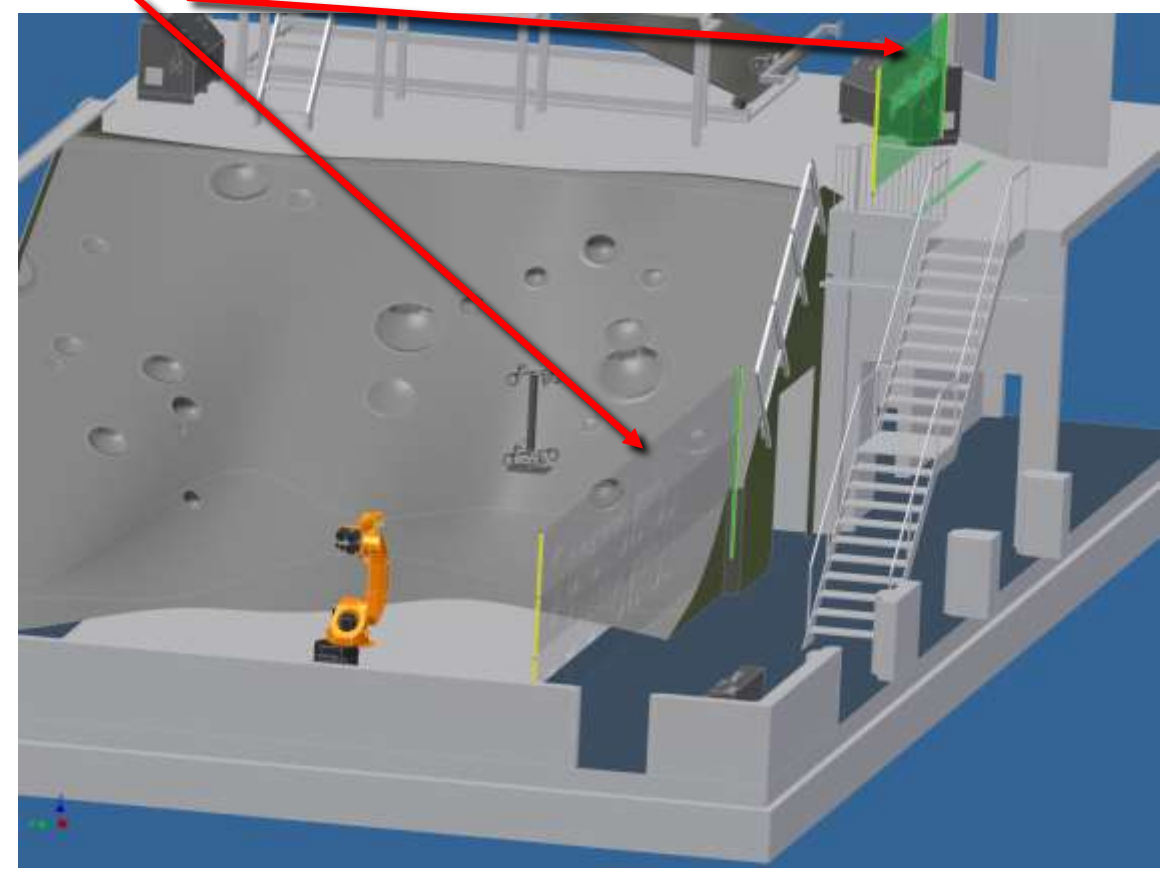

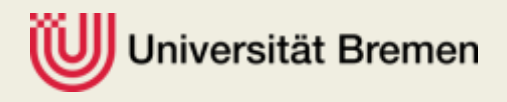

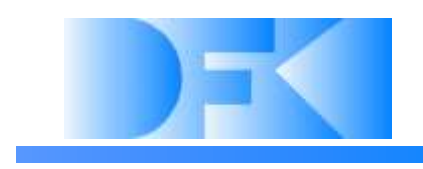

#### **Exploration hall**

#### $\triangleright$  Security systems

• Laser filter film to protect glass windows of control room (LIDAR: 1550 nm (IR),

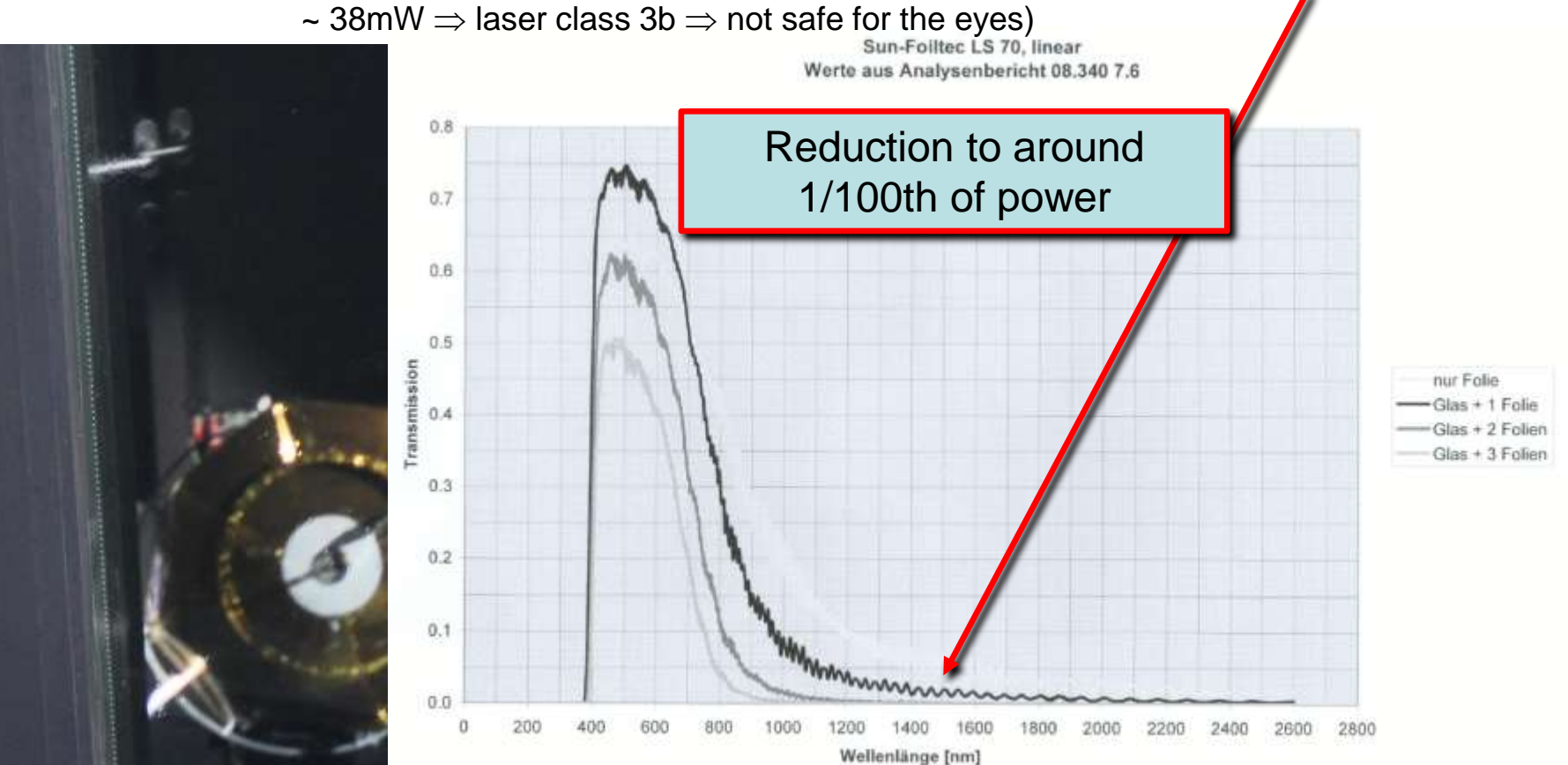

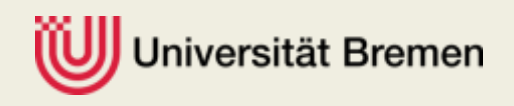

# **Robot arm: Client**

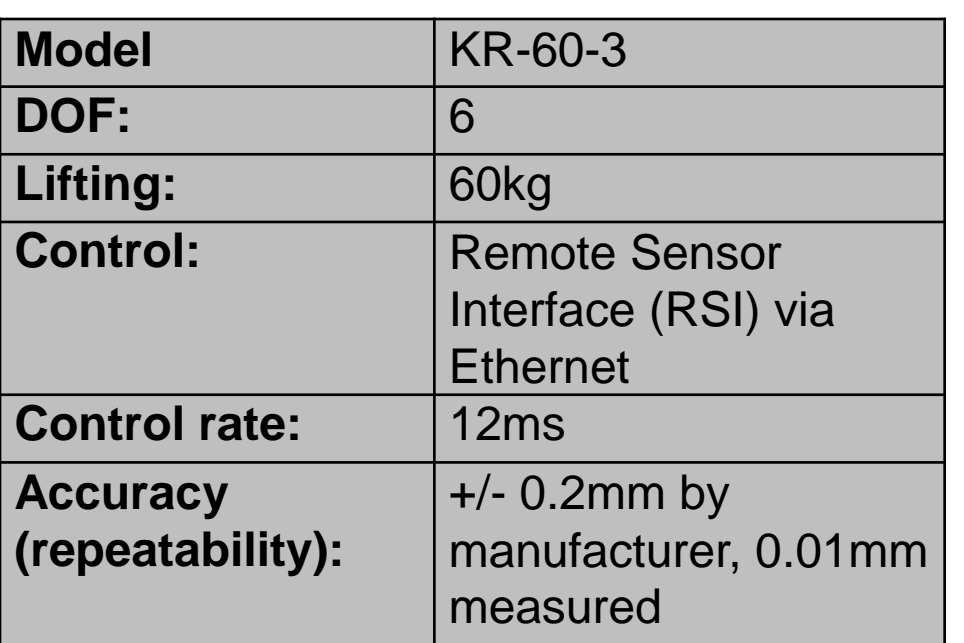

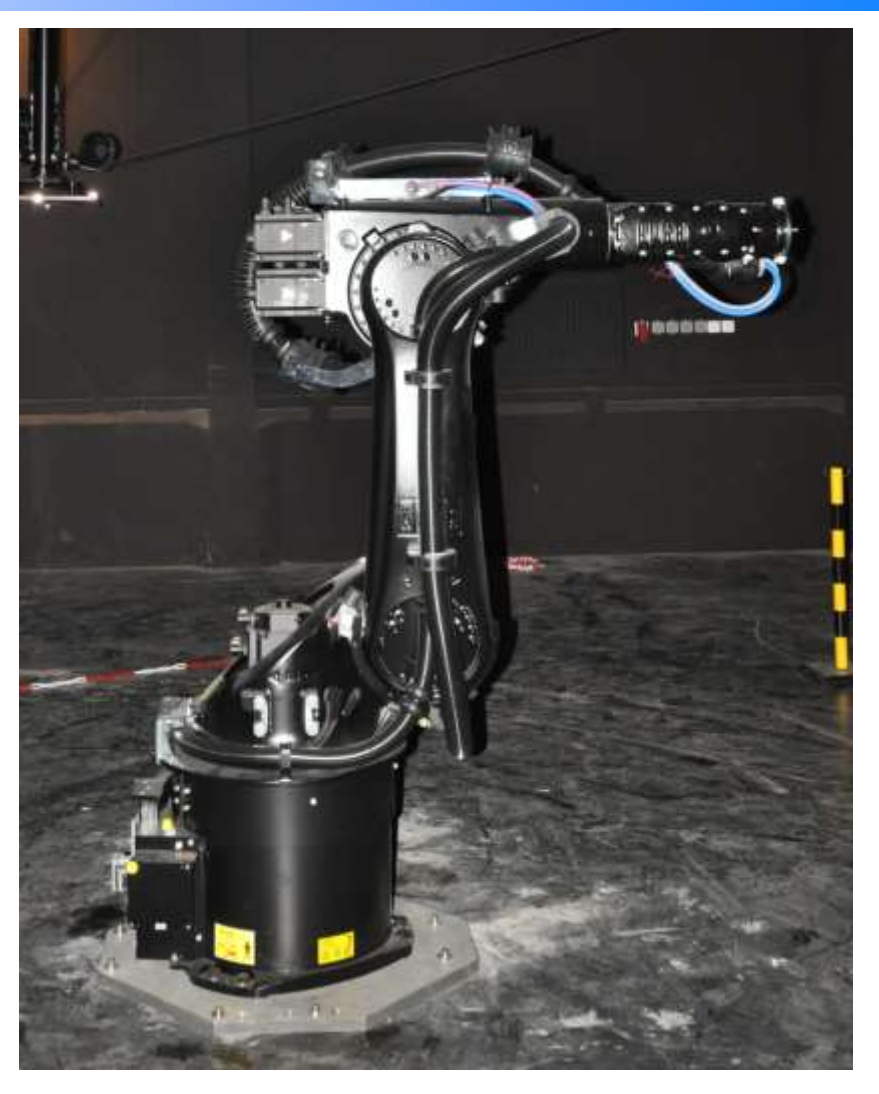

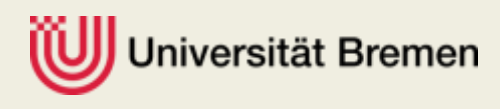

# **Robot arm: Client**

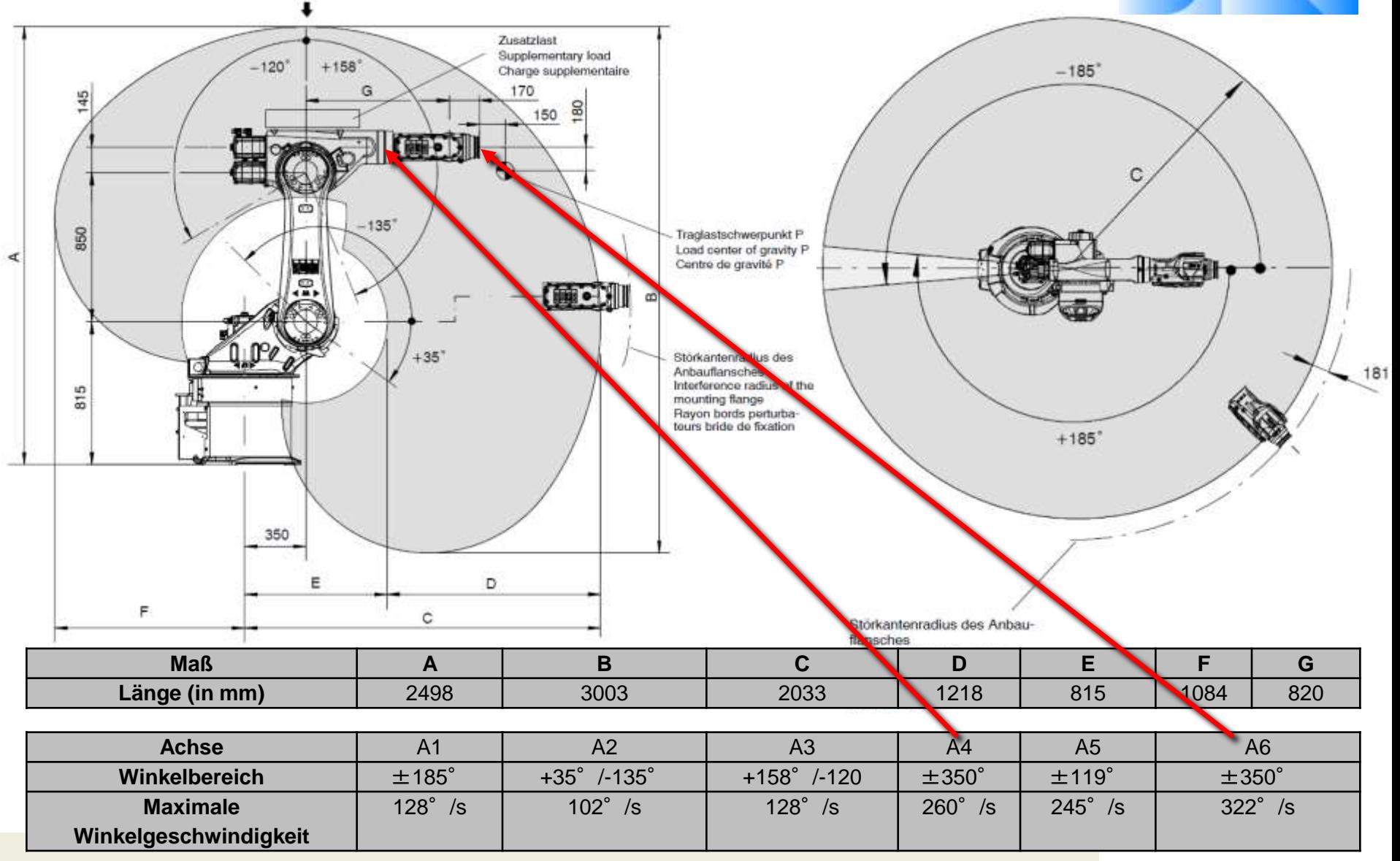

Jniversität Bremen

Y

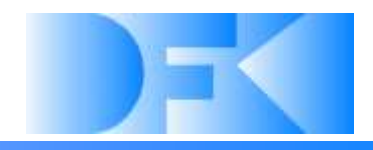

#### **Wire driven platform based on a SpiderCam custom design**

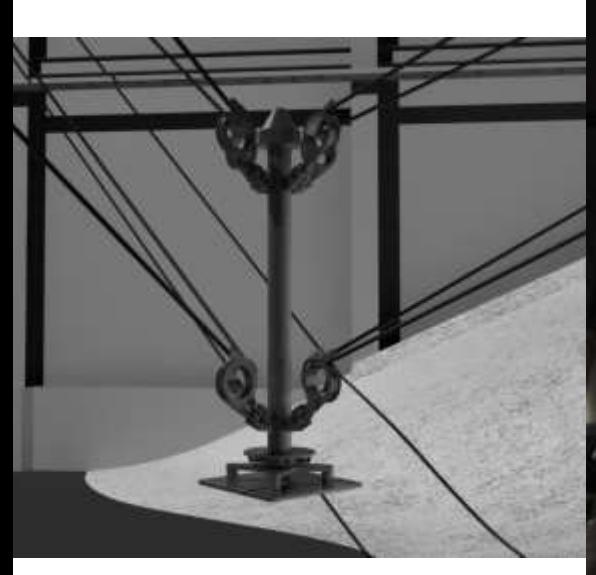

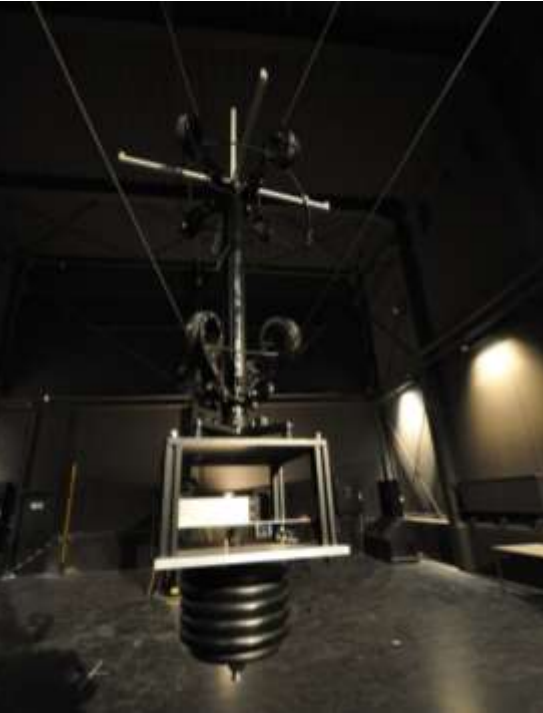

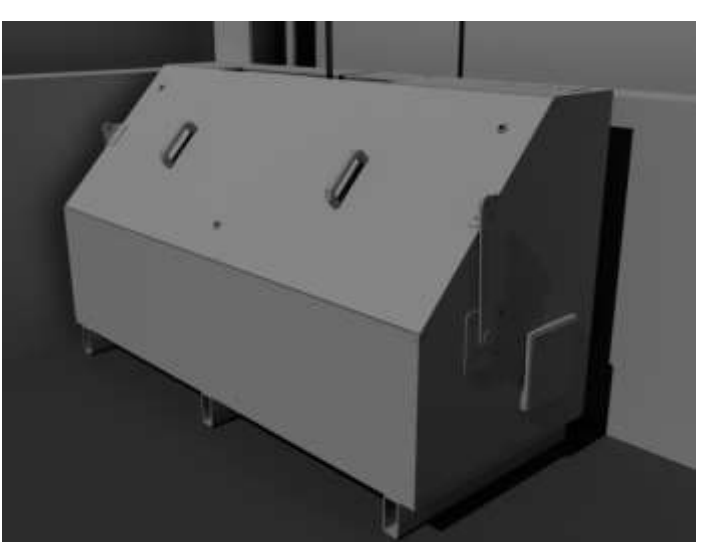

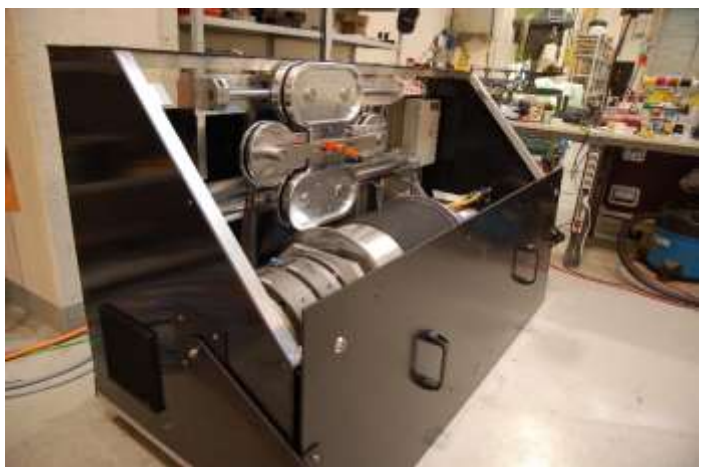

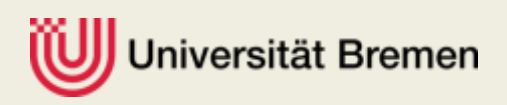

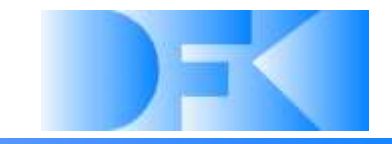

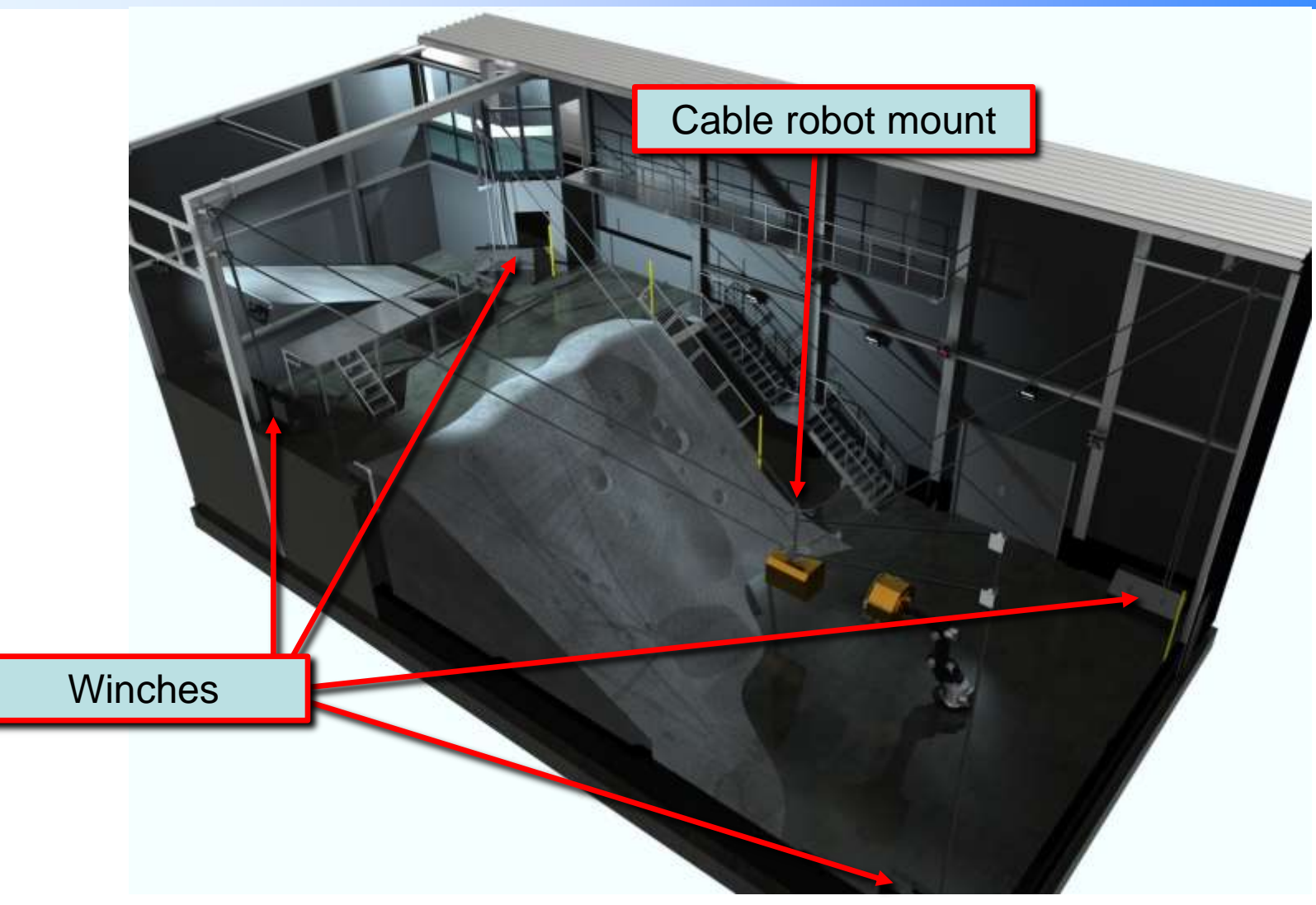

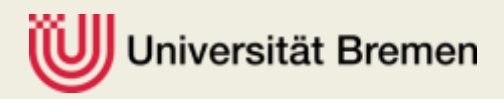

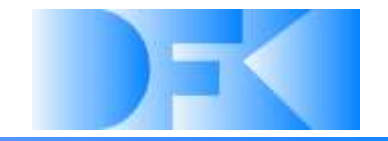

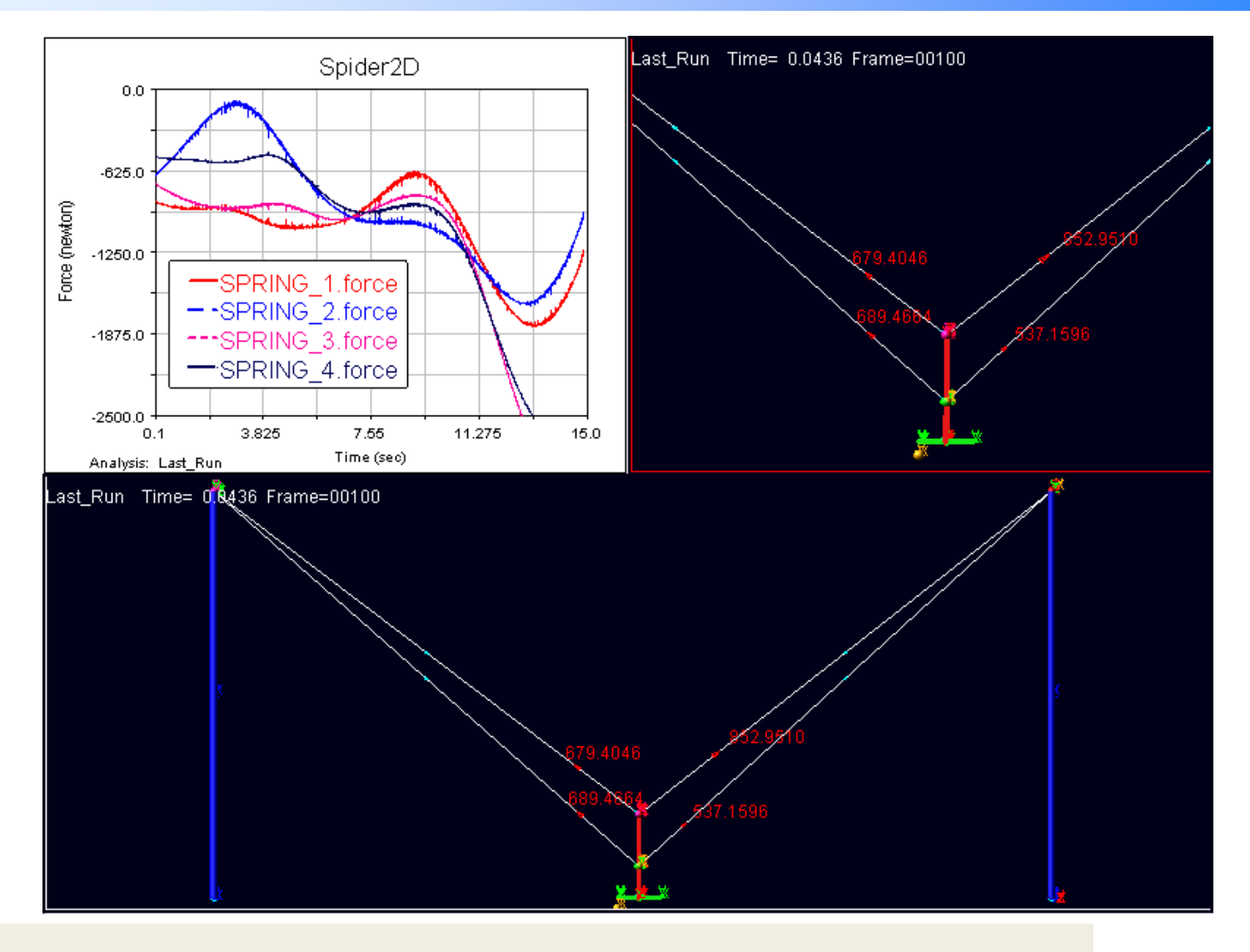

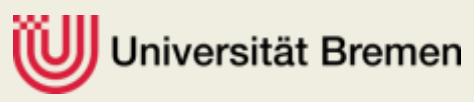

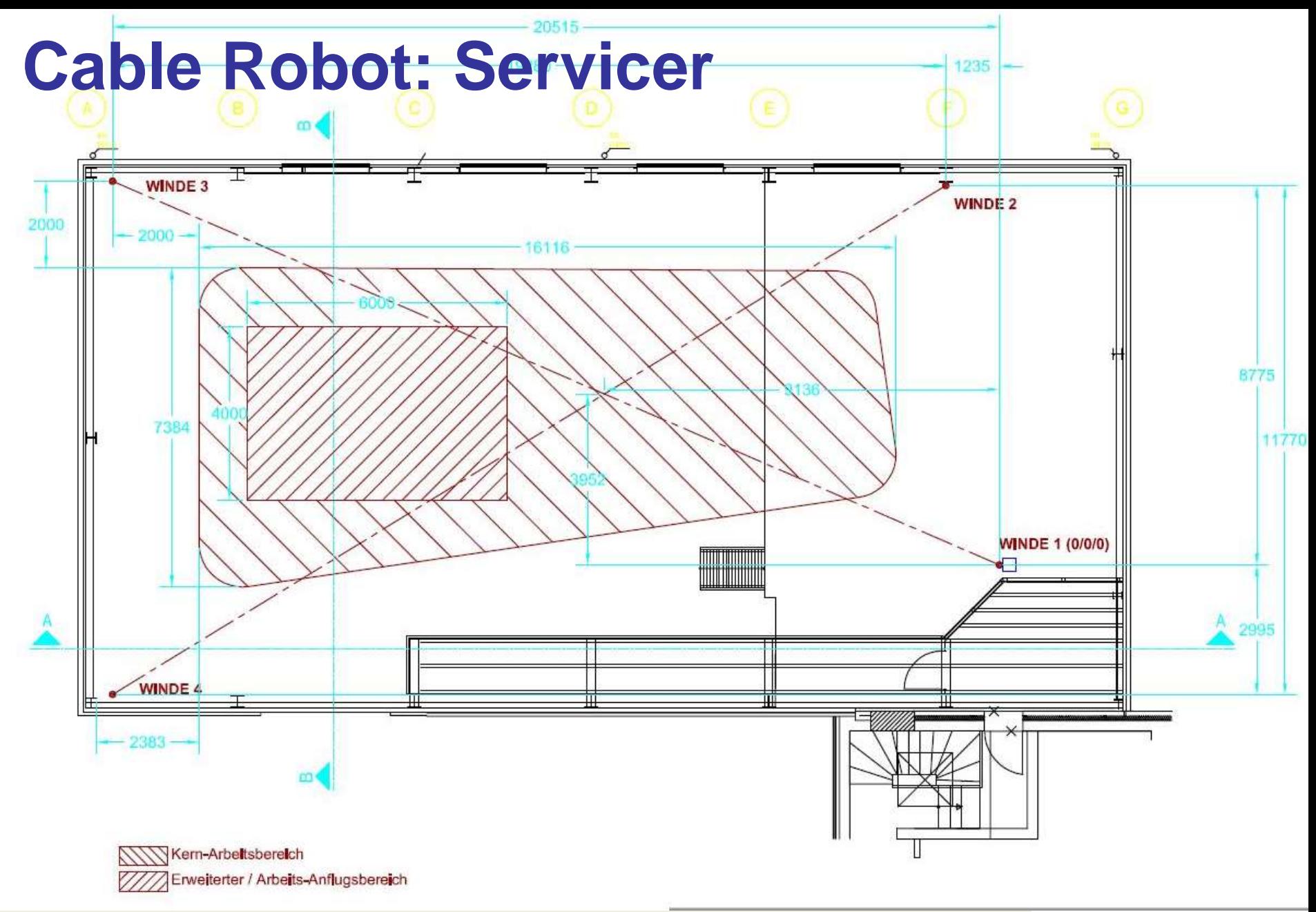

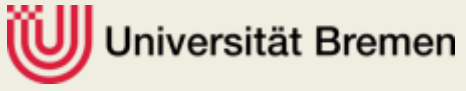

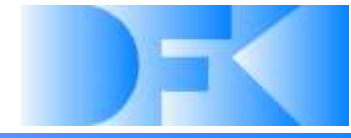

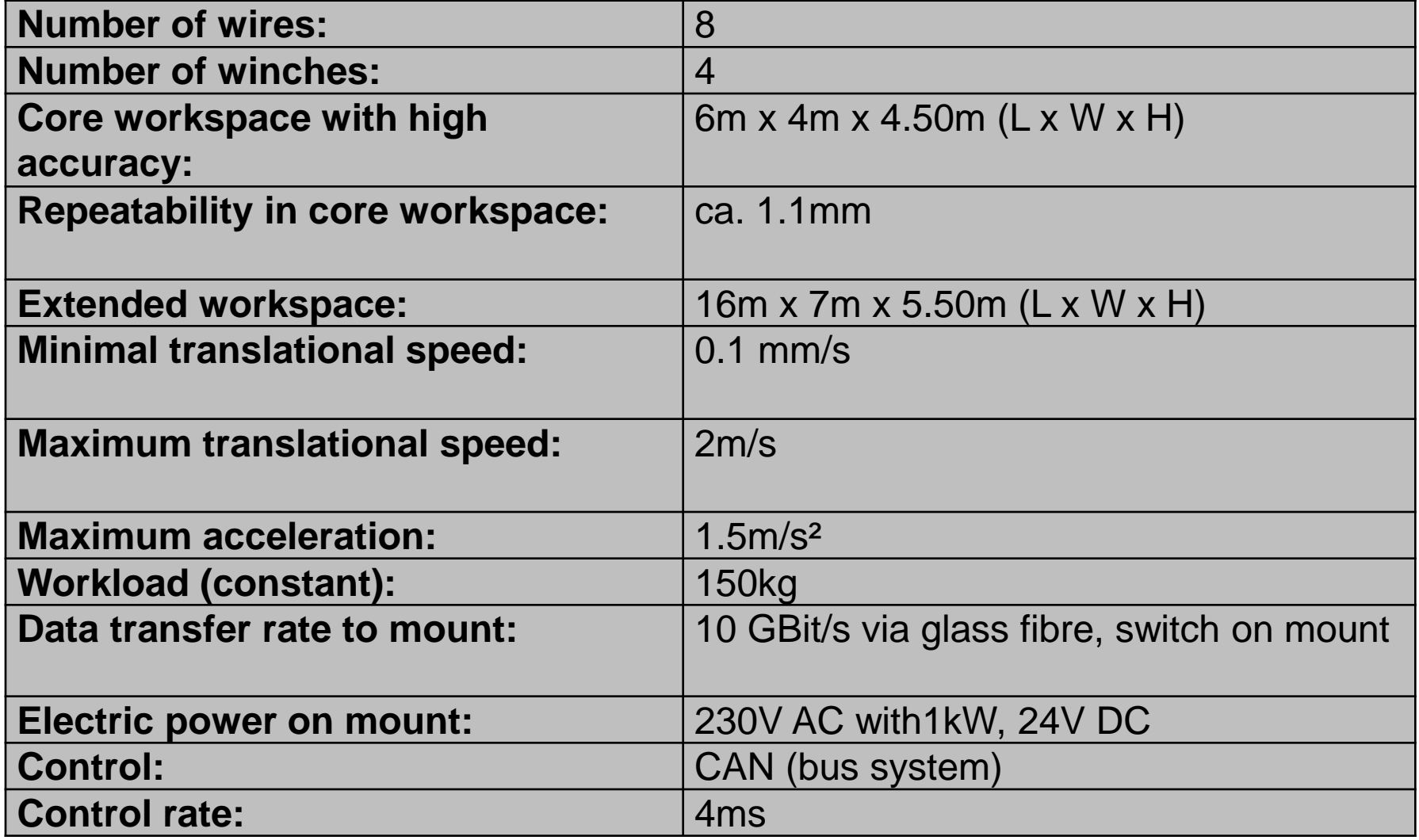

# **Z-axis of the cable robot**

- **E** Attachment:
	- $\triangleright$  On the upper end of the mount
	- $\triangleright$  Connected to inner axis.
- Drive:
	- Faulhaber 3863-24V / 3,8A / 6700rpm / 110mNm
	- Gear 1: Planetary gear 12:1
	- Gear 2: Harmonic drive 120:1
	- Combined gear: 1440:1
	- Torque: 158Nm / 578Nm
	- Turning speed: 13s/360°
- □ Sensors:
	- $\triangleright$  Absolute senspr on drive axis: IC Haus ic-MH; 0.1° Resolution
	- Incremental sensor on motor axis: 32 steps per 360° cycle

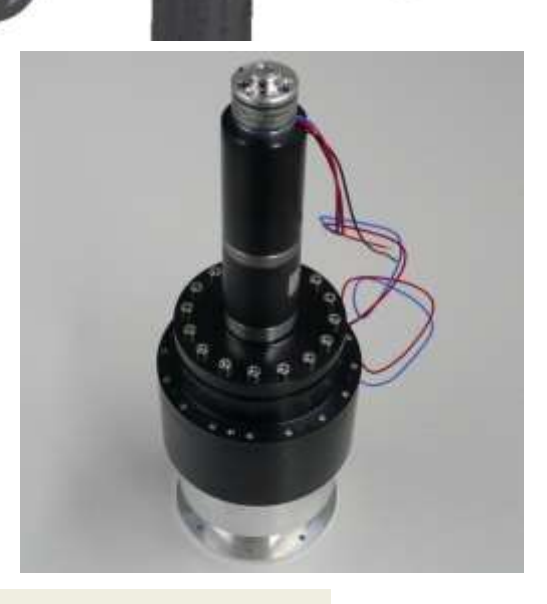

# **VICON tracking system**

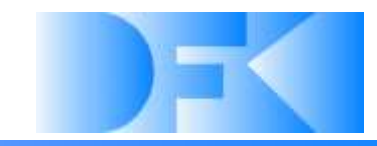

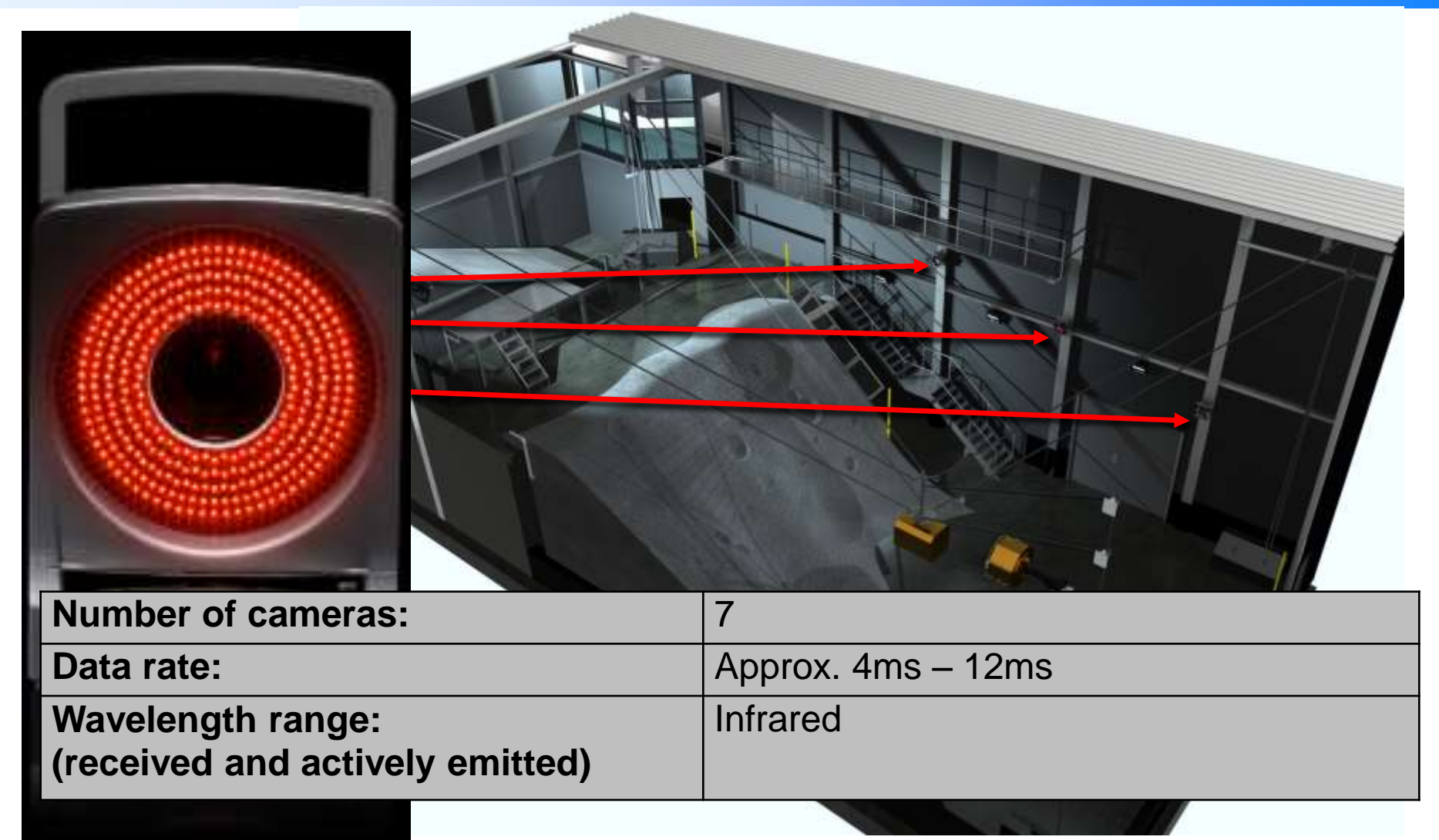

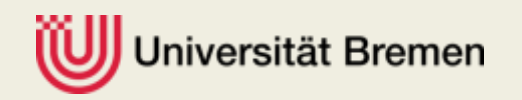

# **VICON tracking system**

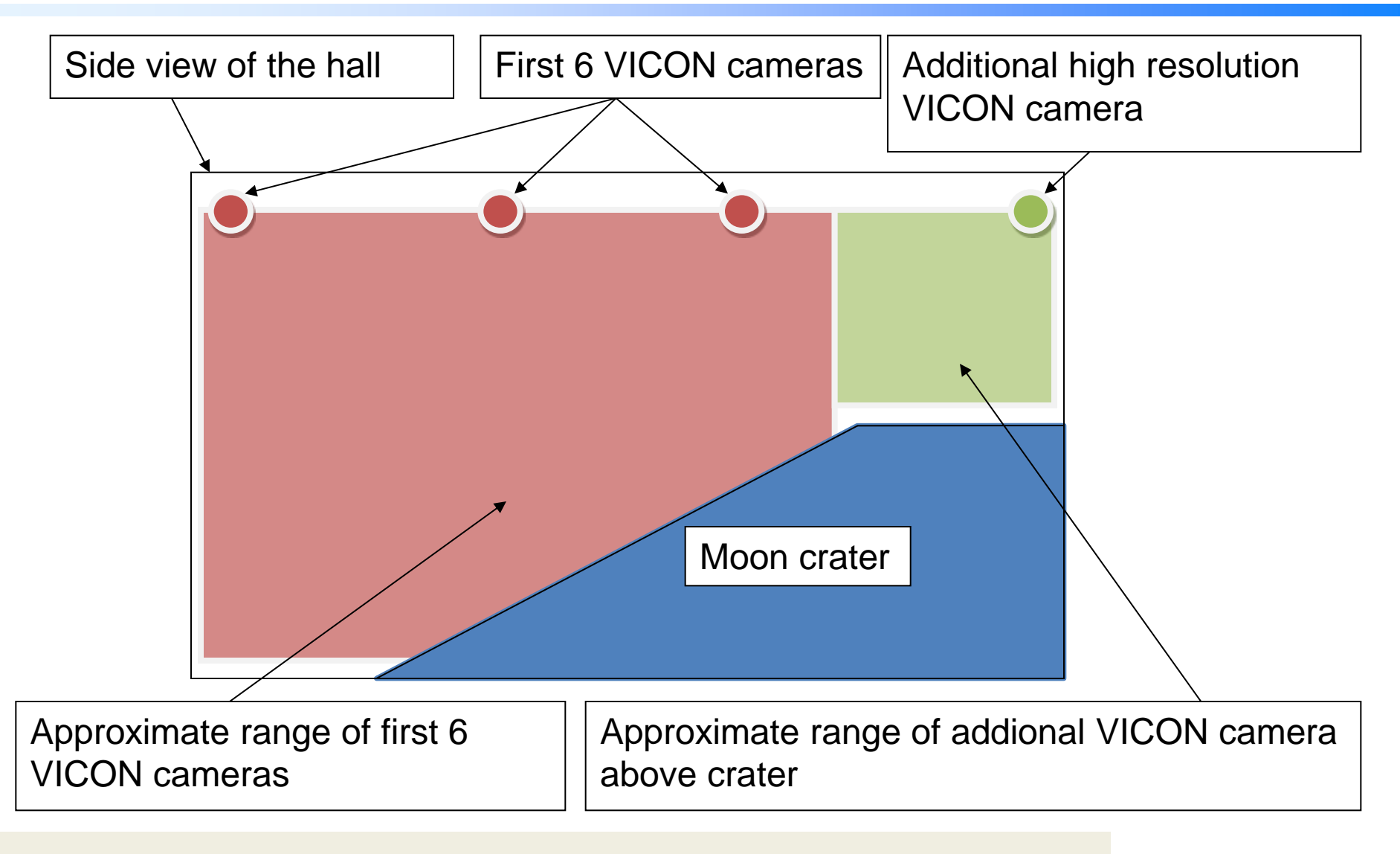

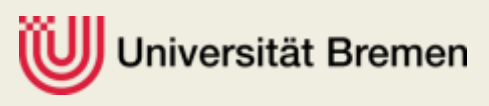

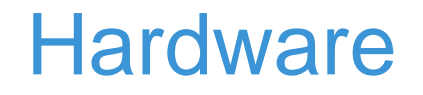

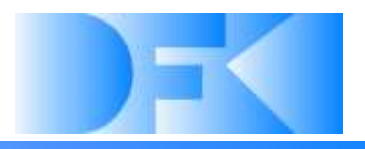

# • **Questions so far?**

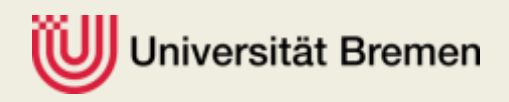

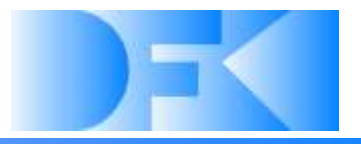

### • **Core of the simulation system**

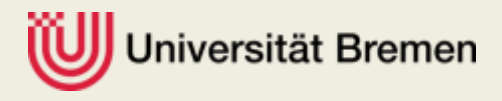

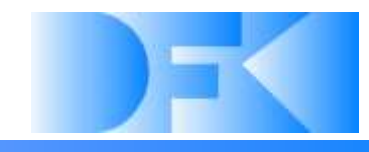

**"RvD" Orbital dynamics, RCS, GNC**

- Main part of simulation
	- **Simulated aspects:** 
		- ► Orbital dynamics
	- Real "Hardware in the Loop" components:
		- ► Sensor data processing
	- **Simulates behavior of two satellites** 
		- ► Returns new position and rotation of objects

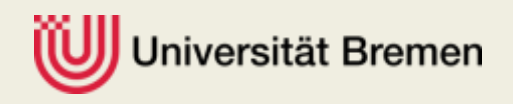

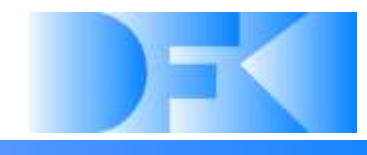

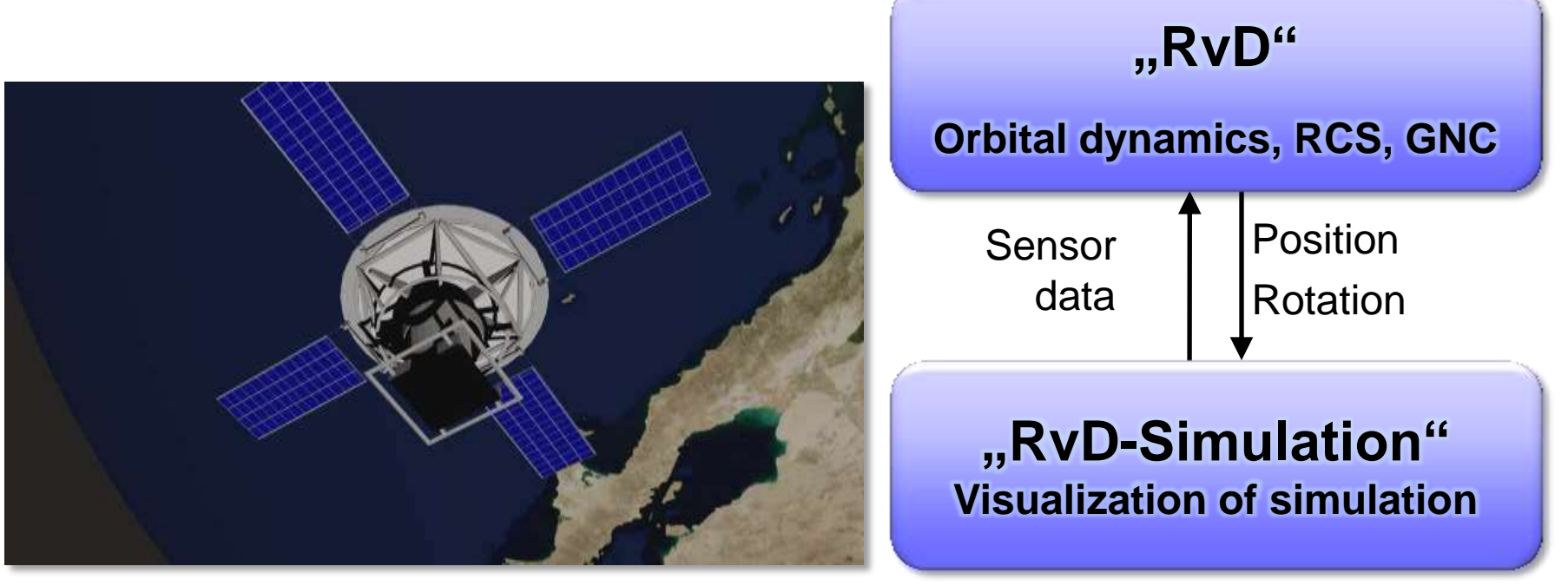

- Visualizes simulated objects and environment
- Visualization can be used for verification of "RvD" and virtual sensors

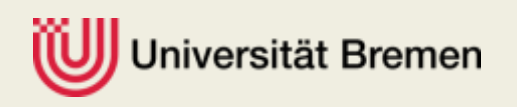

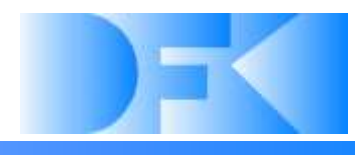

- Transfers simulation state to the real mockups
- Calculates positions and rotations for KUKA and CableRobot
- $\Rightarrow$  Solves 12D $\Rightarrow$ 9D-10D problem
- Ensures safety borders

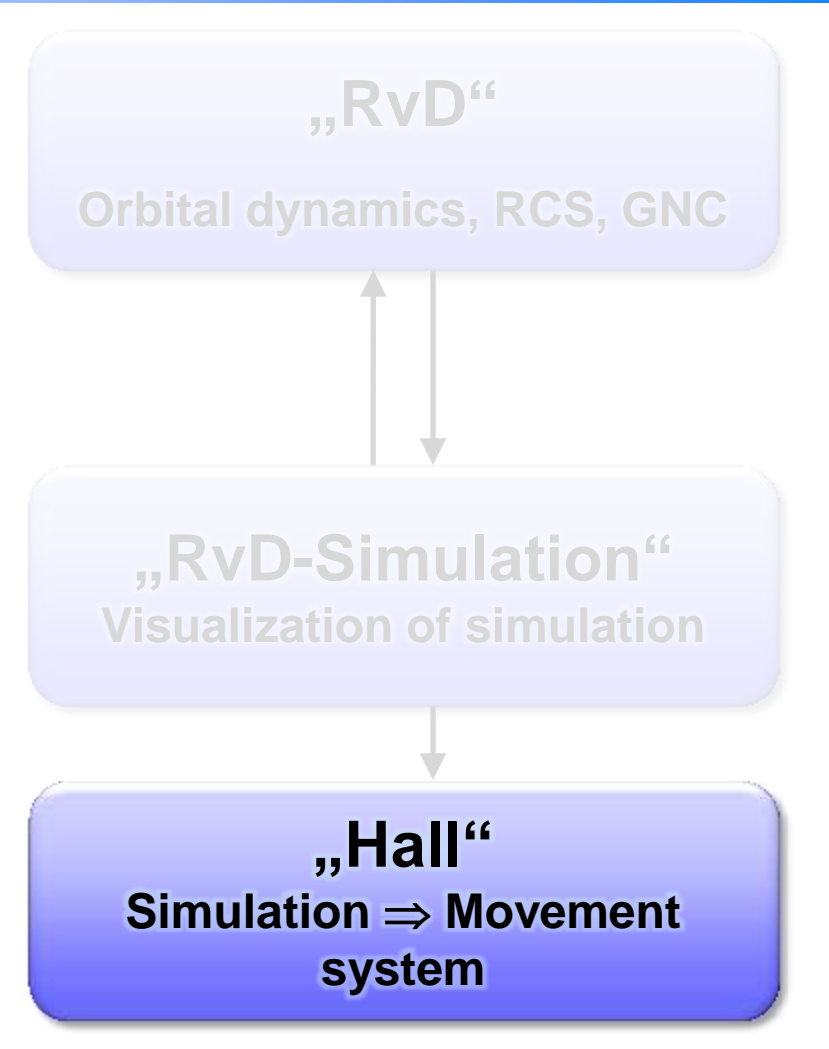

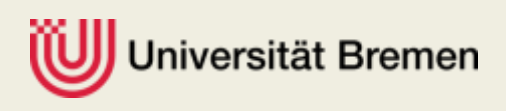

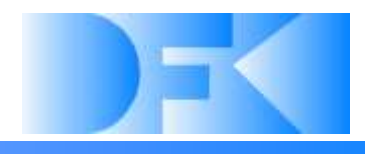

- Displays the state of the motion system graphically
- Monitoring of the movement system (also **before** it moves in reality)

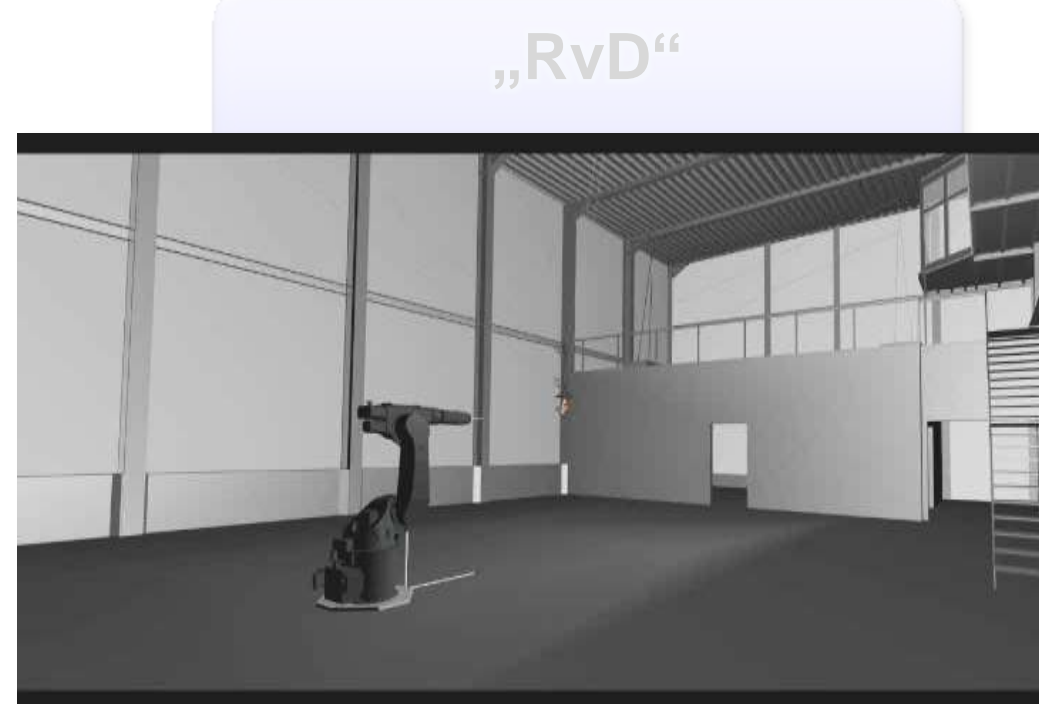

**"Graphics" Virtual display of the movement system**

lu Udu<br>Li each move one of the simulated objects • KUKA arm and CableRobot

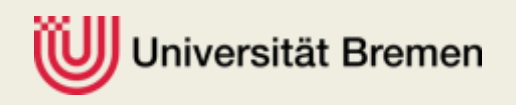

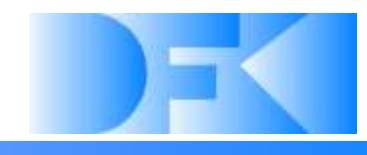

**Sensordaten** 

Kameras / LIDAR / etc.

**"Real" Control of movement system**

• Controls movement system (KUKA / CableRobot)

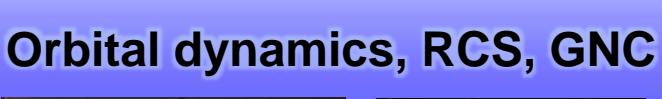

**"RvD"**

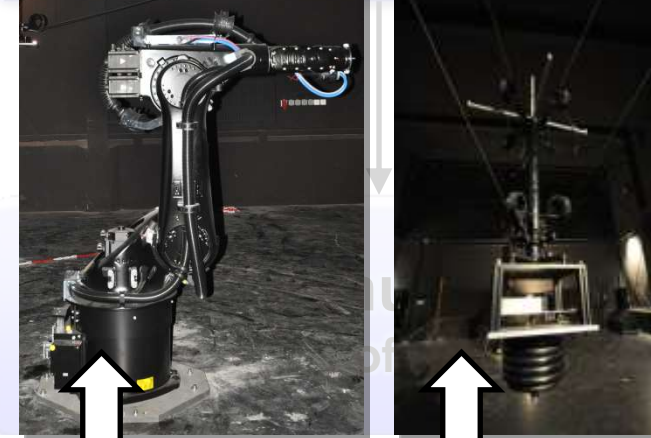

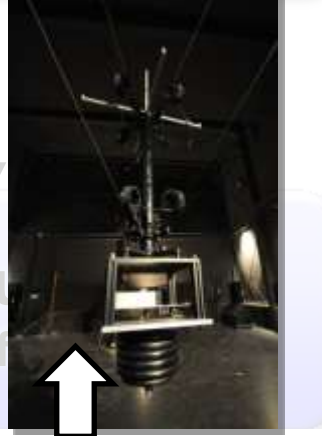

**• Provides real sensor data to "RvD"** 

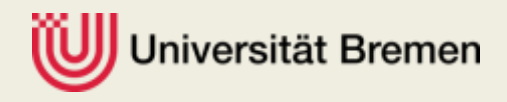

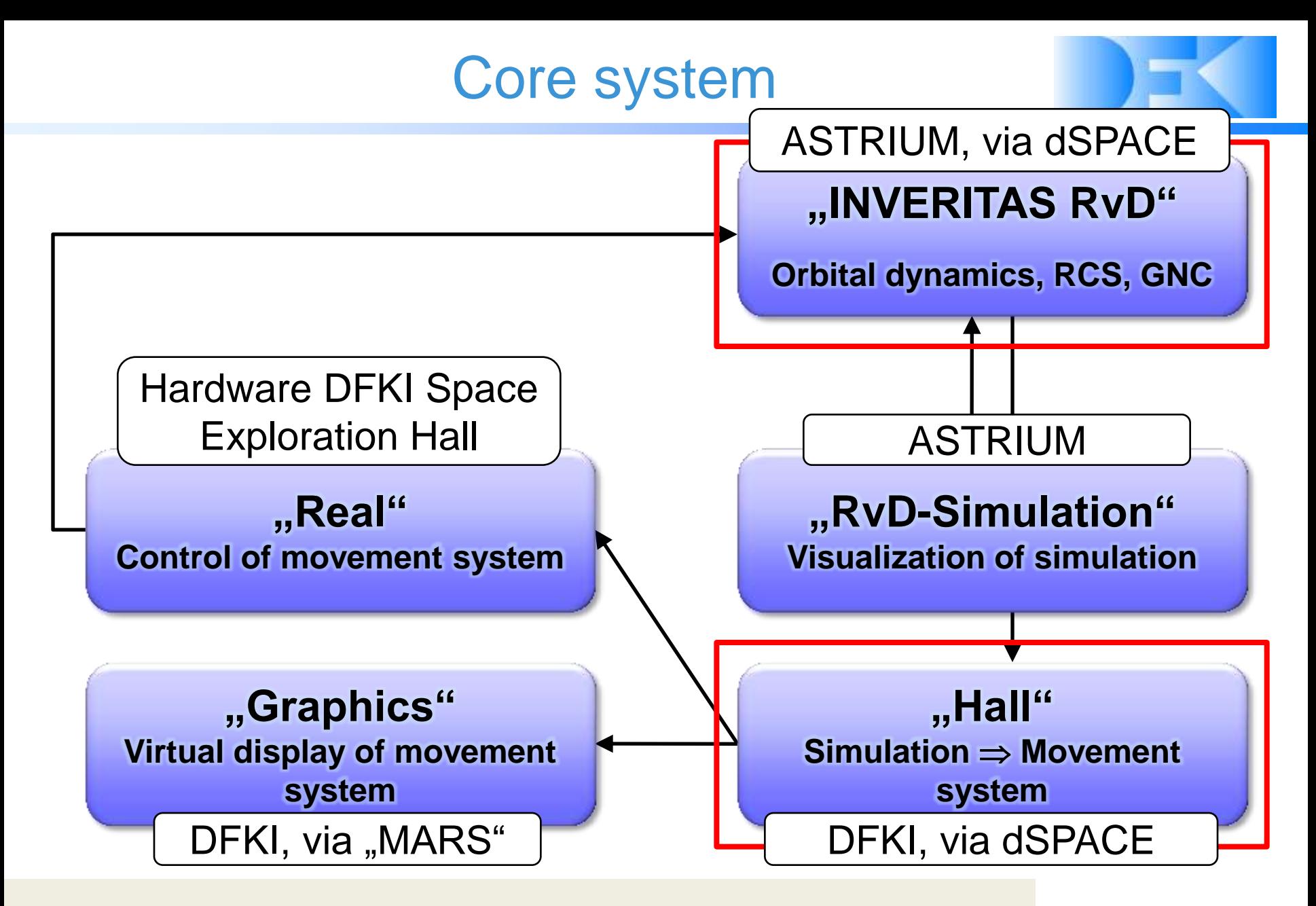

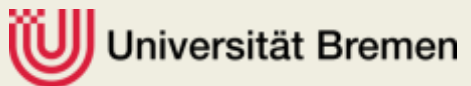
# Real-time system: dSPACE

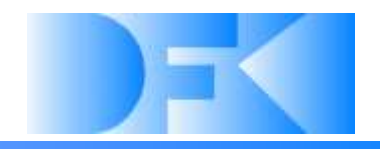

All real-time applications run on the dSPACE system Advantages

- Hardware identical to Astrium simulation hardware
- Easily programmable using Matlab/Simulink
- Reliable and industry proven (car development)
- Many I/O boards available

Hardware:

- DS1006: 4-processor board
- DS4302: I/O board with 4 CAN channels

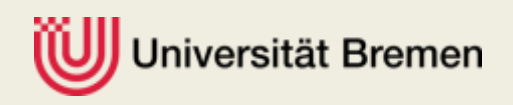

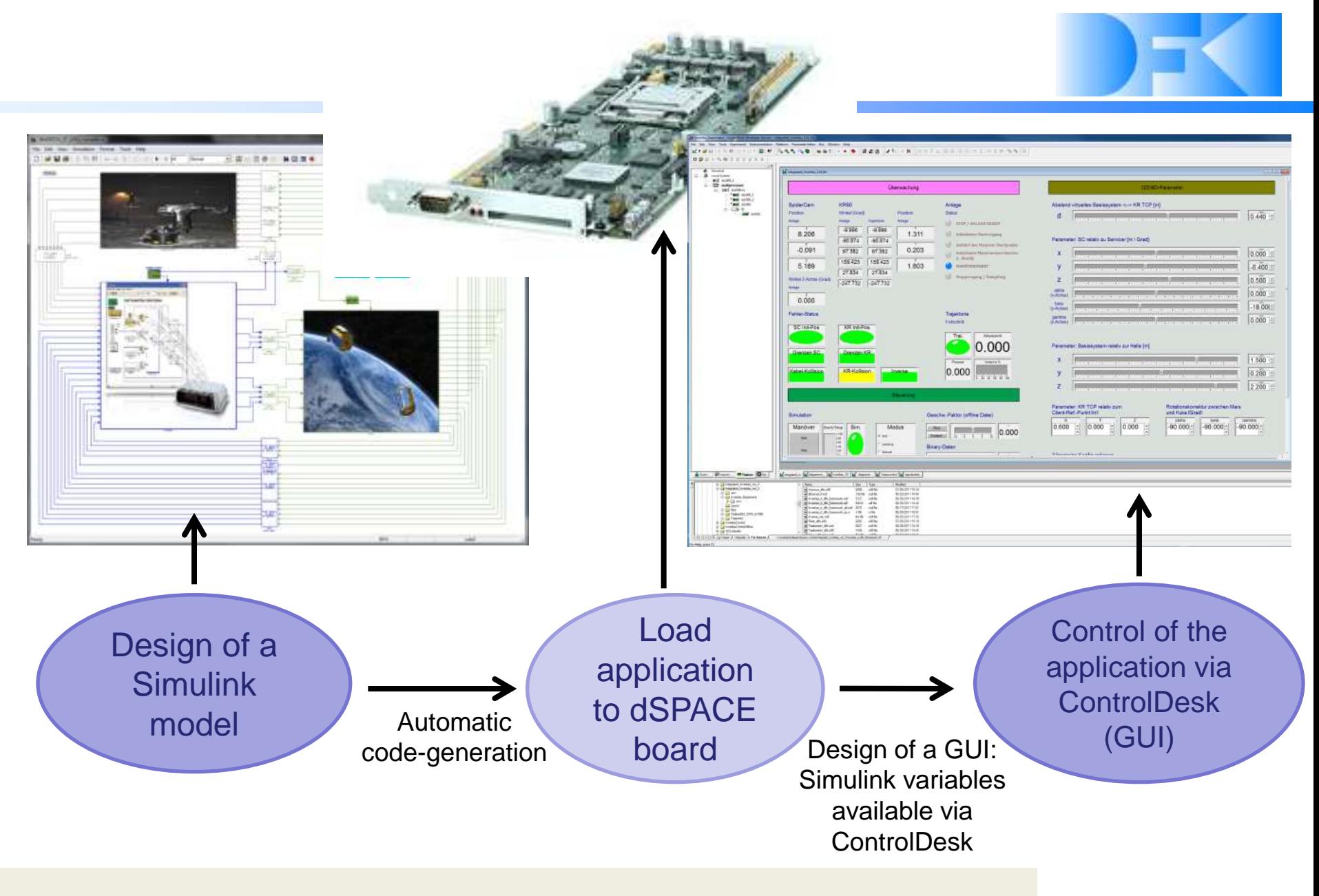

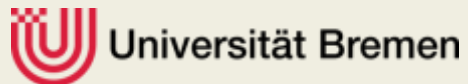

# Distribution of tasks:

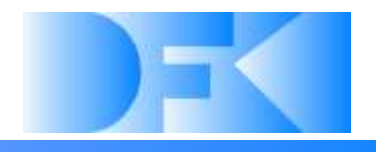

Each of the four cores has a particular task:

- Two cores were only used by Astrium (orbital dynamics and satellite control (GNC))  $\rightarrow$  Astrium provided compiled binaries.
- One core is used by DFKI to solve the  $12D \Rightarrow 9D-10D$ transformation and to control the hardware in der hall.
- A third core used by DFKI verwendeten runs Linux and controls the Ethernet interfaces. It exchanges data with the other DFKI core using the shared memory.
- The interfaces between the cores are defined in a Simulink model.

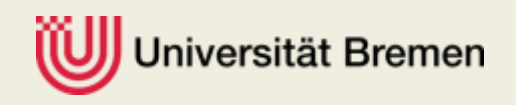

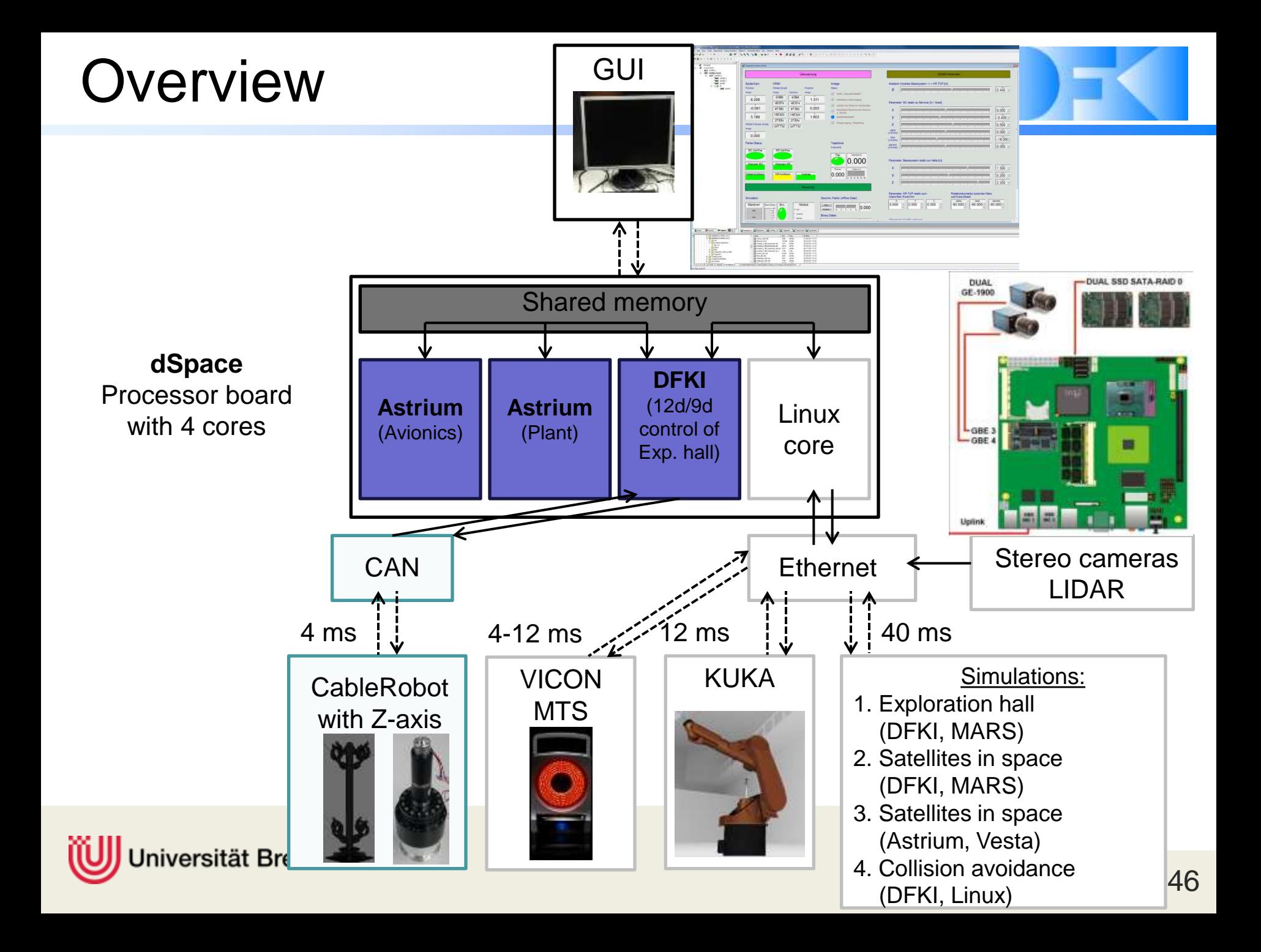

## Control of KUKA via dSpace

# RSI-Protocol

- KUKA sends the position of the robot and an ID number in an XML text every 12ms
- The other side, an application in the Linux core of the dSpace system must immediately reply with a correction and the ID number

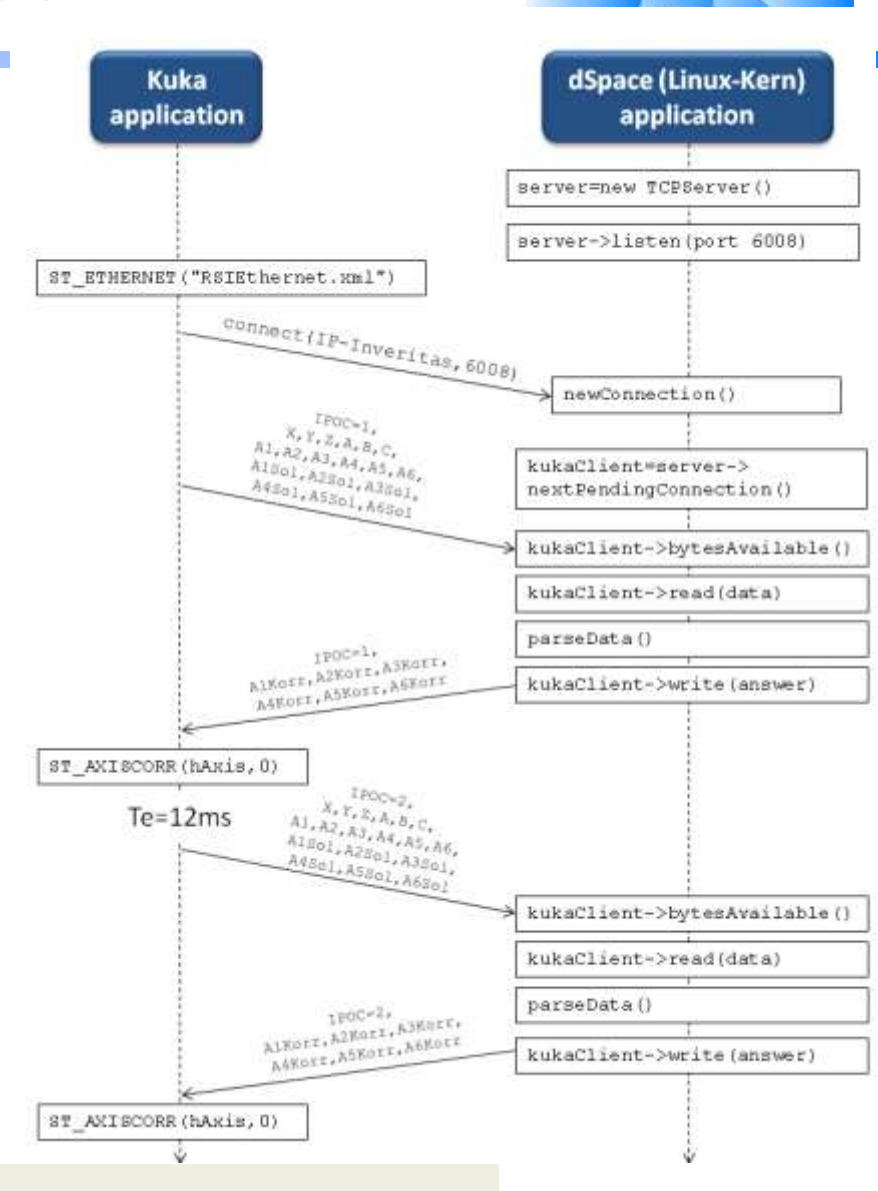

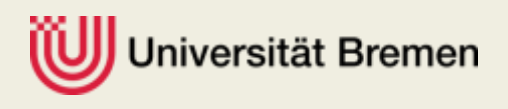

# CableRobot control via dSPACE

- CAN-Bus
- 4 ms rate
- 12 ms delay between command and sensor reply
- Transformation between CableRobot coordinate system and world coordinate system necessary
- Position control

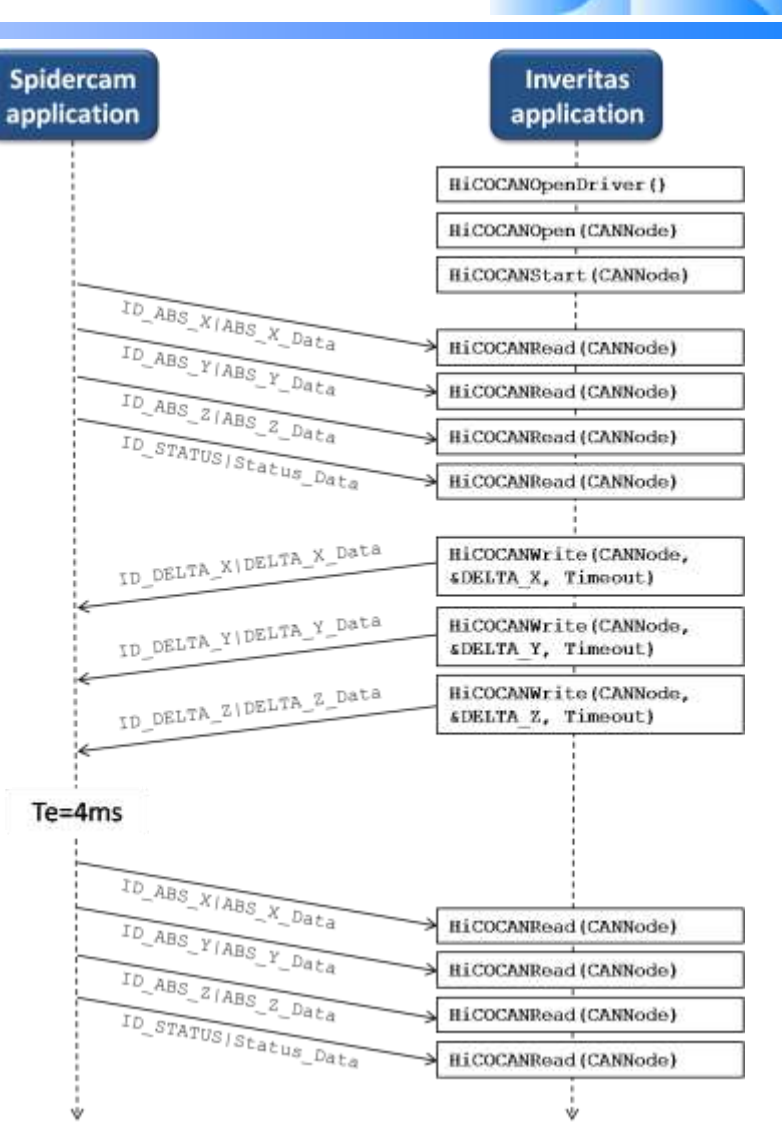

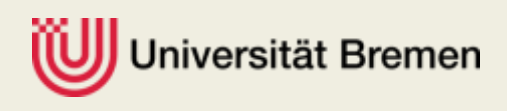

# Z axis of CableRobot - control

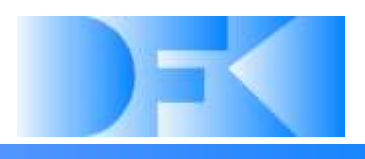

#### □ Control:

- $\triangleright$  H-Bridge (often used in DFKI RIC, e.g. iMoby)
- STM32 microcontroller for a positionspeed cascade controller
- $\triangleright$  CAN interface

**Q** Connection:

- ▶ CAN to Ethernet bridge to the control room
- **▶ Connection to the dSPACE system**
- Network connection via CableRobot glass fiber in private network
- QoS settings can be changed if problems occur

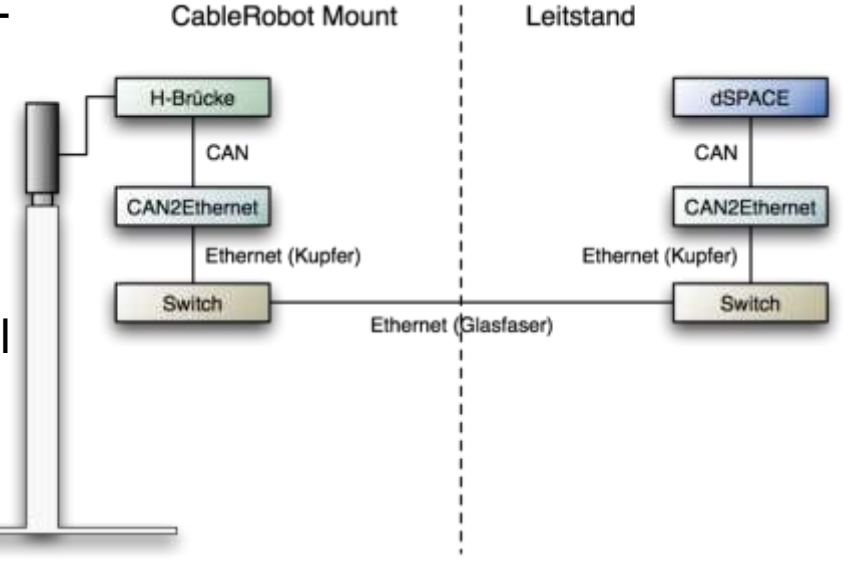

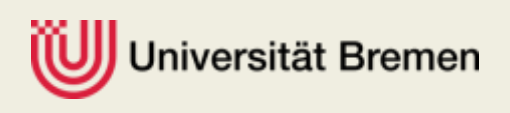

# Motion tracking system - control

- Exact position measurement of objects in workspace
- Ethernet TCP/IP
- 4 ms to 12 ms rate
- Source of world coordinate system

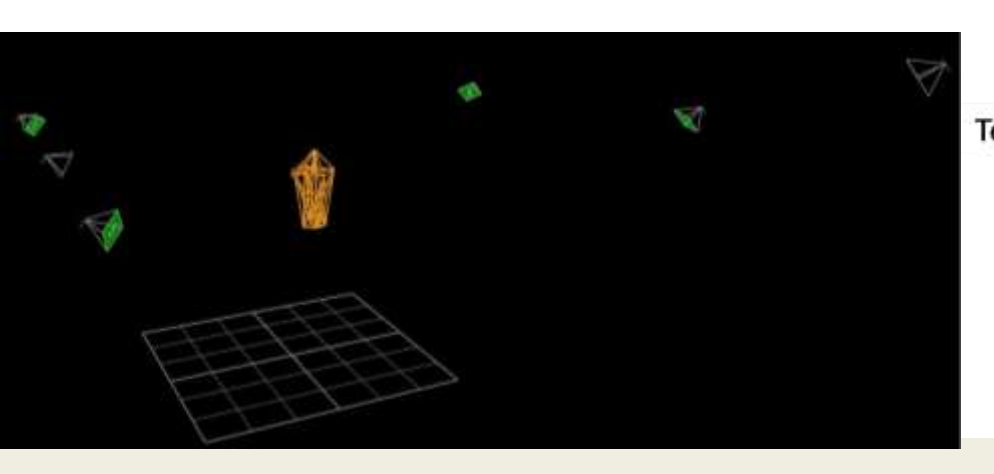

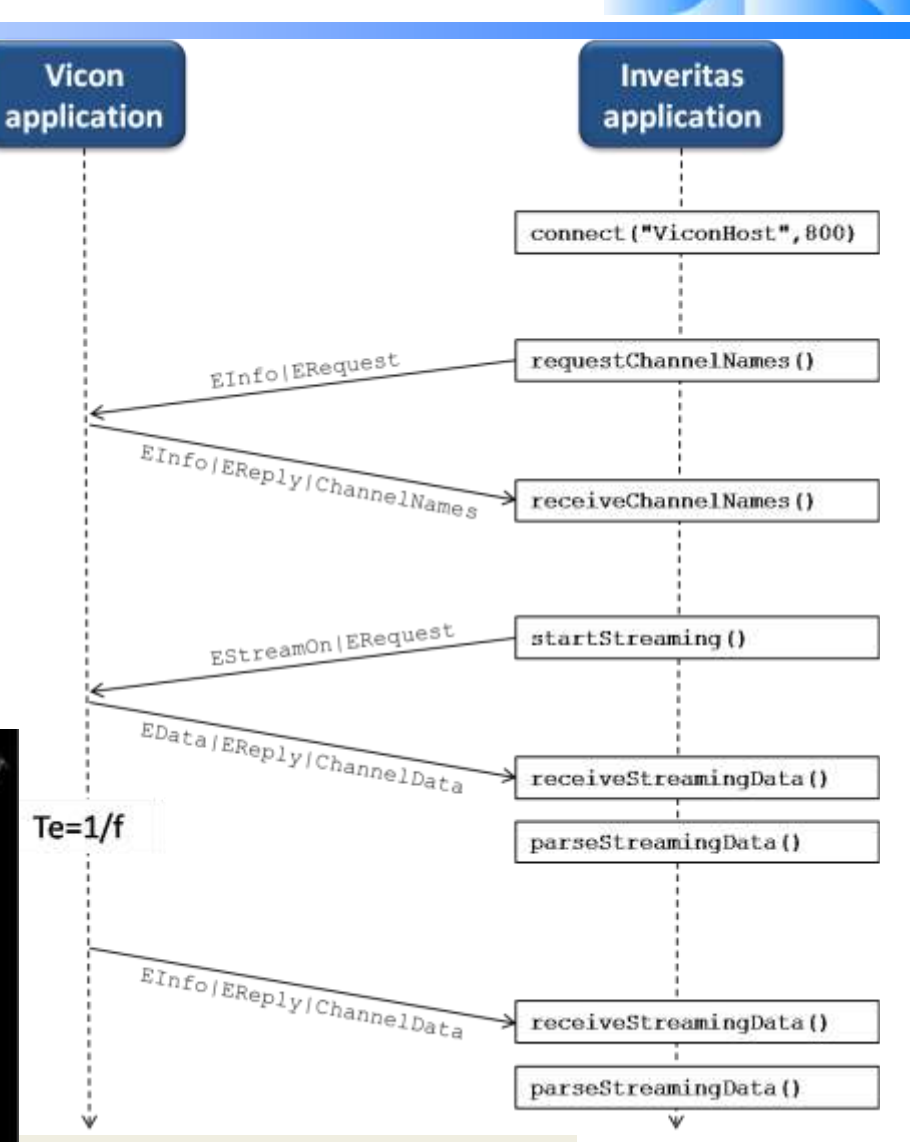

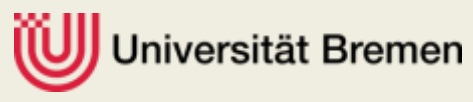

# Visualizations

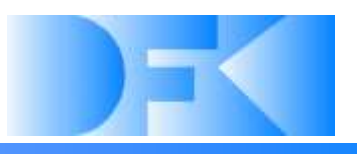

During the simulation the following visualizations can be used:

- Simulation of the hall with MARS
- Simulation of the satellites in space with MARS
- Simulation of the satellites in space with the Astrium viewer
- Camera images of the exploration hall
- These systems are connected in real-time via Ethernet

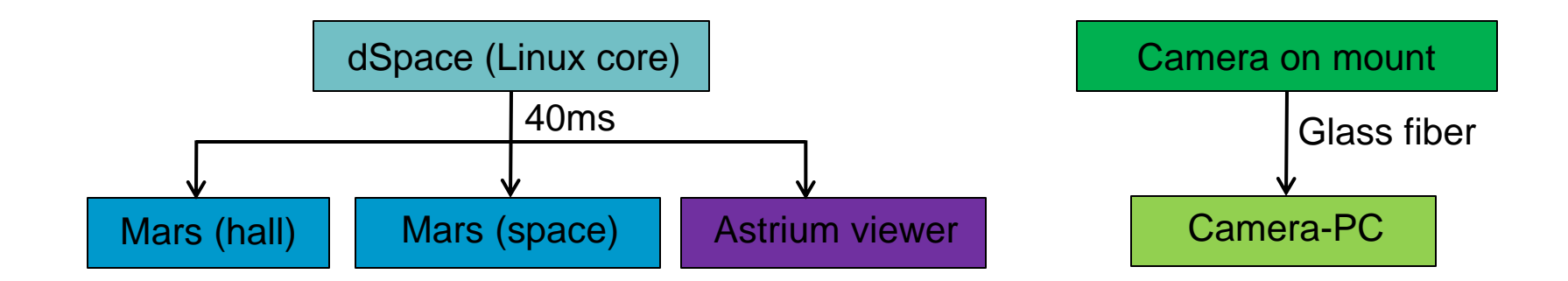

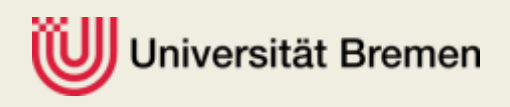

# 3D visualization via MARS

- 
- The hall and the satellites in space are displayed in MARS in real-time
- In a second window the servicer camera can be simulated
- The connection is done via Ethernet (one port number per view)
- The data is sent every 40ms as standard C strings

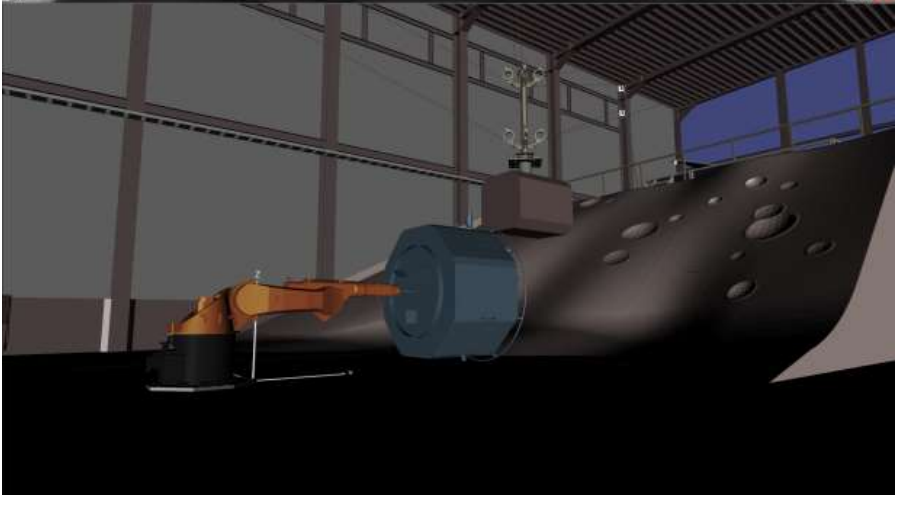

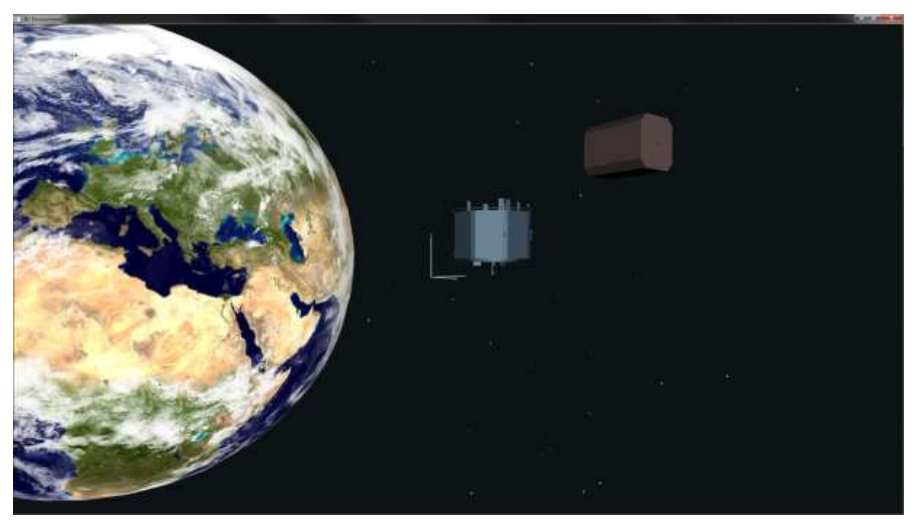

Visualization of the exploration hall Visualization of the satellites in space

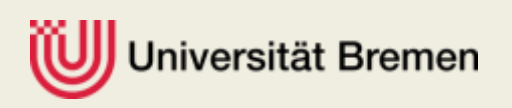

# Astrium viewer

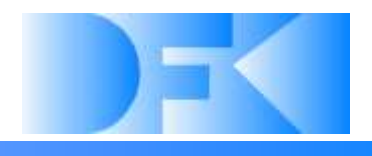

- The visualization software from Astrium runs in sync with the movement simulation system
- The data (time, position of the satellites, speed, orientation) is sent viea Ethernet every 40 ms as strings
- The camera on the servicer can also be simulated in a second window**ASTRIU**

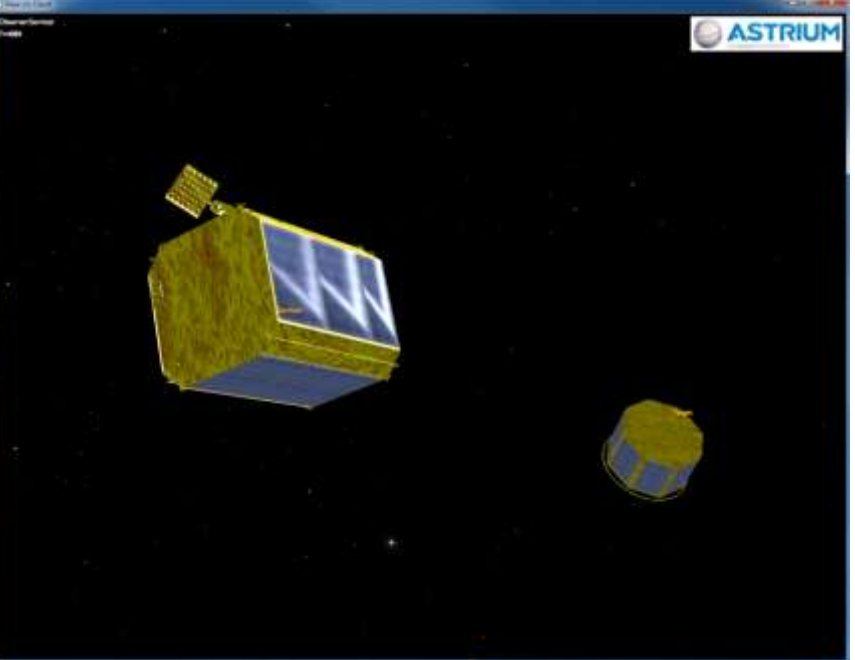

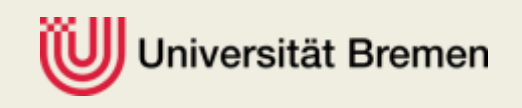

# Real camera images

- The real camera images are transferred via the glass fibers in the wires of the CableRobot (using Ethernet)

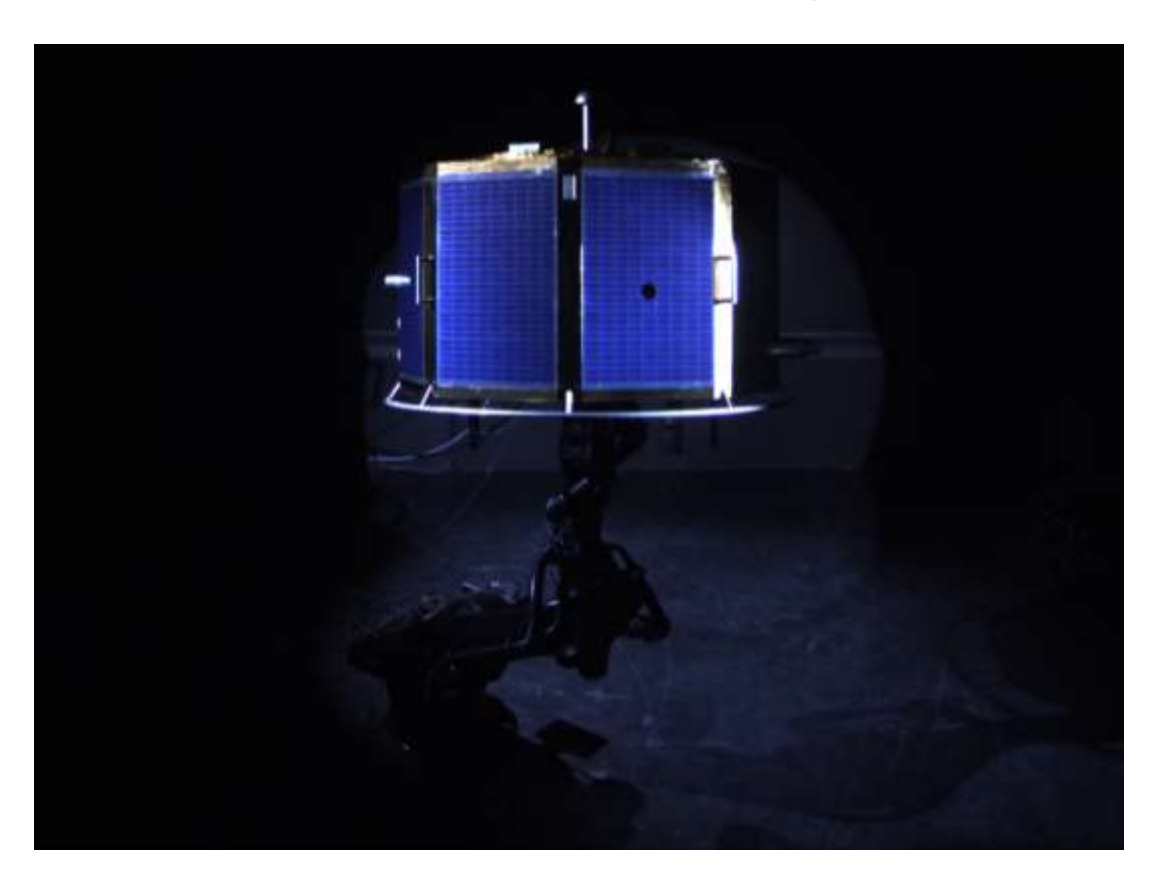

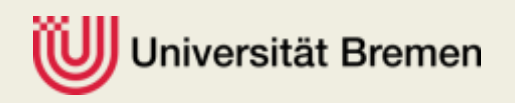

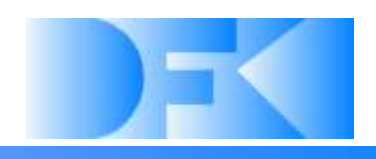

#### Core system

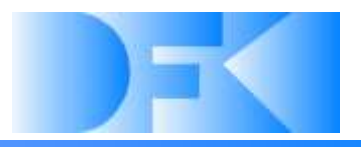

# **Questions so far?**

**Next topic**

 $\triangleright$  Coordinate transformations (12D $\Rightarrow$ 9-10D)

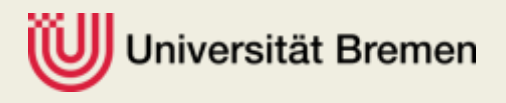

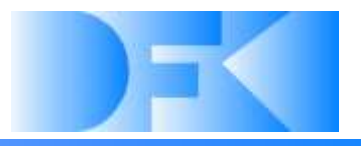

### • **Reduction of DOF and Coordinate transformations**

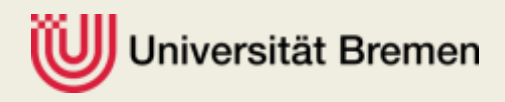

### Reduction of DOF and Coordinate transformations

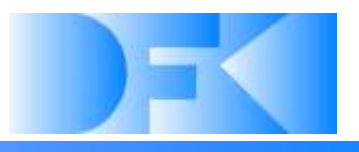

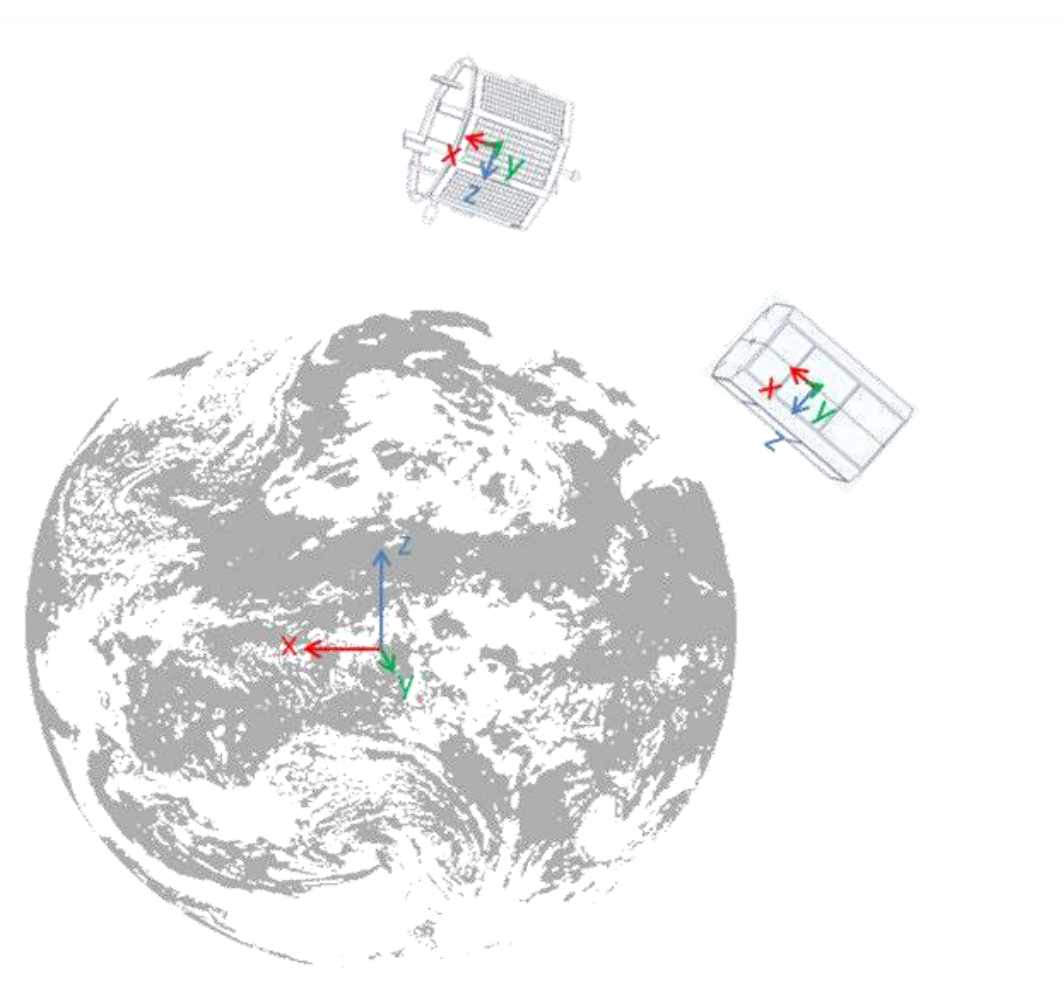

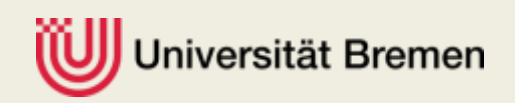

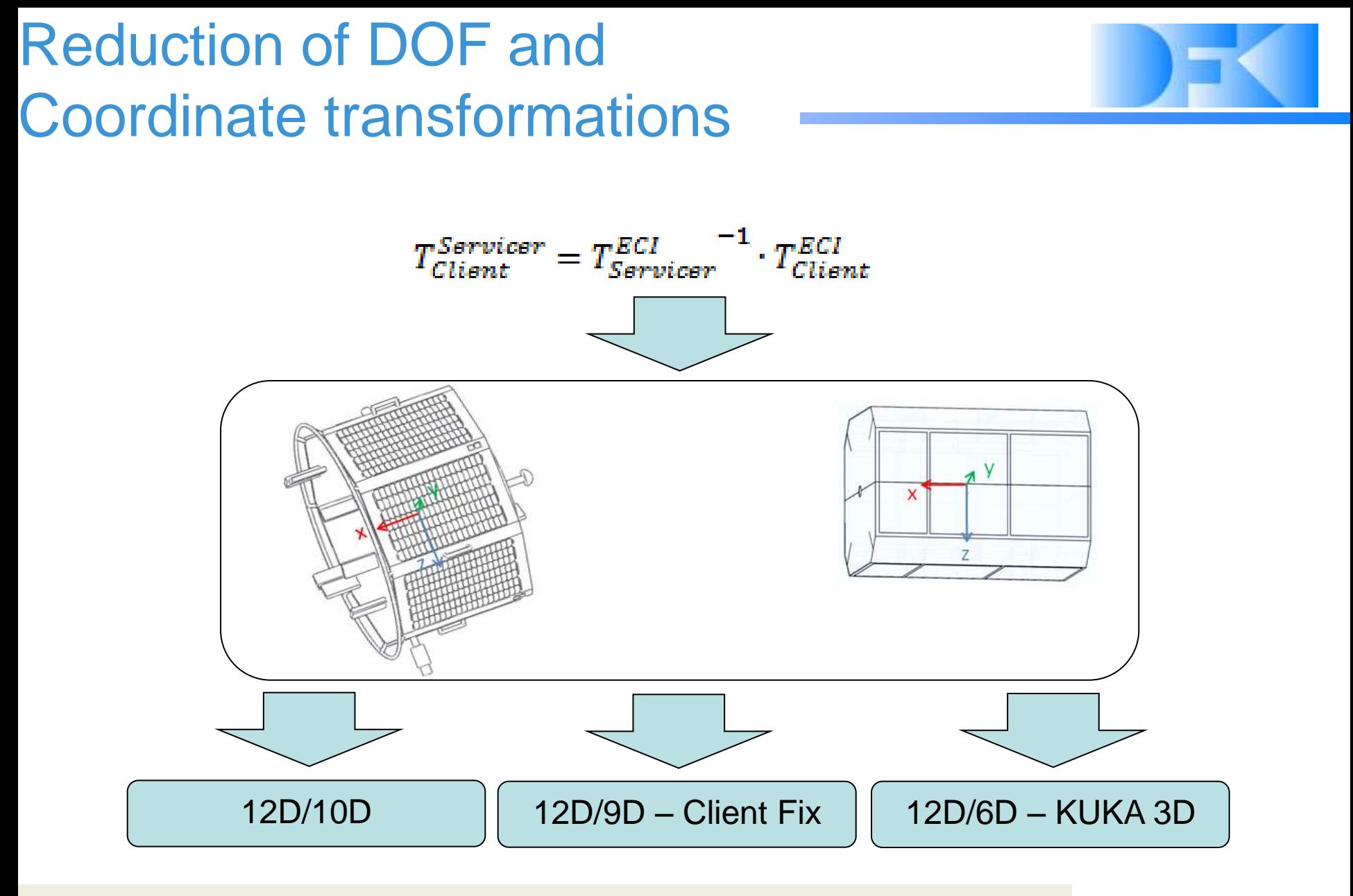

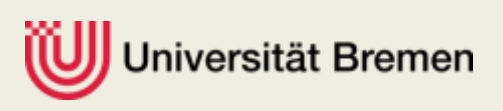

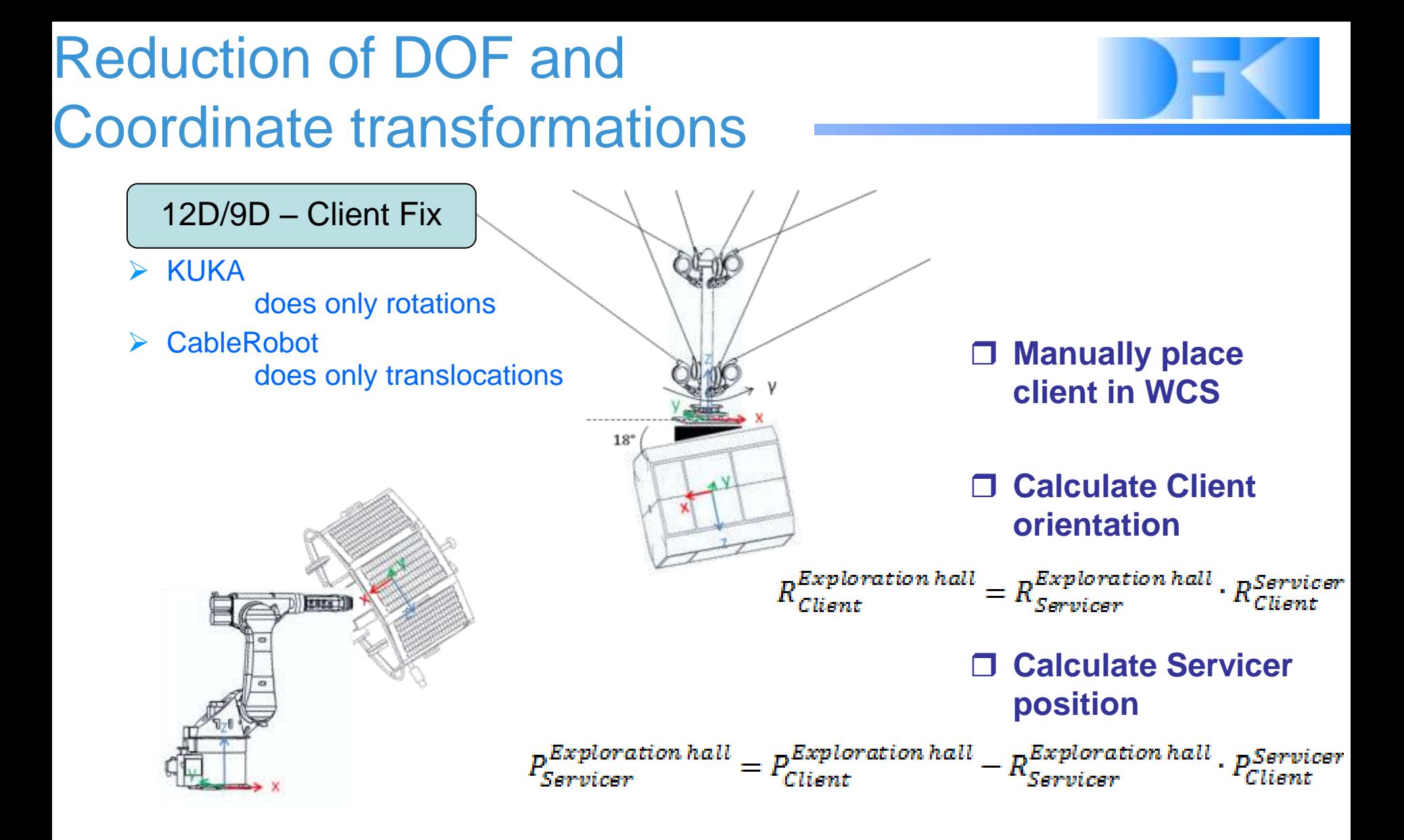

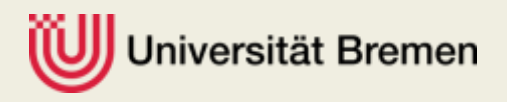

# Reduction of DOF and Coordinate transformations

versität Bremen

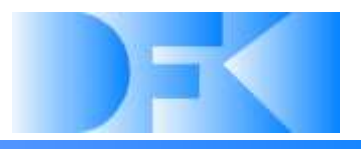

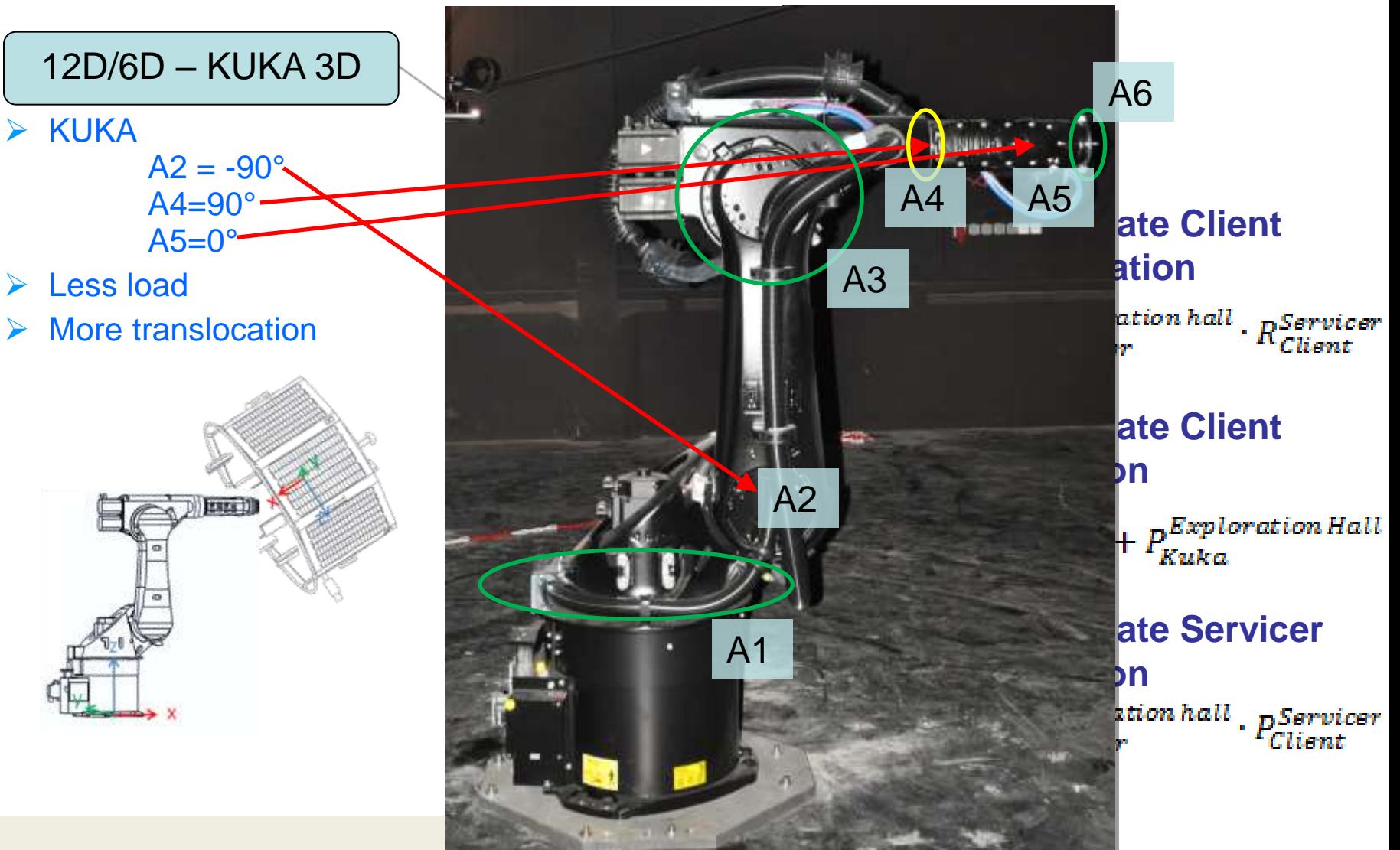

### Simulated and real images in comparison

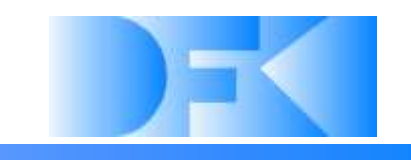

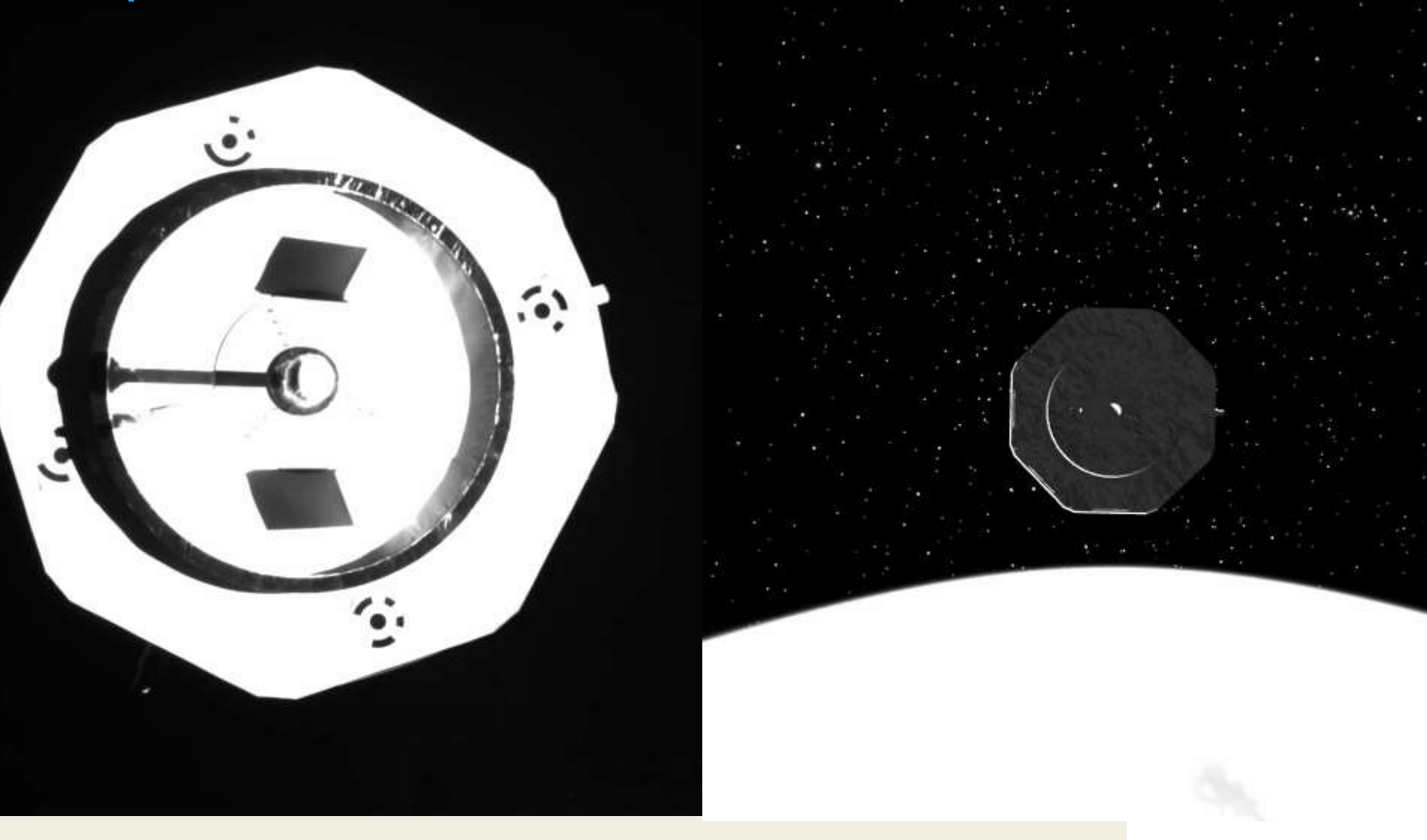

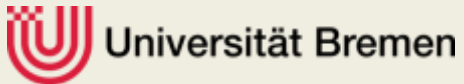

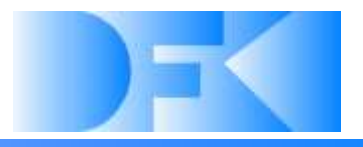

#### • **Questions so far?**

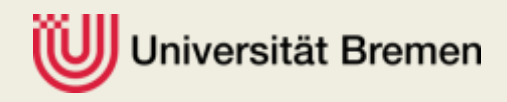

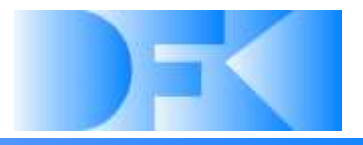

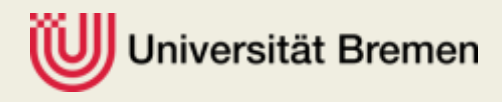

#### **Maximum use of workspace**

- $\triangleright$  A2/A3 automatic
	- For  $12D/6D KUKA$  3D
	- Increases vertical workspace of the CableRobot
- $\triangleright$  A4/A6 automatic
	- For  $12D/6D KUKA$  3D
	- Delays the necessity to manually reconfigure the HILsimulation, e.g. when doing tumbling Client motions
	- Z axis control
		- Increases maximum approach distance by using the diagonal of the workspace
		- Enables compensating unwanted rotations of the CableRobot

#### **Detection of possible collisions**

- $\triangleright$  Servicer environment
- $\triangleright$  Client environment
- $\triangleright$  Client Servicer
- $\triangleright$  Client– KUKA

#### ersität Bremen

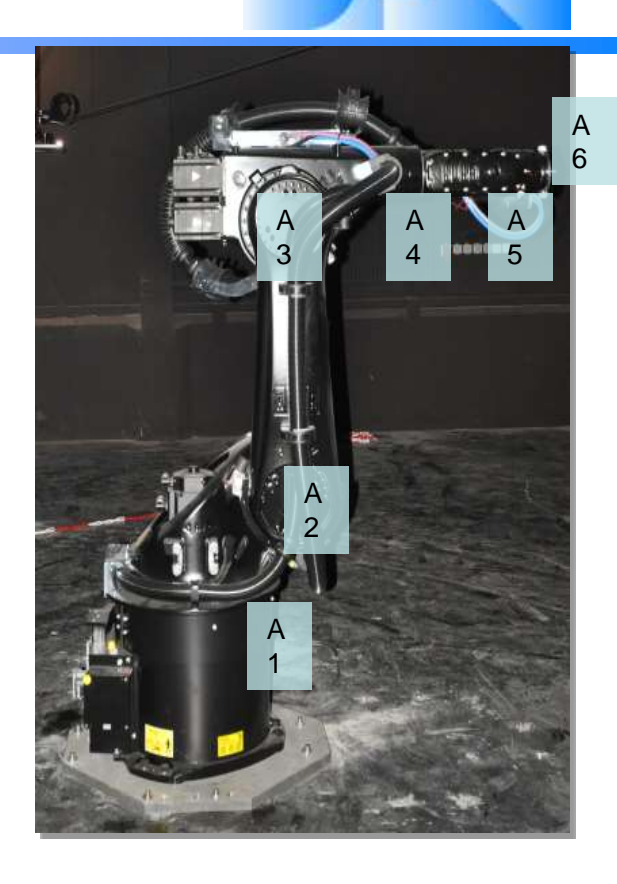

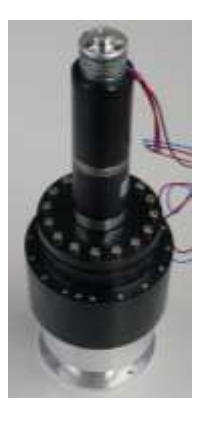

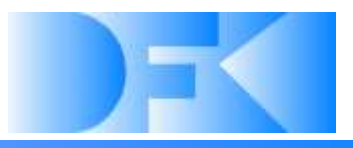

**A2/A3 automatic**

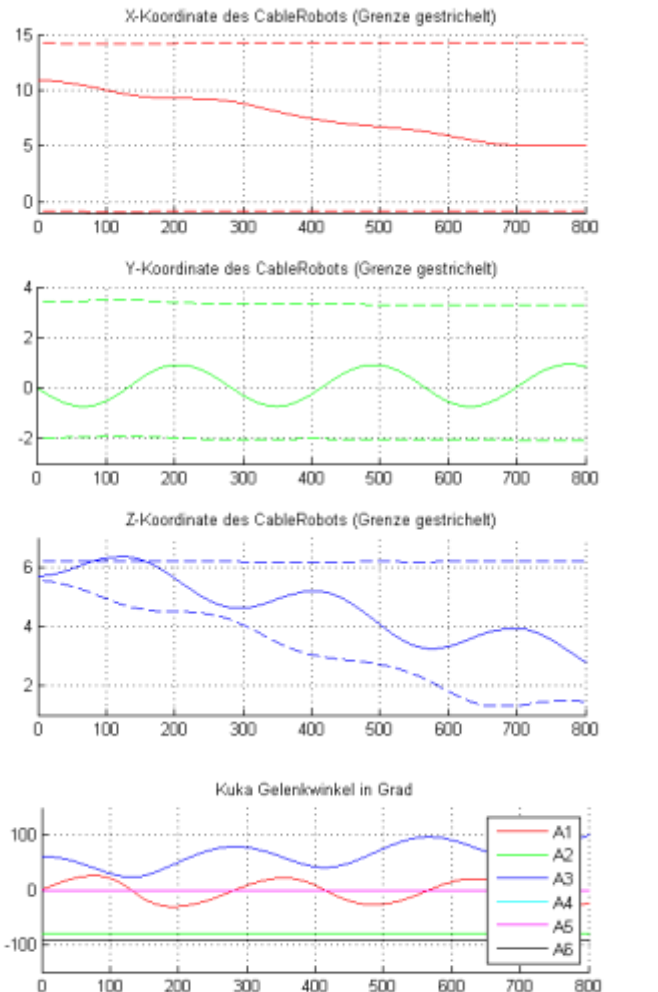

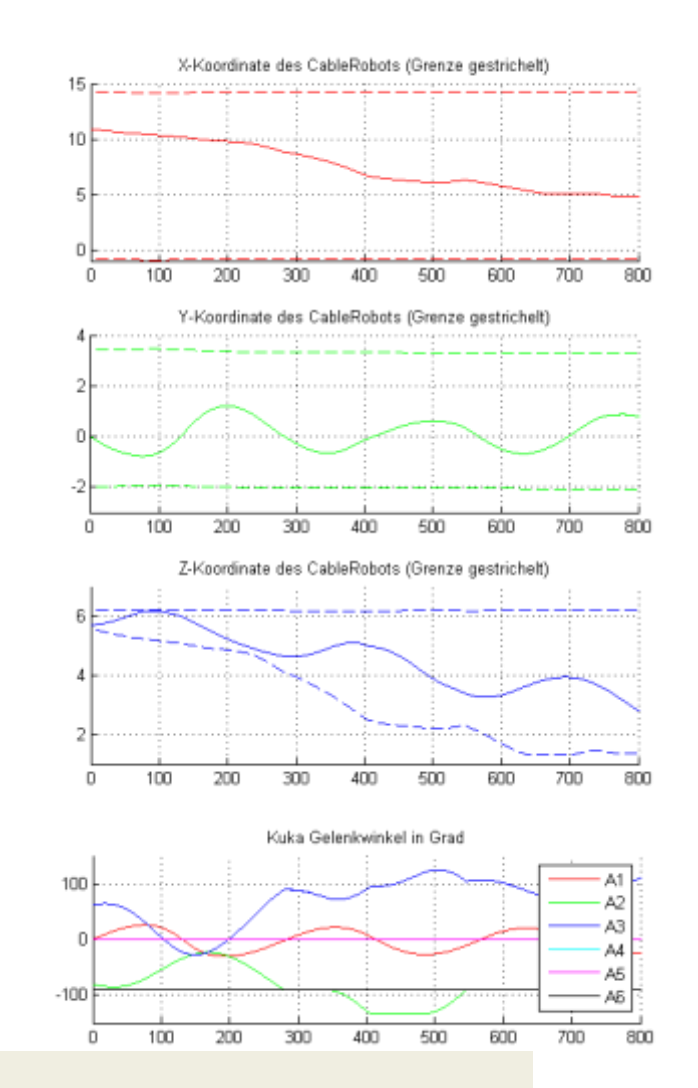

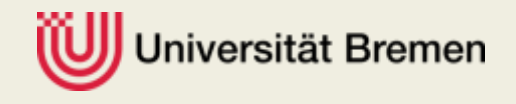

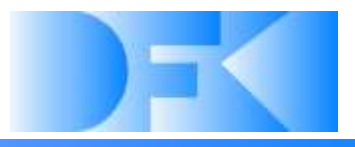

#### **A2/A3 automatic**

 $\triangleright$  Increases vertical workspace of the CableRobot

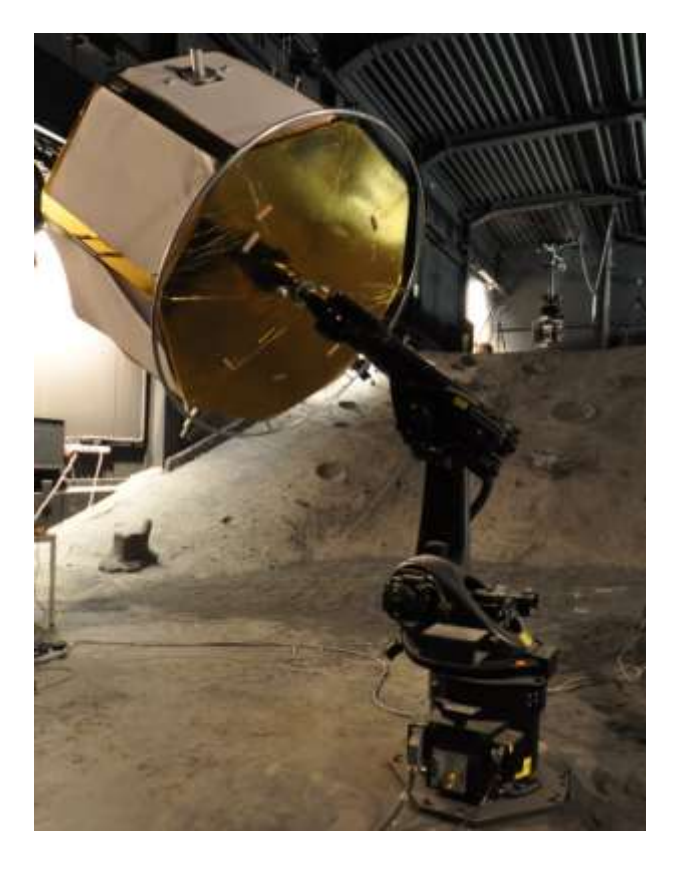

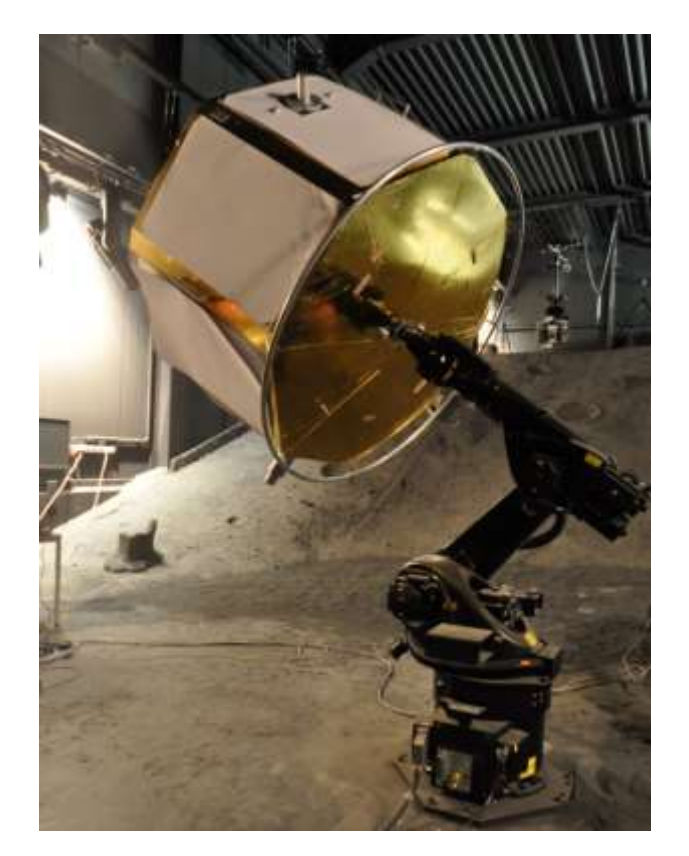

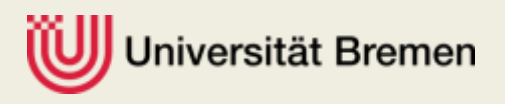

#### **A4/A6 Automatik**

 $\triangleright$  Delays the necessity to manually reconfigure the HIL-simulation, e.g. when doing tumbling Client motions

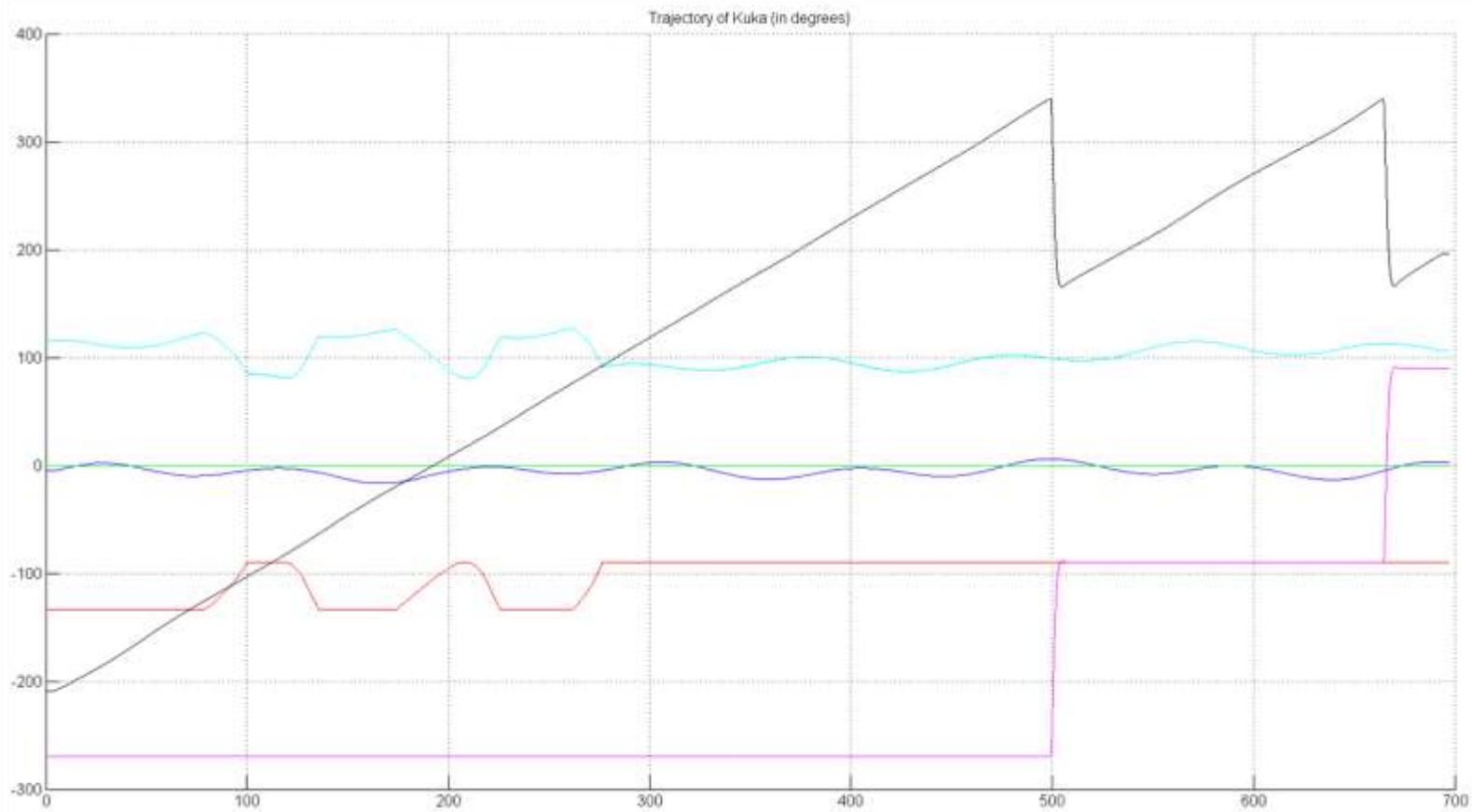

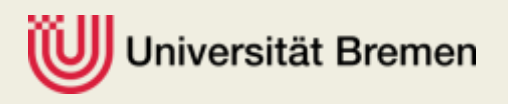

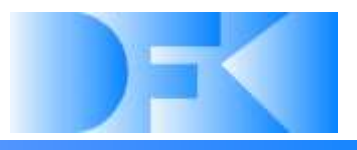

#### **Z axis control**

- > Increases approach distance
- ▶ Reduces necessary movement of CableRobot

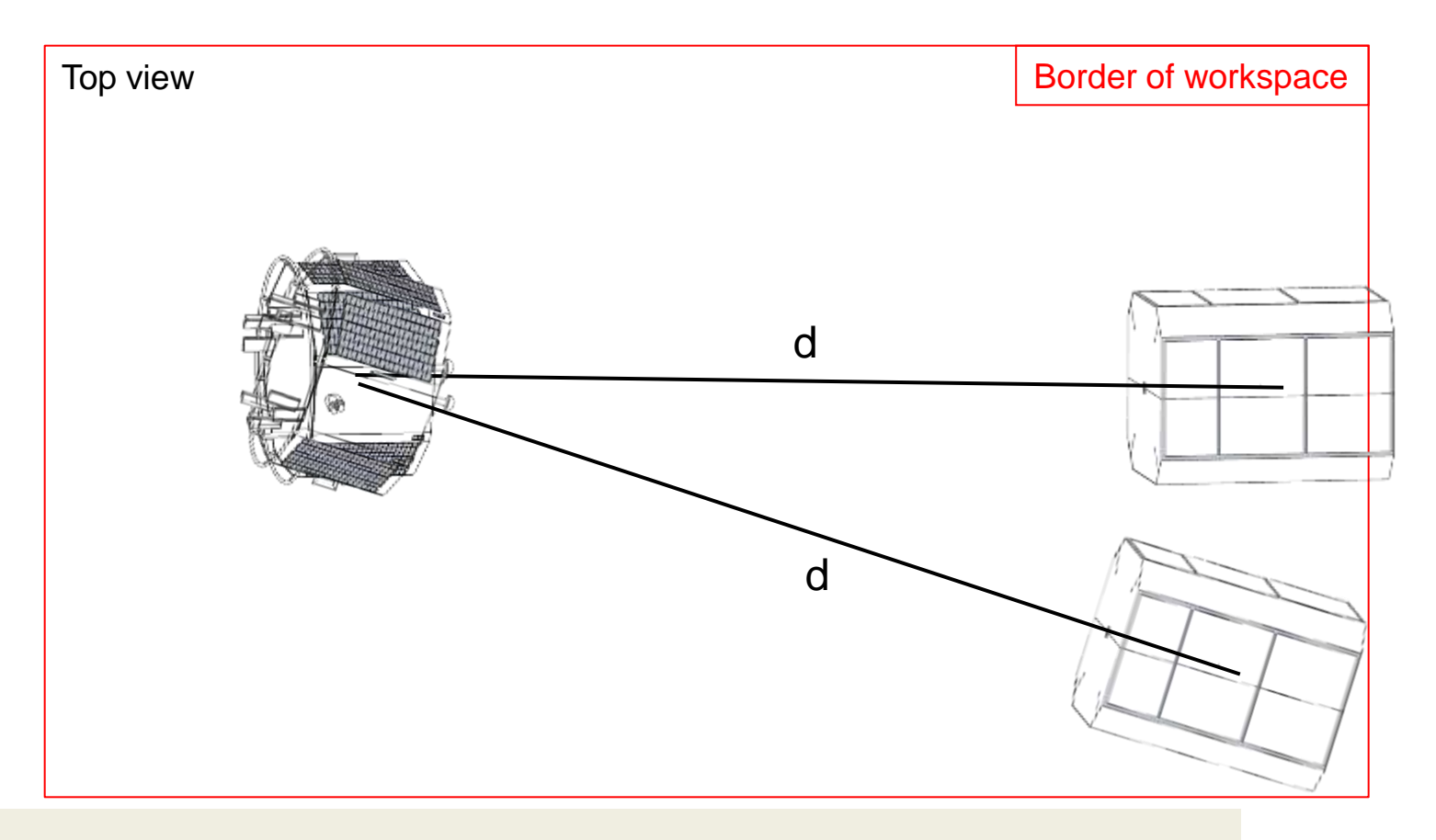

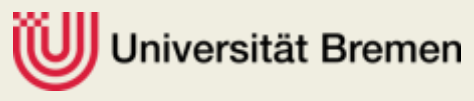

#### **Detection of possible collisions**

- $\triangleright$  Simplifies the complex CAD data to convex hulls
	- Low loss in precision
	- Enables collision detection in real time
- $\triangleright$  Send current KUKA angles and CableRobot position via TCP/IP
- $\triangleright$  Calculate the positions of all volumes
- $\triangleright$  Calculate the minimal distance between all volumes
- $\triangleright$  Return minimal distance and the involved objects
- $\triangleright$  Stop all movements if necessary
- $\triangleright$  Different thresholds possible formanual and automatic control
- $\triangleright$  Timeout monitoring for safety

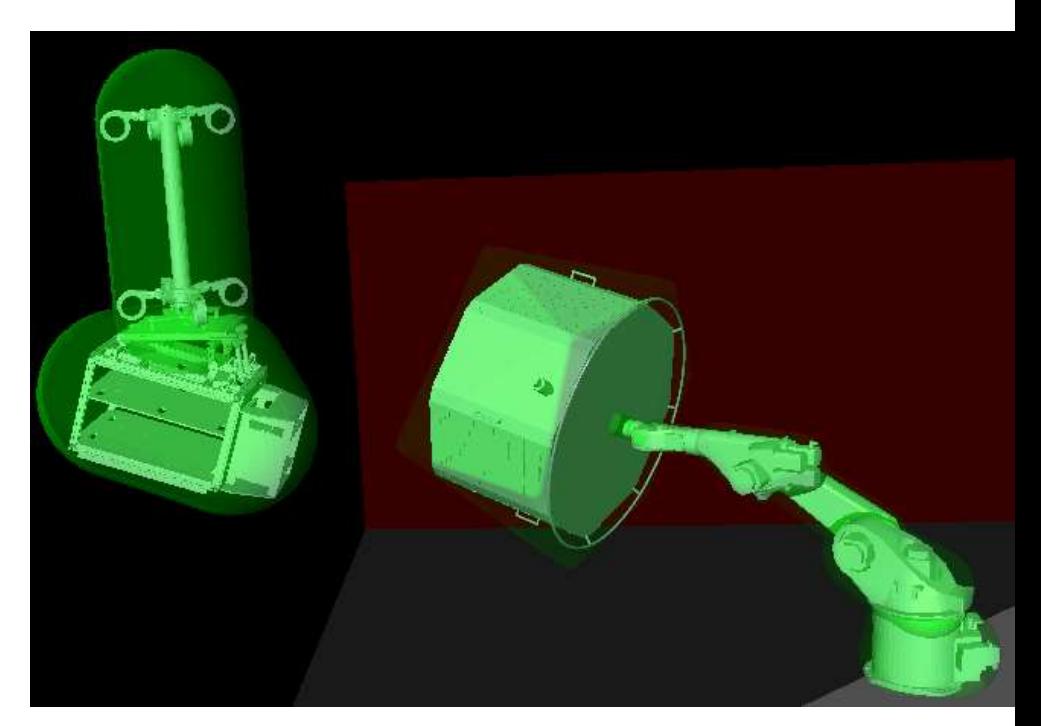

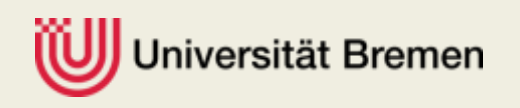

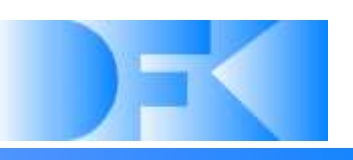

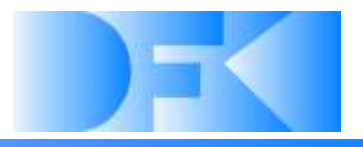

#### • **Questions so far?**

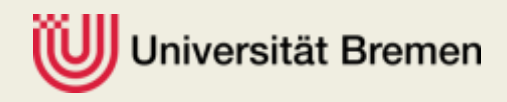

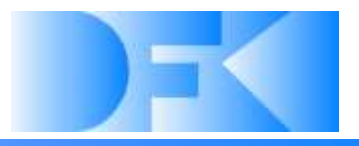

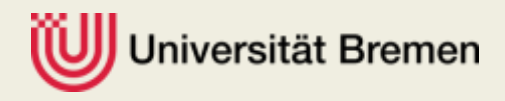

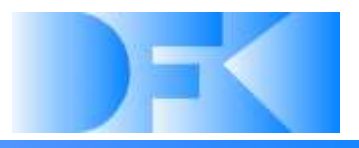

#### **Possible error sources**

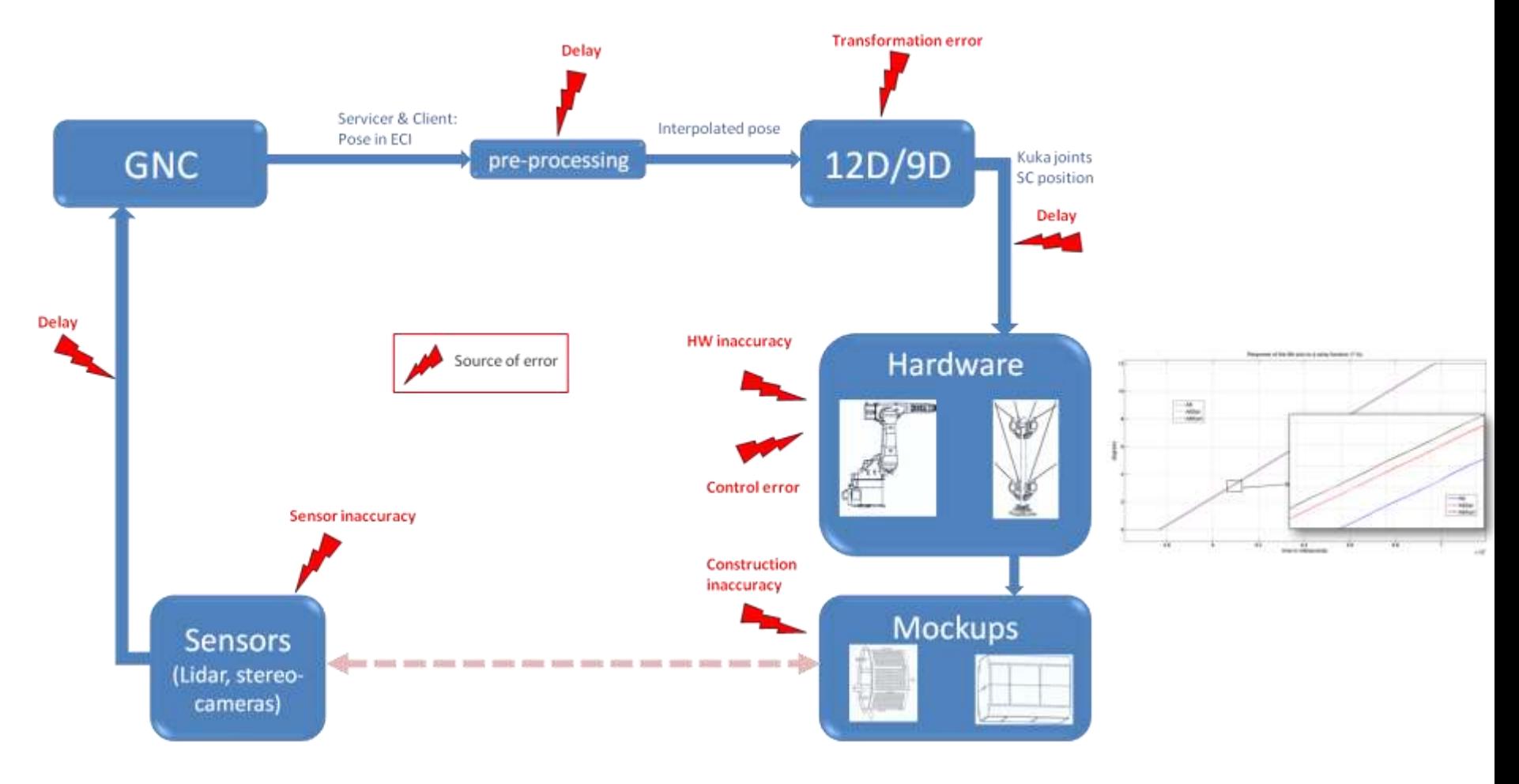

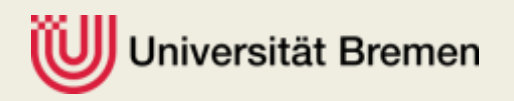

#### **Measurement of repeatability and absolute accuracy**

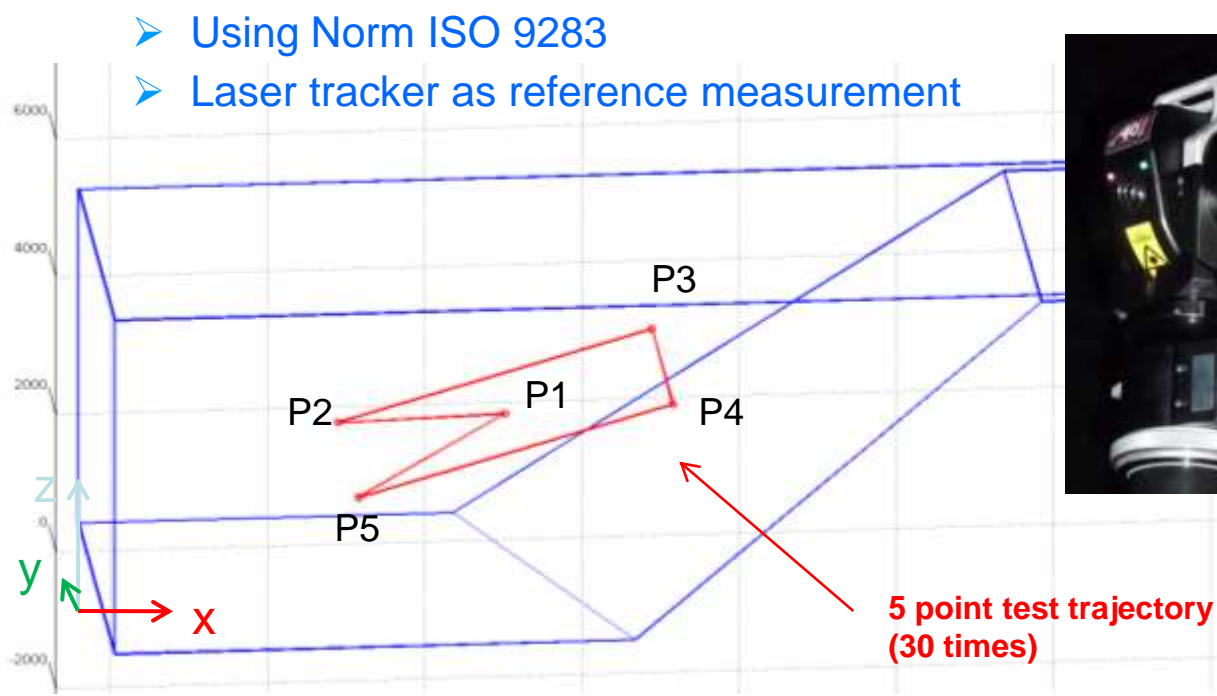

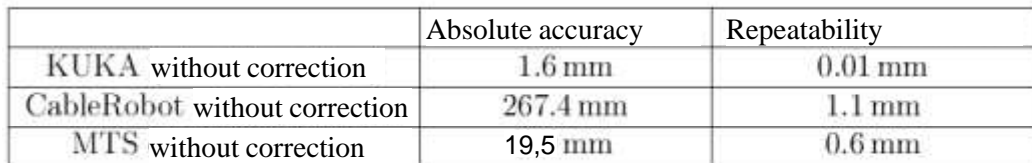

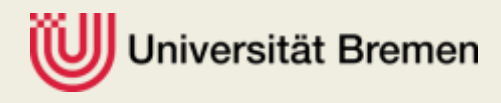

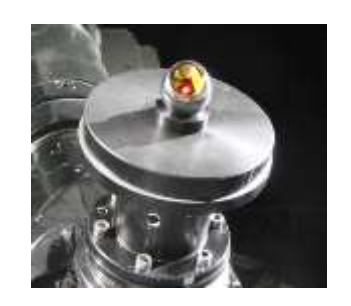

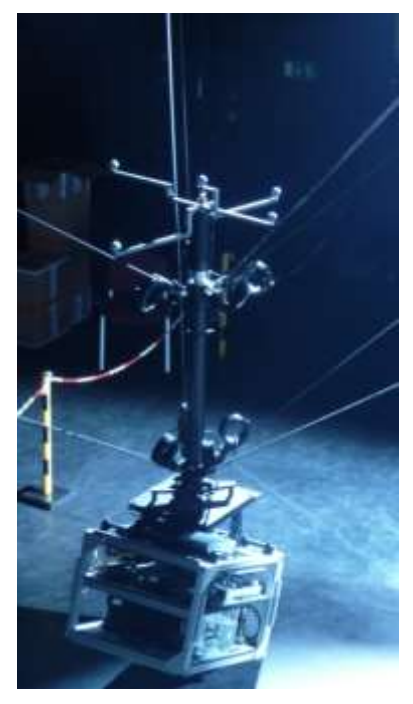

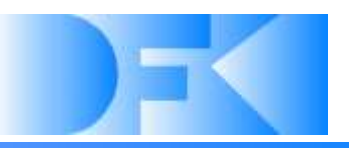

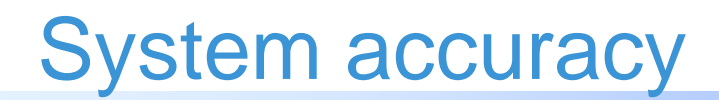

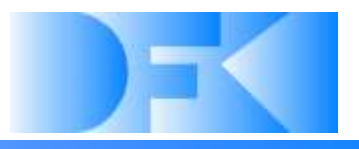

#### **Resulting accuracy**

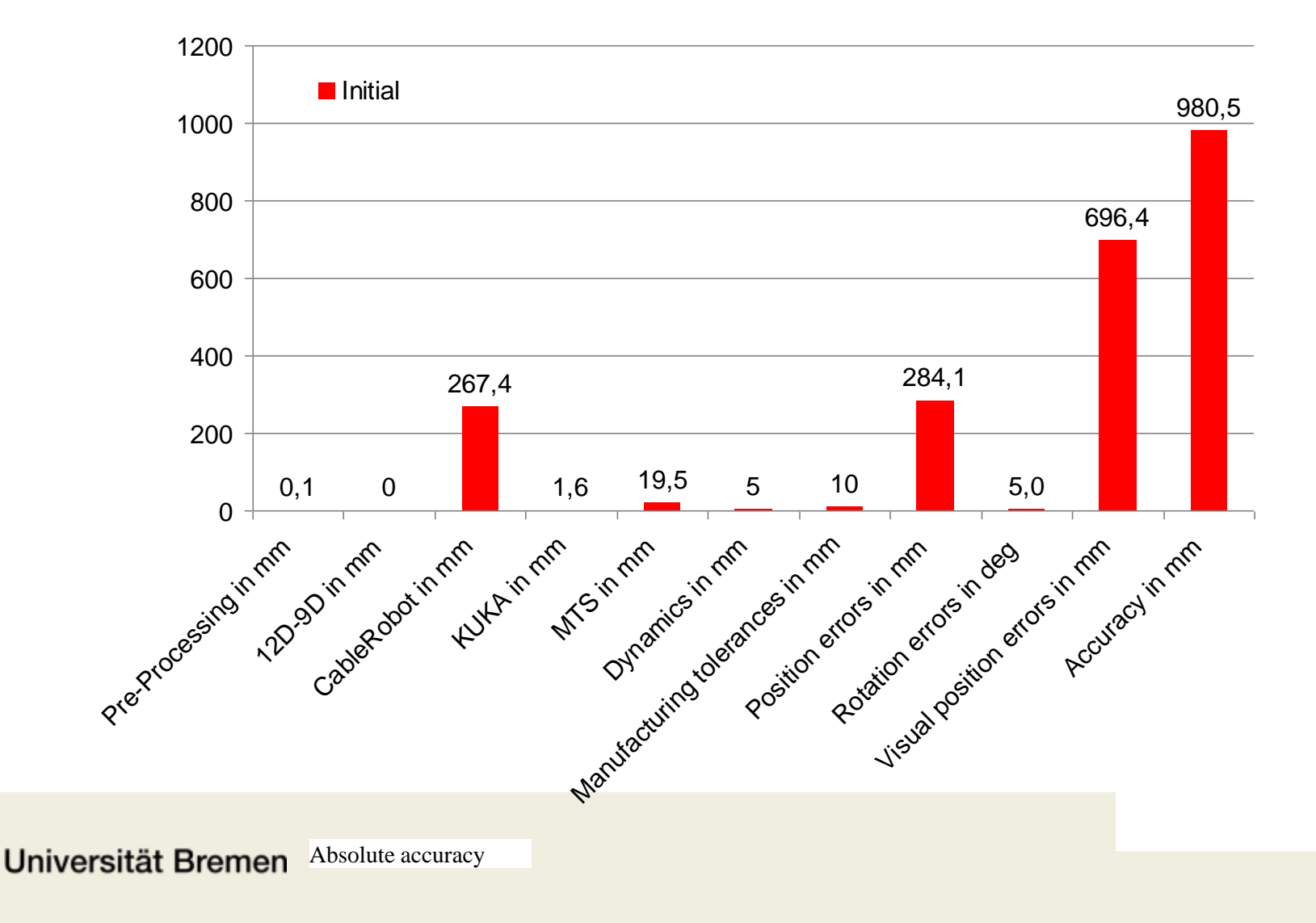

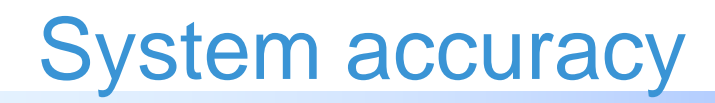

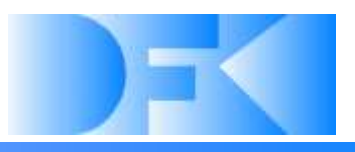

#### **Visual position error**

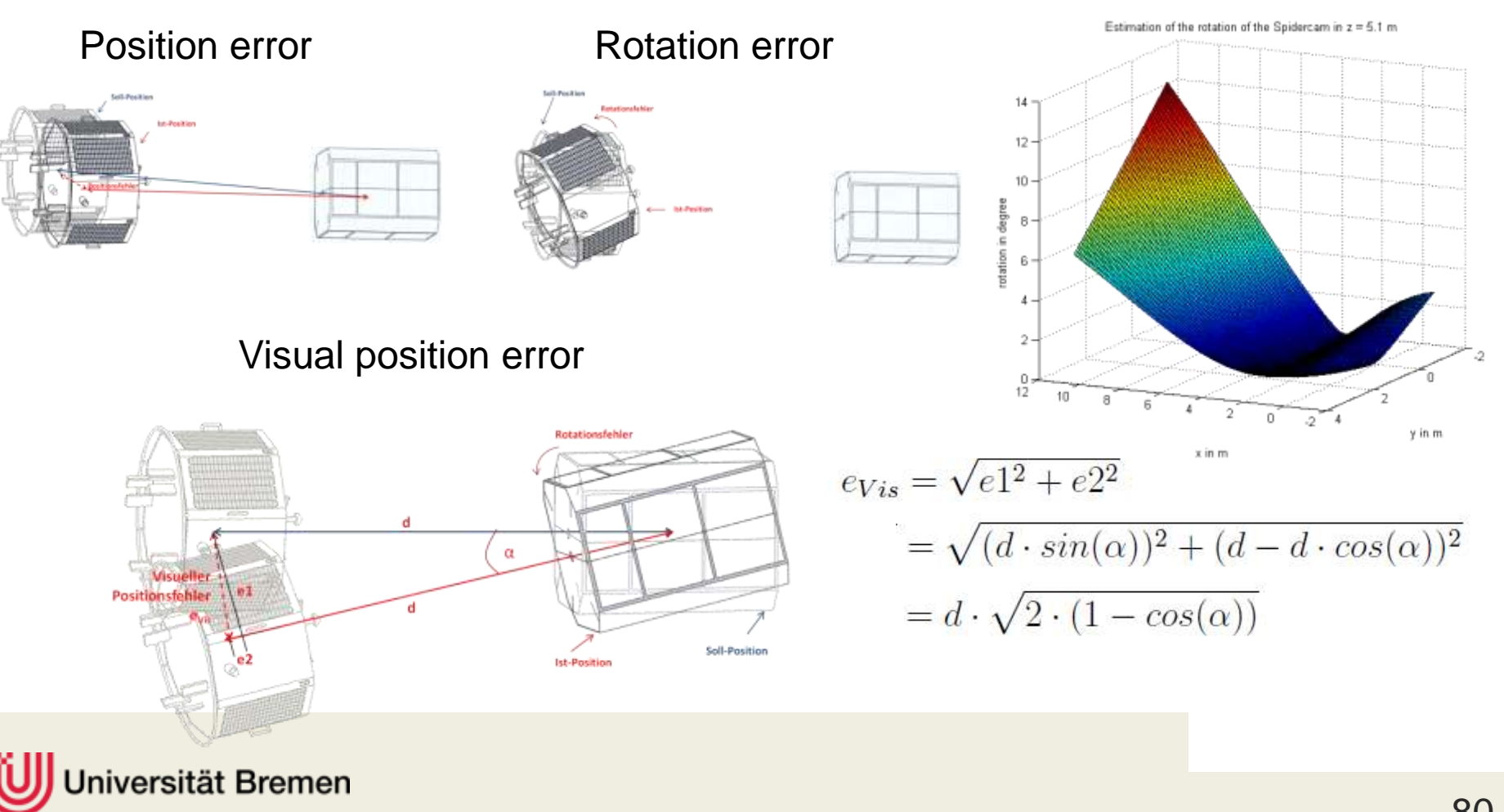

#### **Improvements to the motion tracking system**

- $\triangleright$  Changed the calibration object
- $\triangleright$  Manufactured a new coordinate origin setup
- Using bigger markers
- $\triangleright$  Bought additional camara with 16 times the resolution
- $\triangleright$  Optimized camera positions and directions
- **► Using more markers**

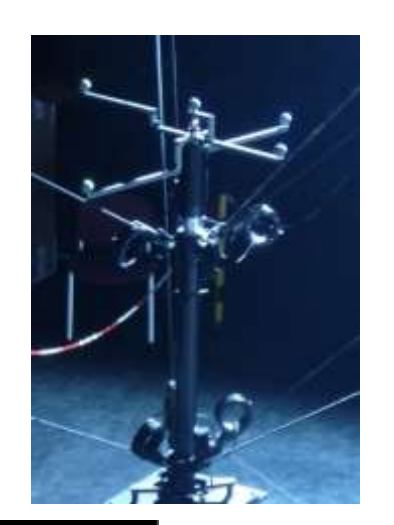

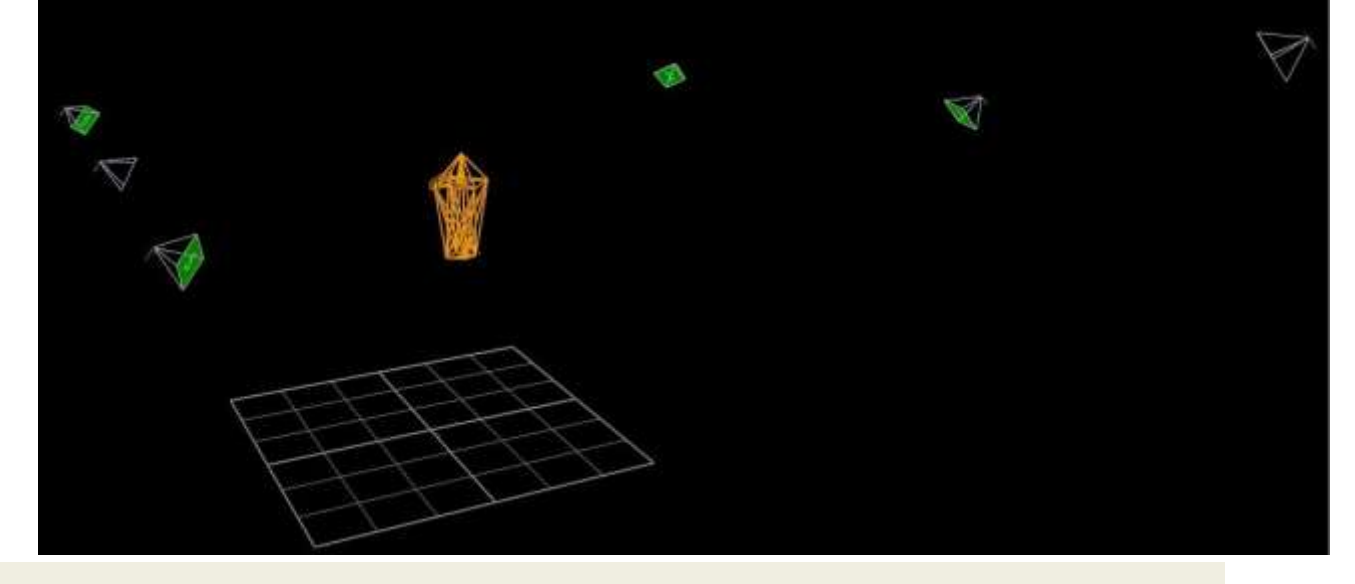

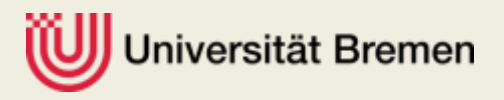

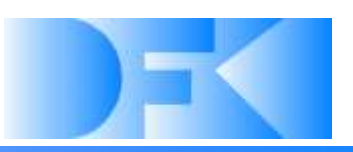

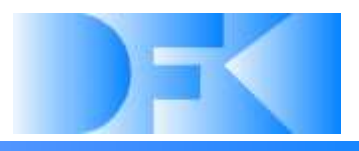

#### **Calculating correction polynomials**

- $\triangleright$  Calibration trajectory
- **Example 2 Figure 2 Figure 2 Figure 2 Figure 2 Figure 2 Figure 2 Figure 2 Figure 2 Figure 2 Figure 2 Figure 2 Figure 2 Figure 2 Figure 2 Figure 2 Figure 2 Figure 2 Figure 2 Figure 2 Figure 2 Figure 2 Figure 2 Figure 2 Figu**

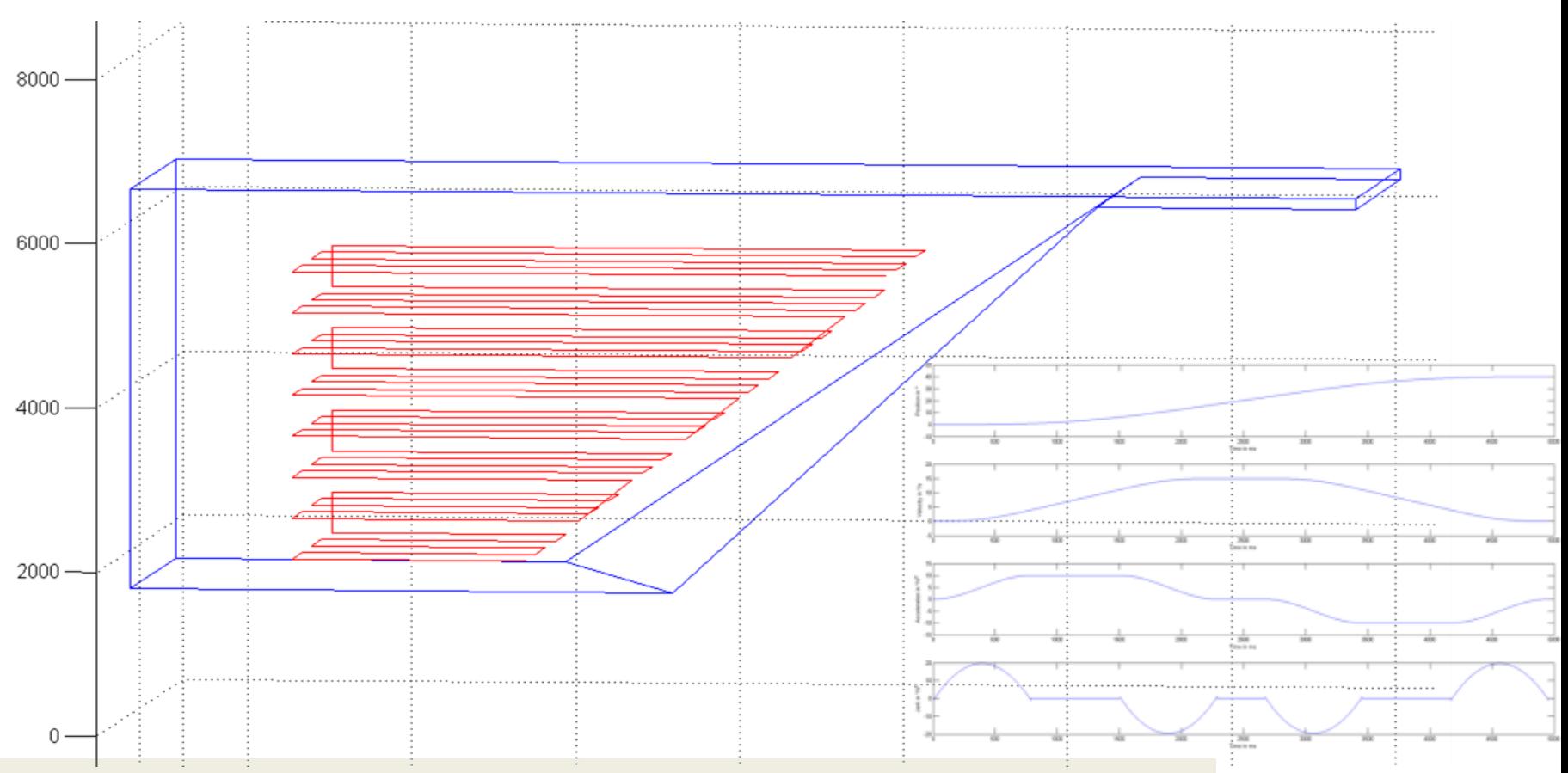

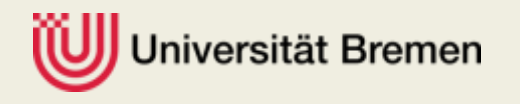

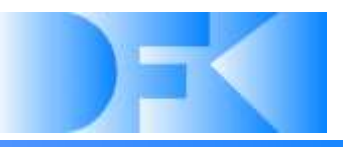

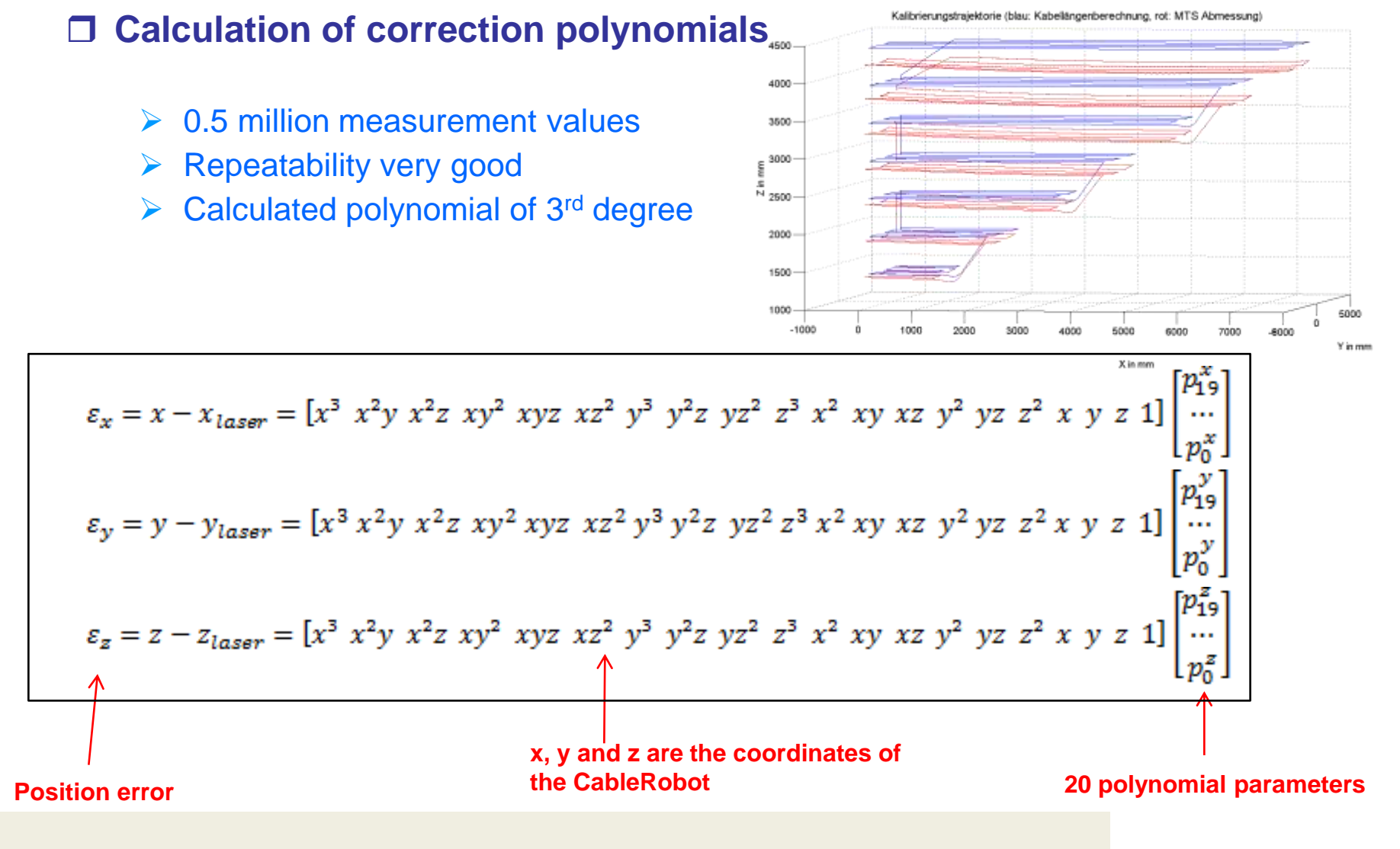

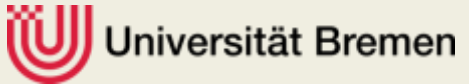
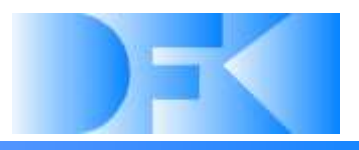

#### **Calculation of correction polynomials**

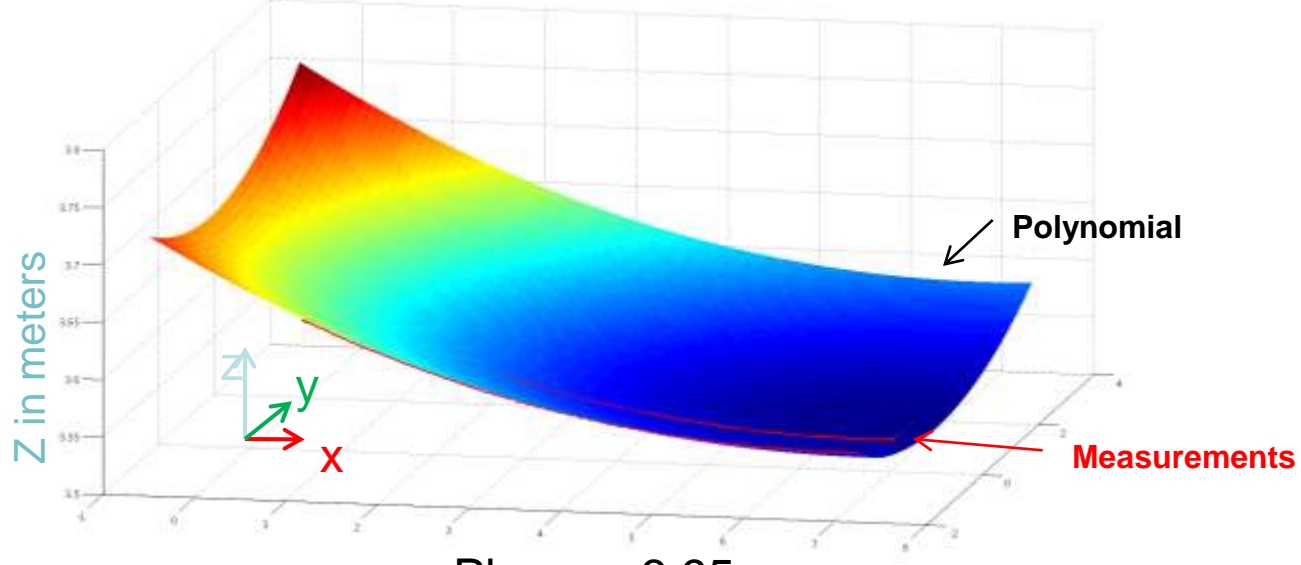

Plane z=3,95m

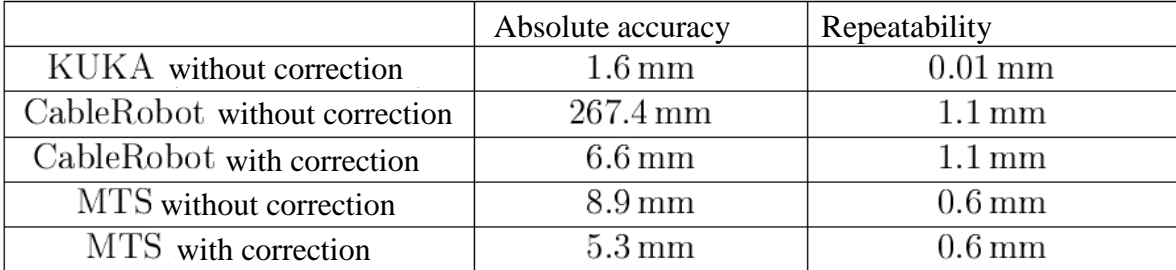

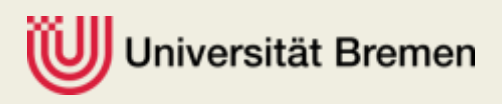

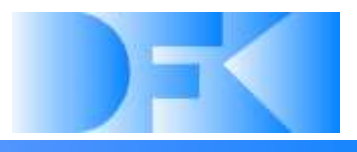

#### **Rotation compensation**

 Takes filtered rotation values from CableRobot and uses it as additional parameter for the DOF reduction

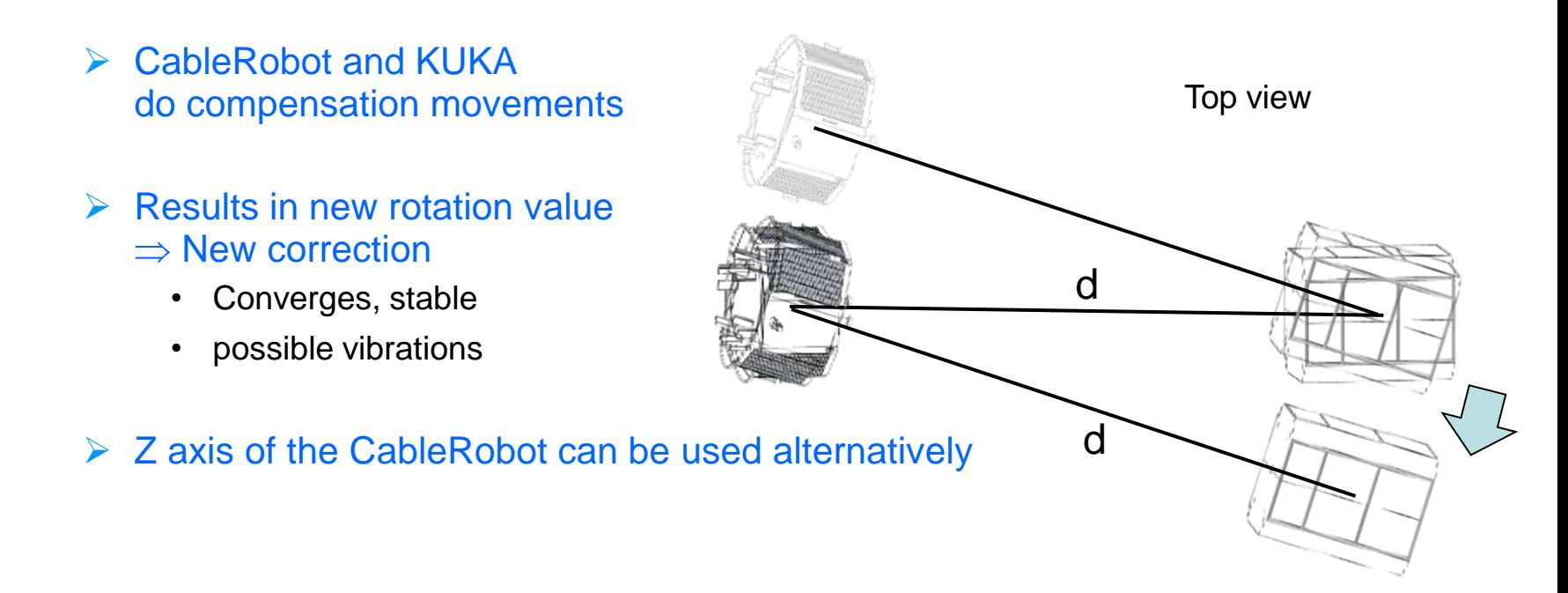

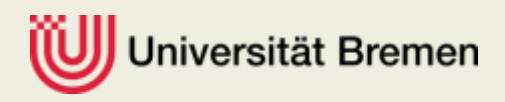

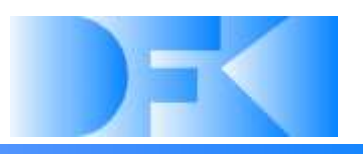

#### **Integrating the MTS into the control loop**

- $\triangleright$  Necessary as installation deforms
- $\triangleright$  Sensor fusion necessary
	- Pose of CableRobot
	- Pose from correction polynomial
- $\triangleright$  Kalman-Filter
	- $\triangleright$  Trust in measurements according to quality
	- Median pre-filtering

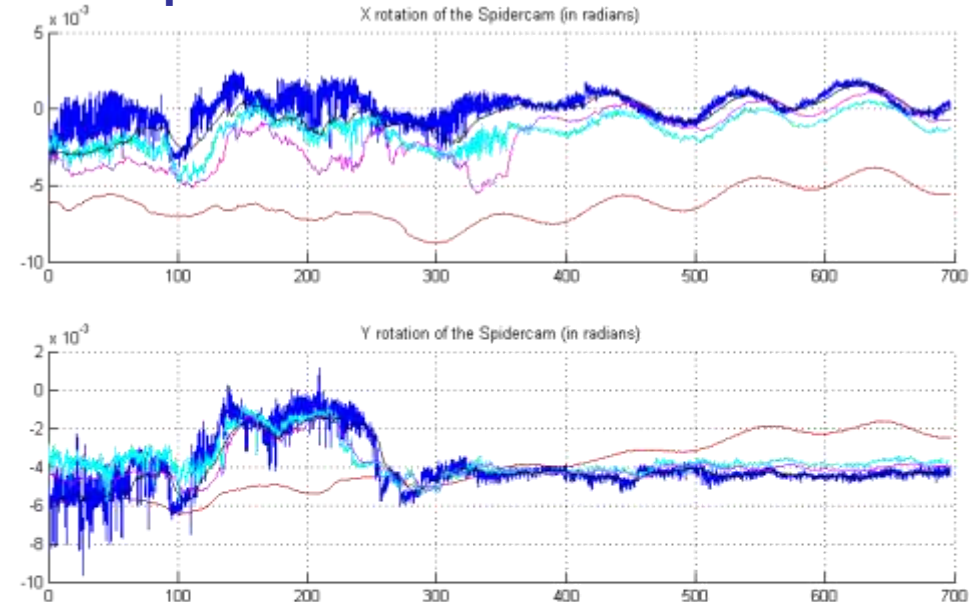

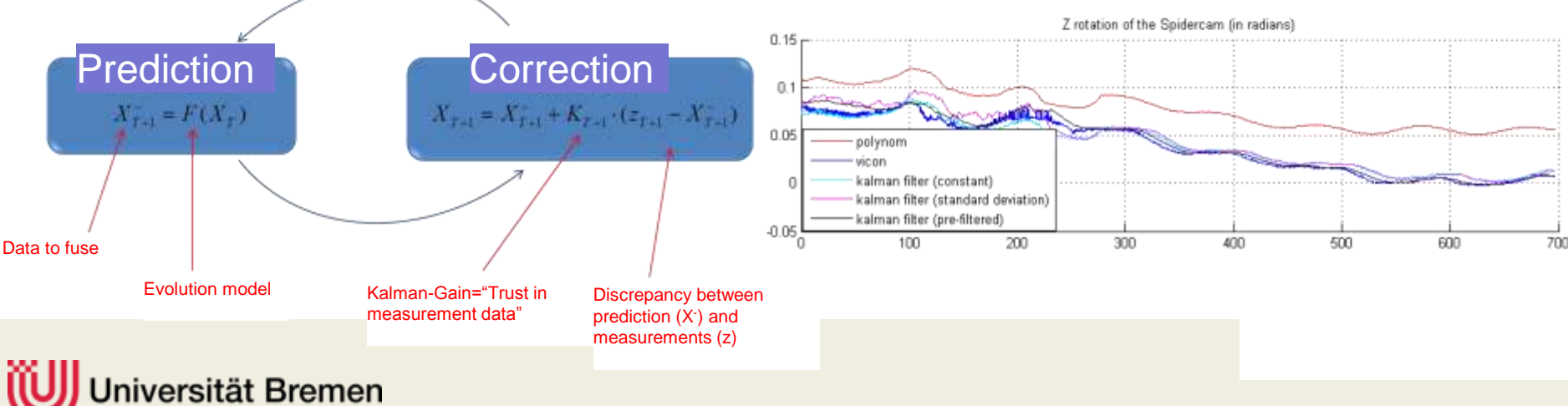

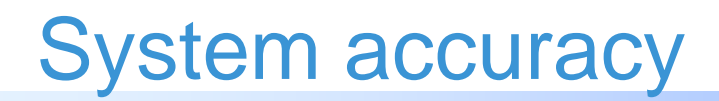

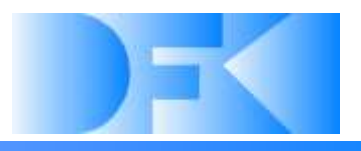

#### **Resulting accuracy**

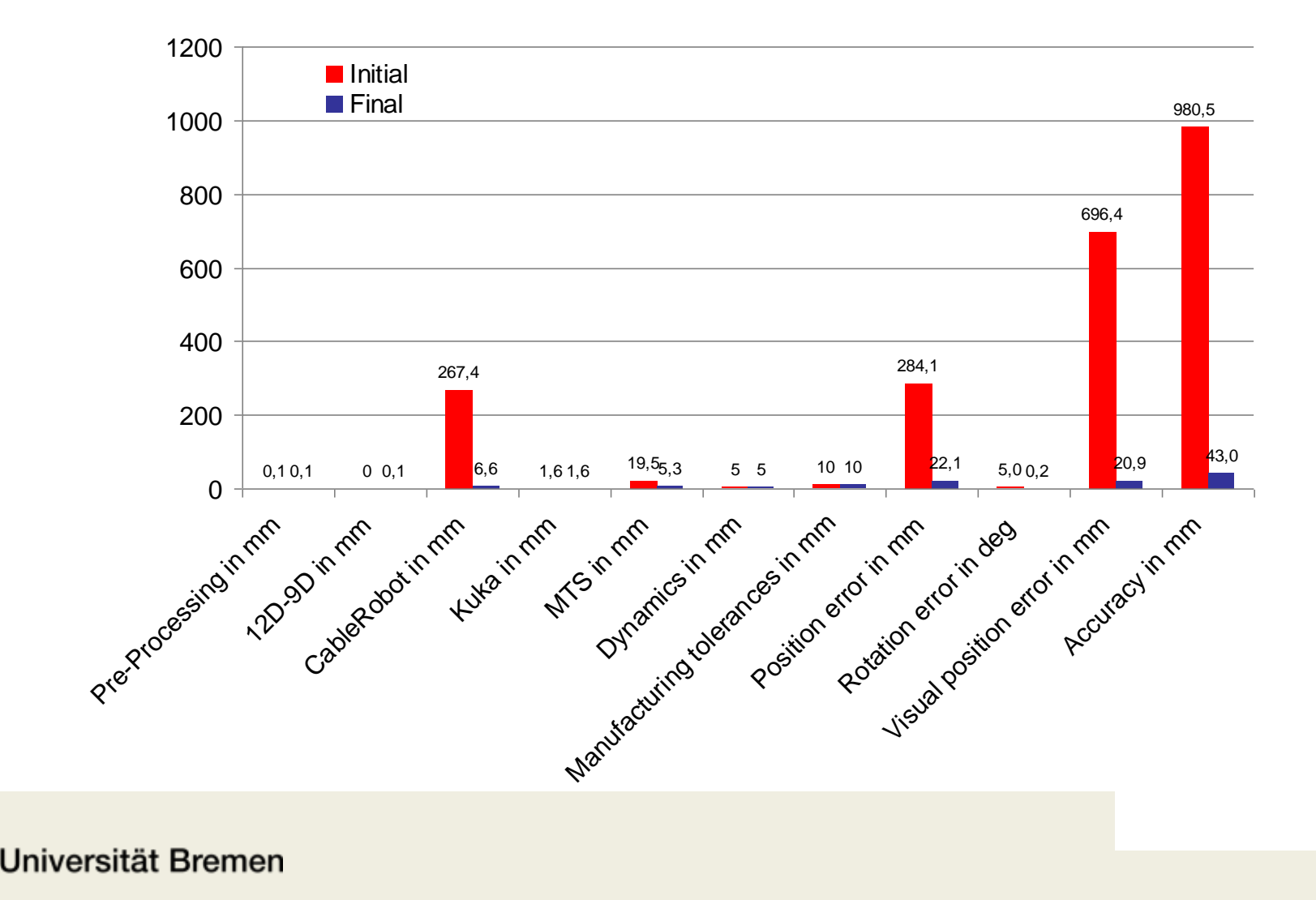

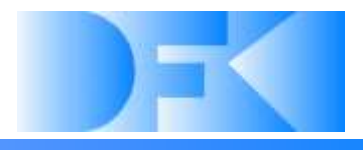

#### **Final experiments**

Qualitative comparison between LIDAR and ground truth

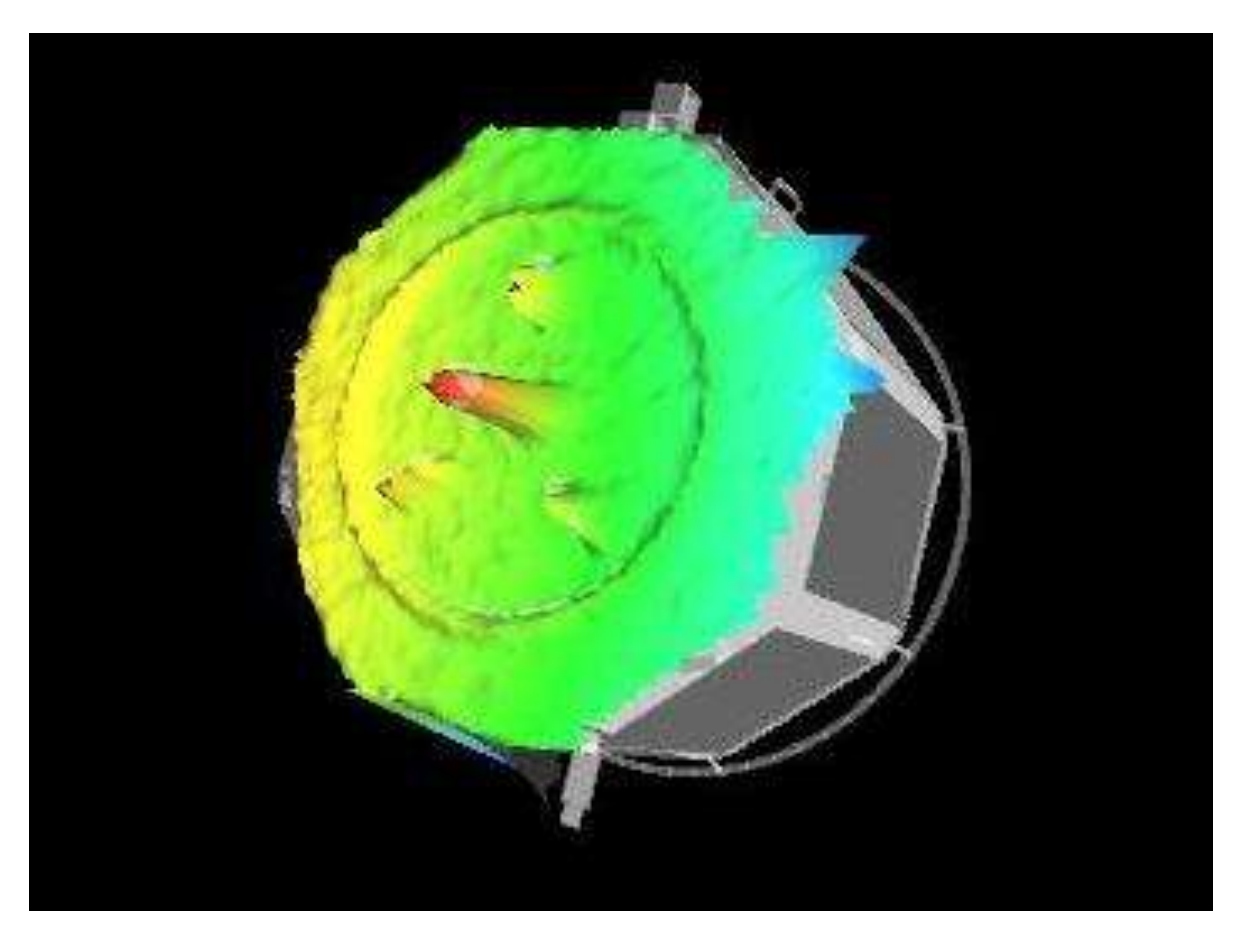

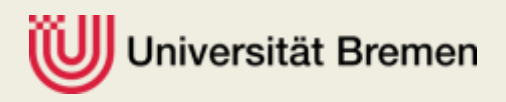

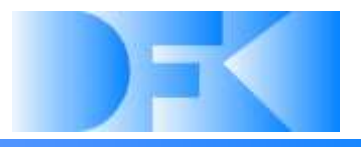

## • **Questions so far?**

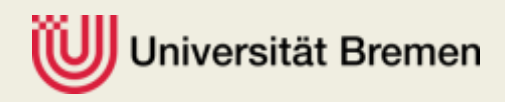

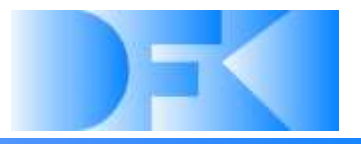

## • **Alternative capturing systems**

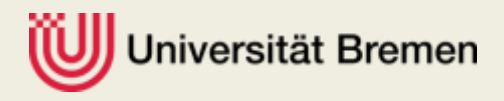

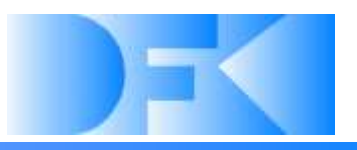

#### **Octopus arms**

- **Several joints per arm**
- **Arms can wrap around different objects (satellites)** Joints

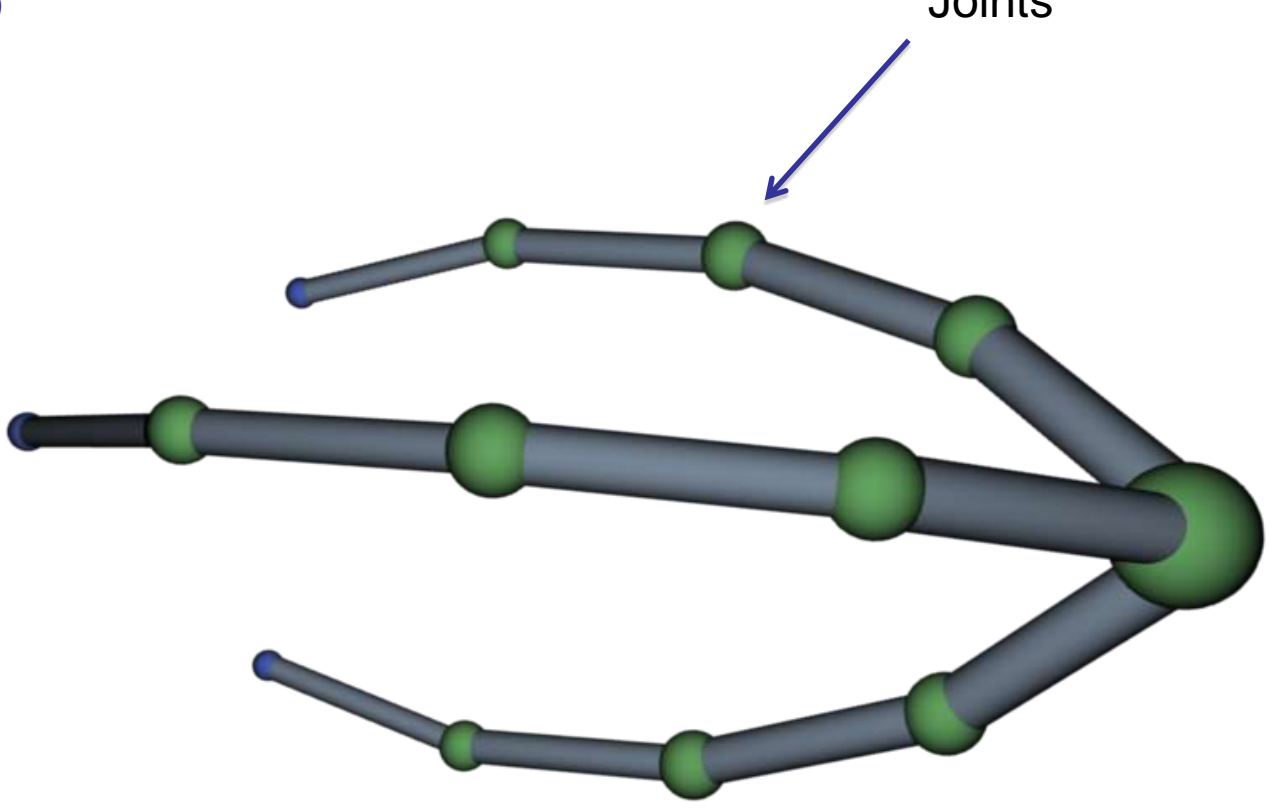

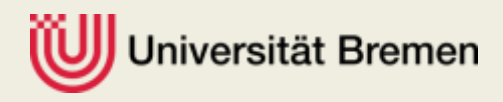

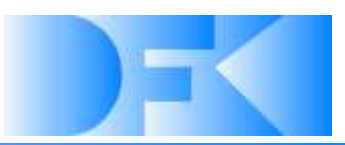

#### **One big gripper**

- **Only one joint on the servicer**
- **In the gripper flexible structures similar to the flexible DLR wheels could be used to adapt to objects**

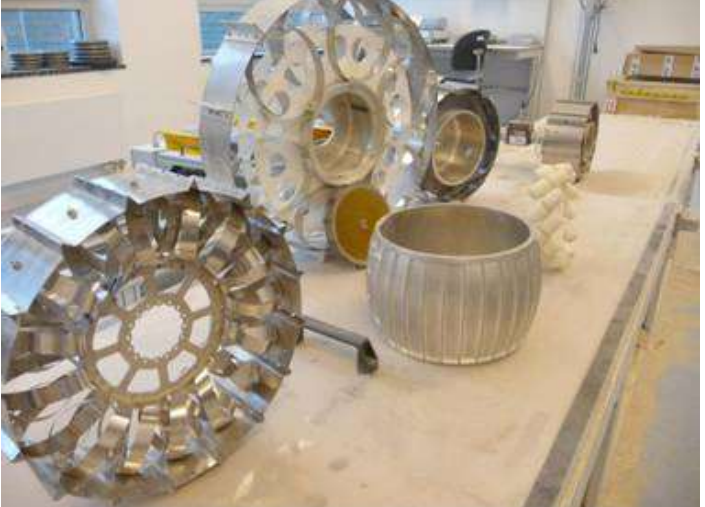

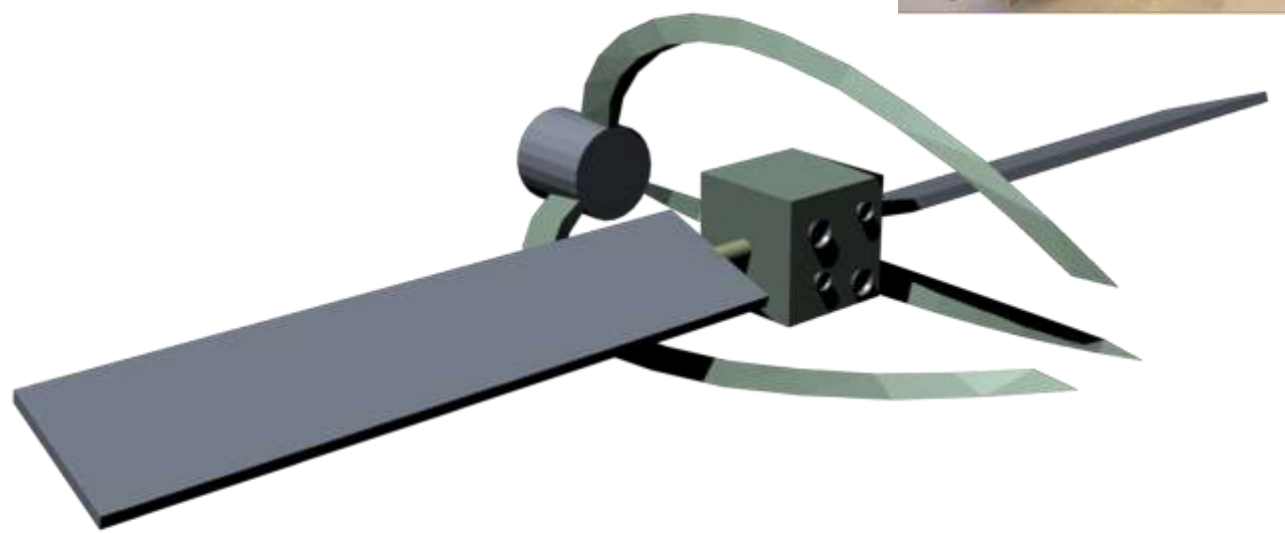

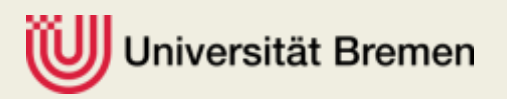

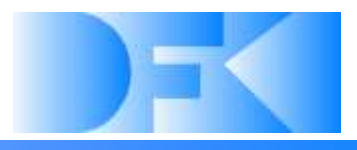

#### **Swarm of service-vehicles**

- **The vehicles can dock to defined spots on the satellite and apply thrust forces.**
- **Concept needs swarm control.**

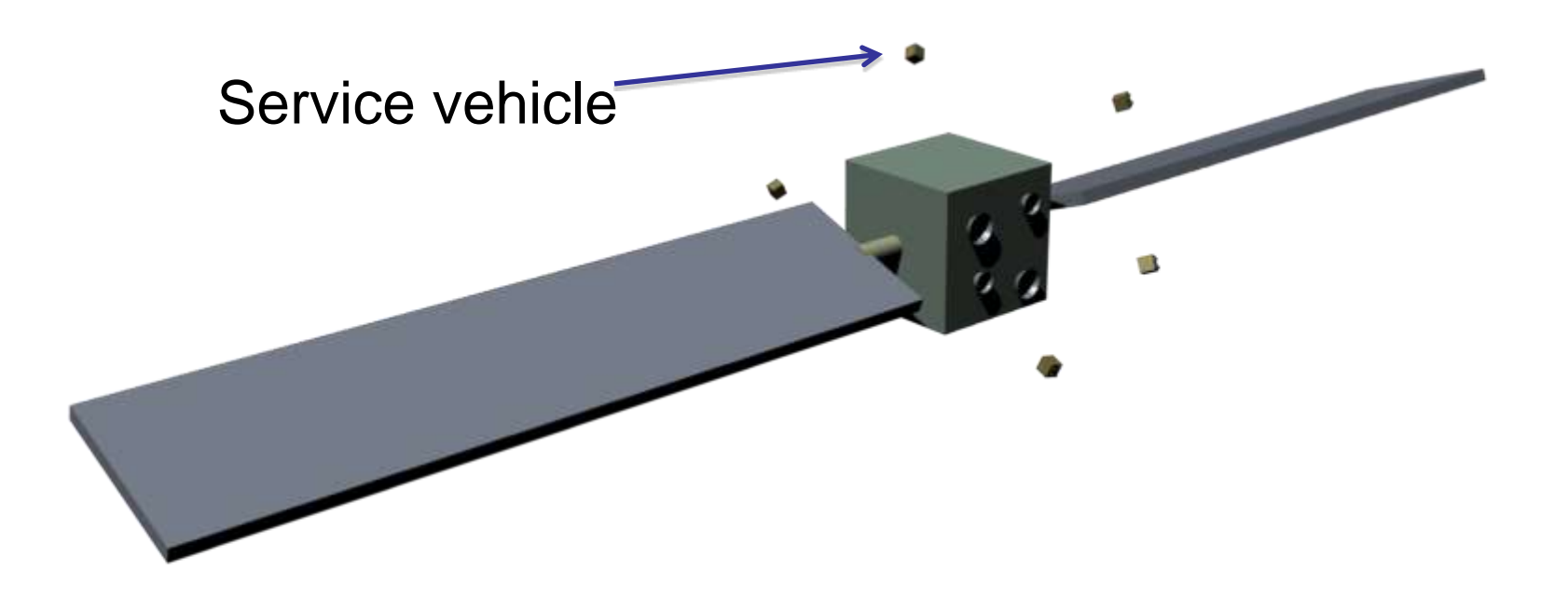

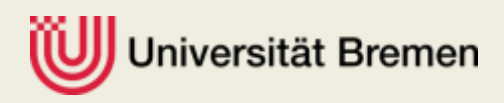

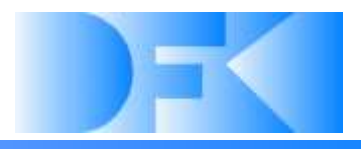

#### **Gripper structures using Fin Ray effect**

- **The Fin Ray effect causes the gripper to passively close around an object by a contact on the inner side.**
- **This concept could be combined with the other concepts.**

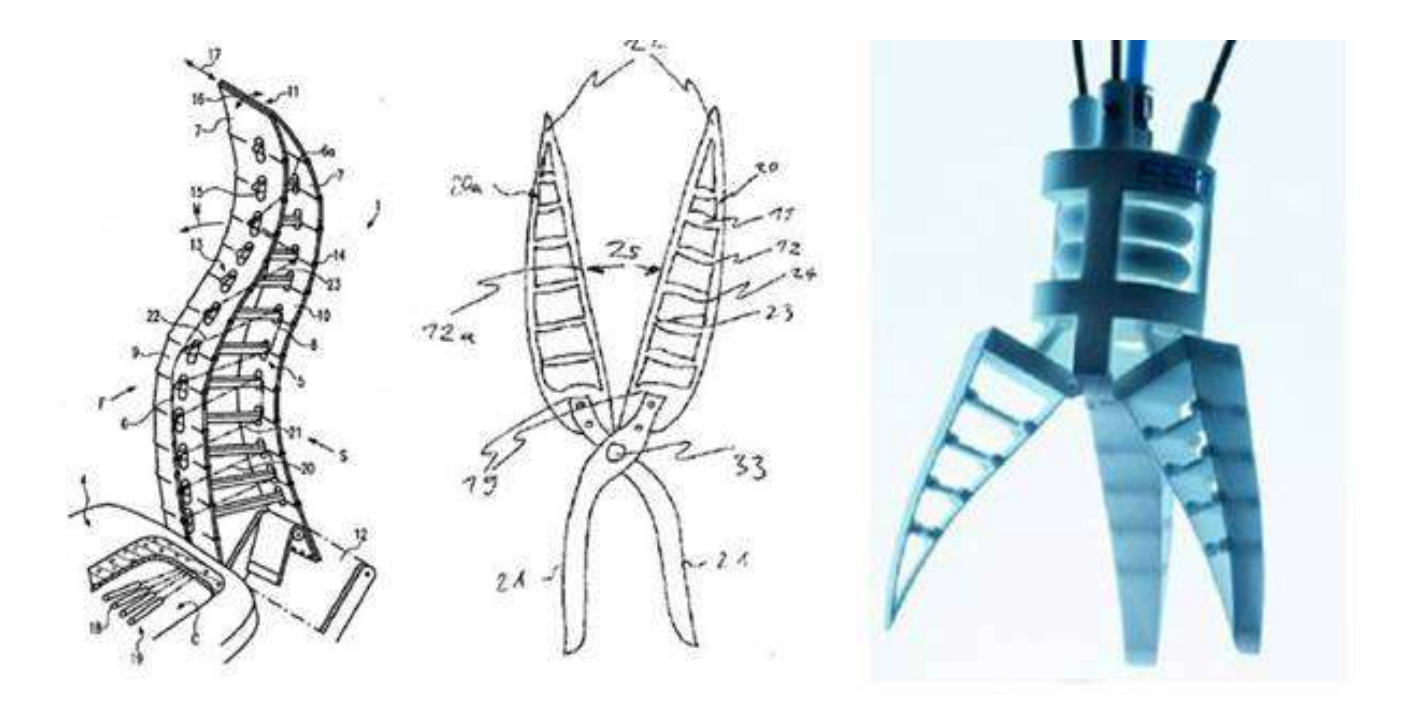

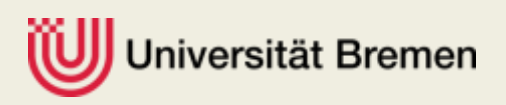

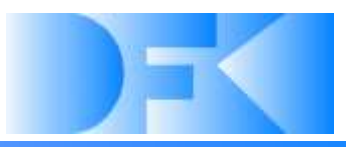

#### **Stickybot**

- **Using Van-Der-Waals forces contact is established on a microscopic level.**
- **Enables gripping on flat surfaces.**

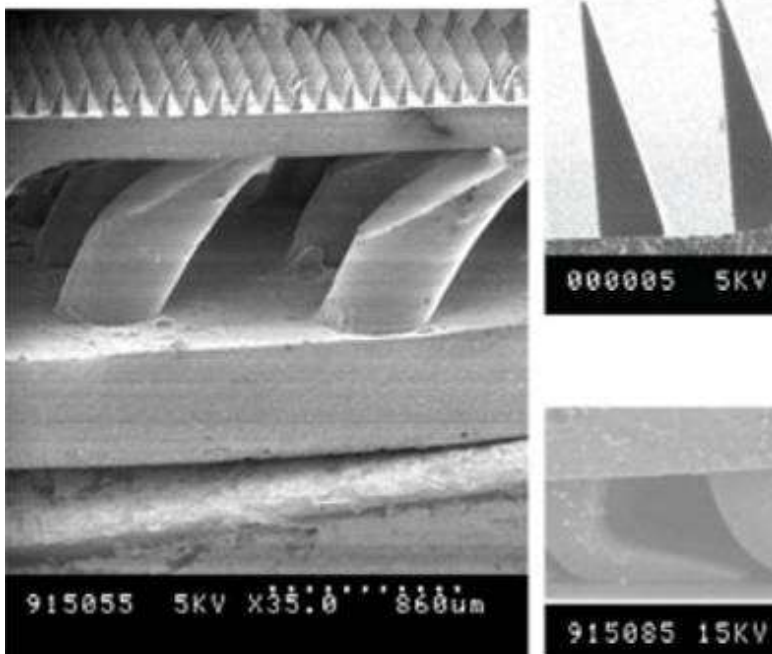

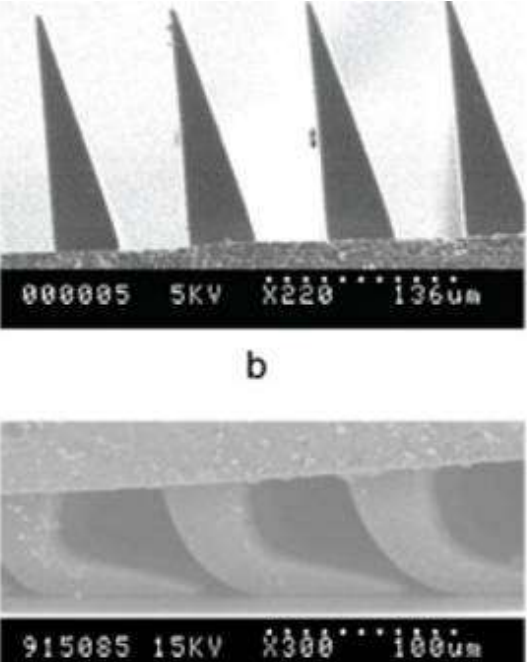

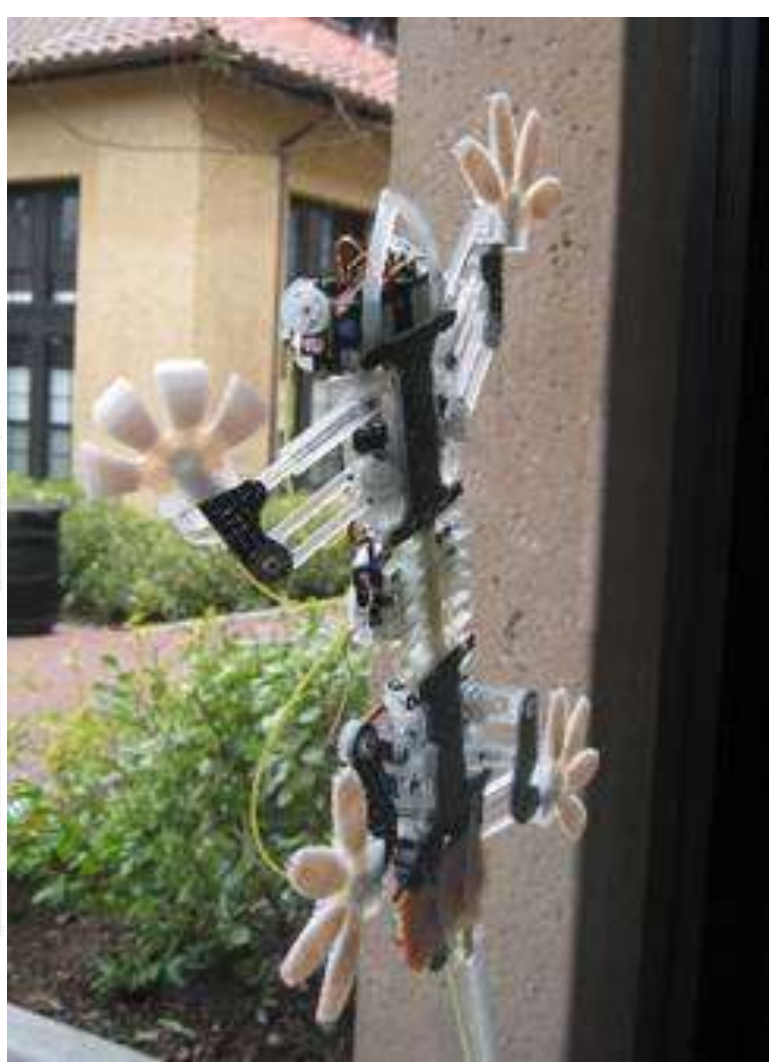

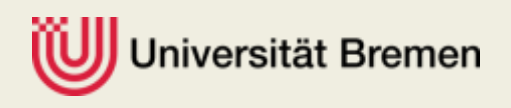

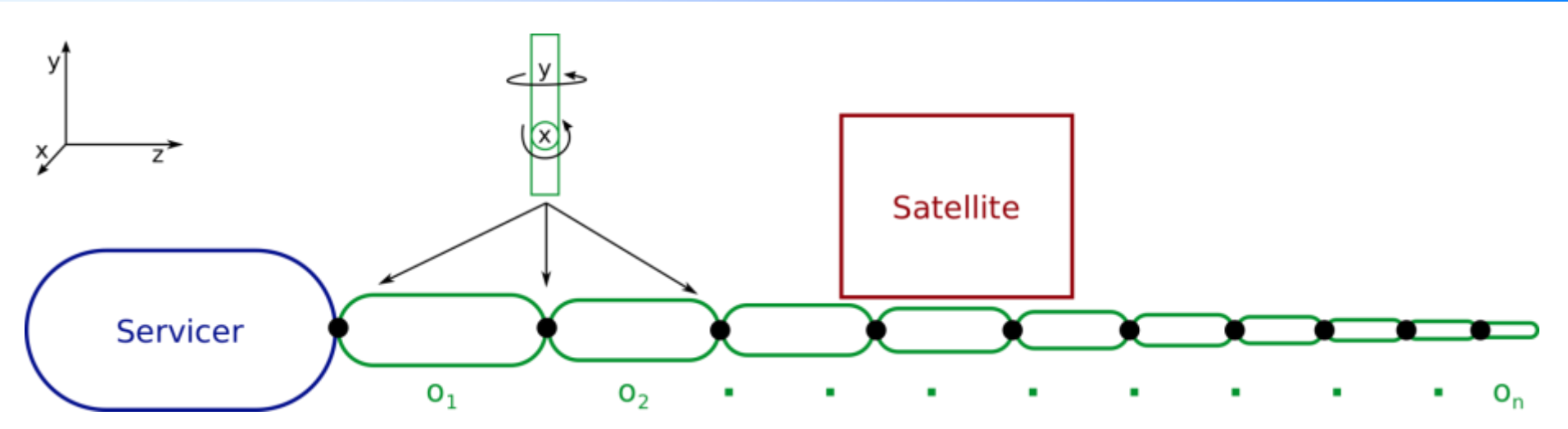

#### **Parameters for optimization:**

- **1. Number of elements**
- **2. Length of first element**
- **3. Radius of first element**
- **4. Speed of first axis of first joint**
- **5. Speed of second axis of first joint**
- **6. Factor for the lengths**
- **7. Factor for the radius**
- **8. Factor for the speed of the first axis**
- **9. Factor for the speed of the second axis**
- **10. Number of not-used joints**

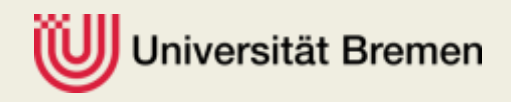

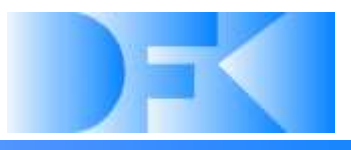

#### **Setup:**

- **1. The arm is created in simulation.**
- **2. The evaluation is aborted if the arm does not reach the box.**
- **3. The joints are activated for eight simulated minutes.**
- **4. Then, eight further minutes a force is applied to the box.**
- **5. The evaluation is based on the distance of the box to its starting point and the sum of all collision forces between arm and box.**

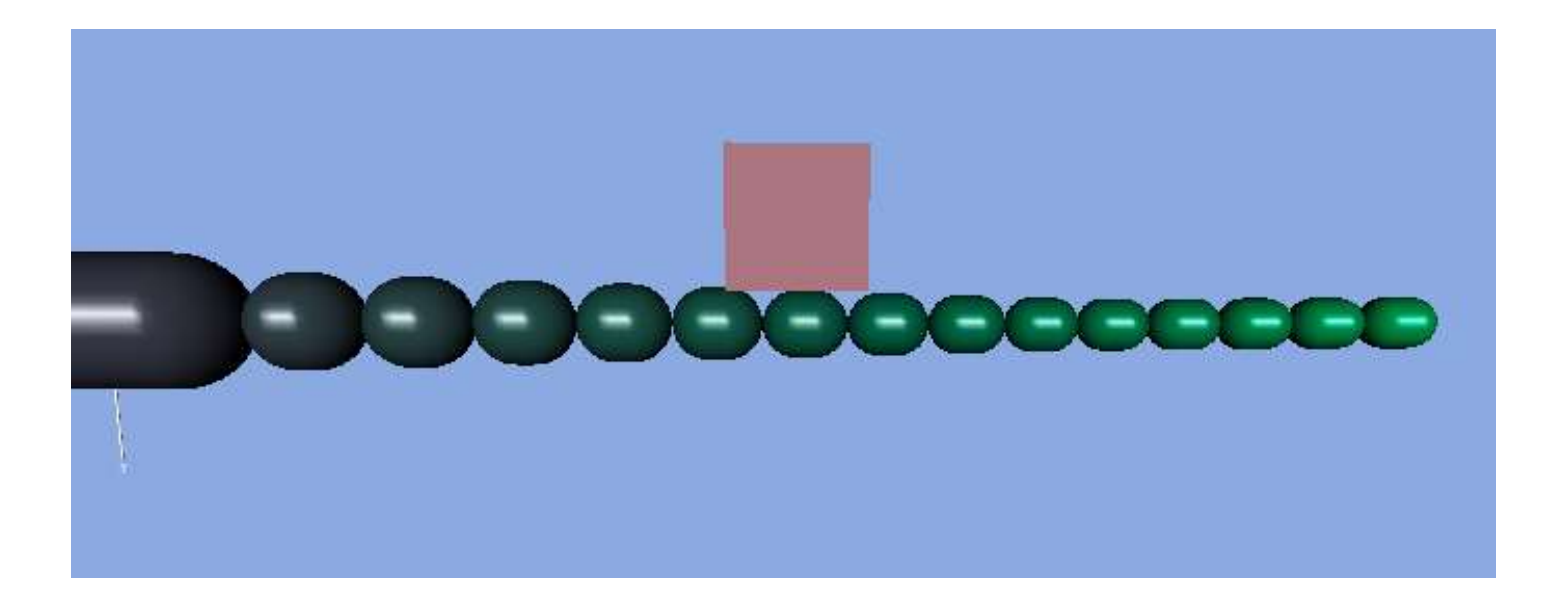

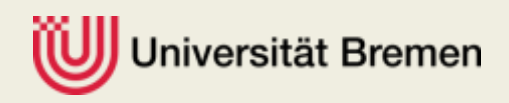

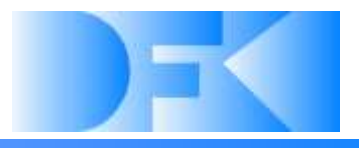

- **70 independent optimizations done**
- **Evaluation of 448.000 parameter configurations.**
- **Classification of the results using Growing Cell Structures.**
- **Divided the 70 results into 12 Classes.**
- **The three classes with the most results all represent a similar solution, where the arm does not wrap around the box but holds the box with the tip of the arm.**
- **These solutions additionally received the best average ratings.**

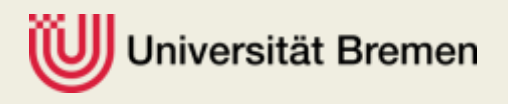

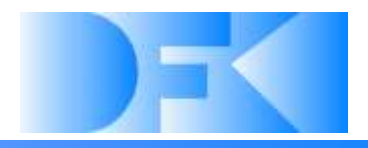

#### **One of the best solutions for the arm optimization:**

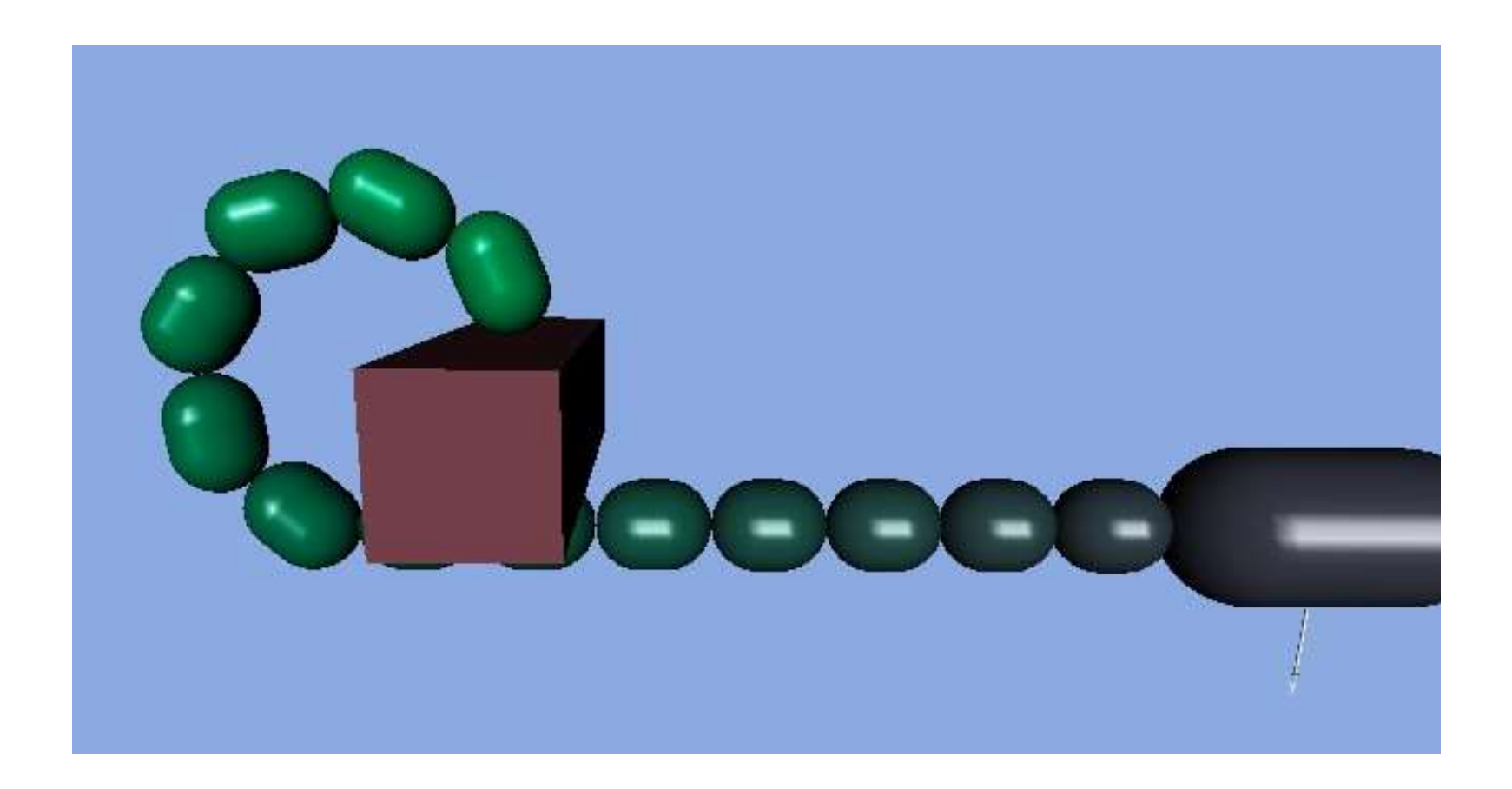

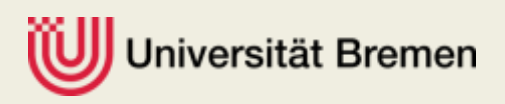

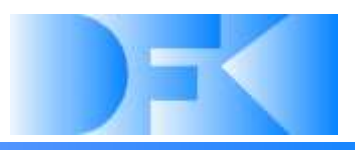

#### **Other examples for solutions:**

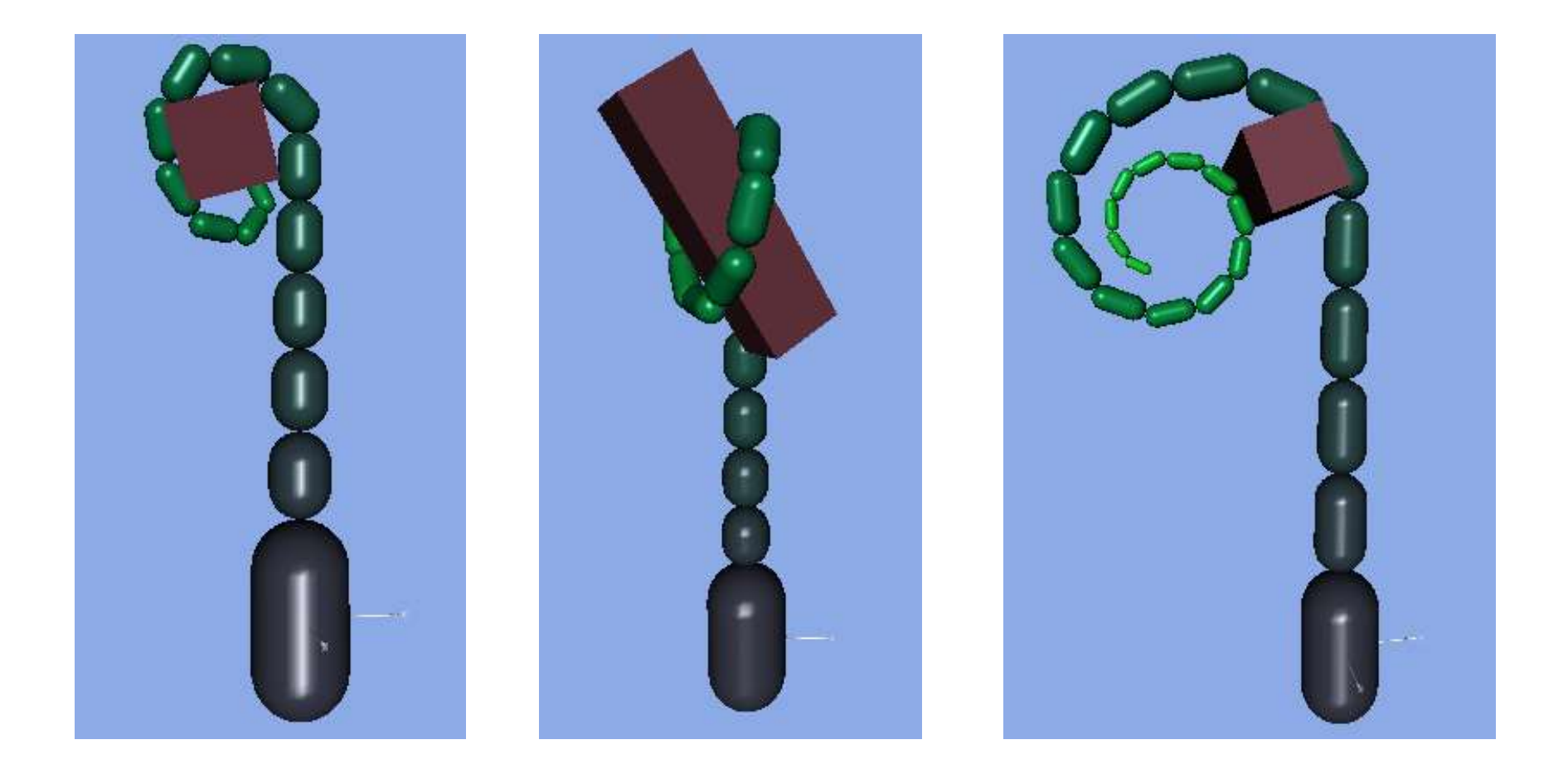

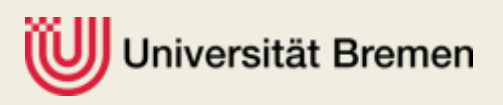

## Structure optimization:

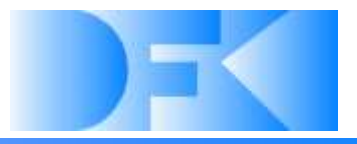

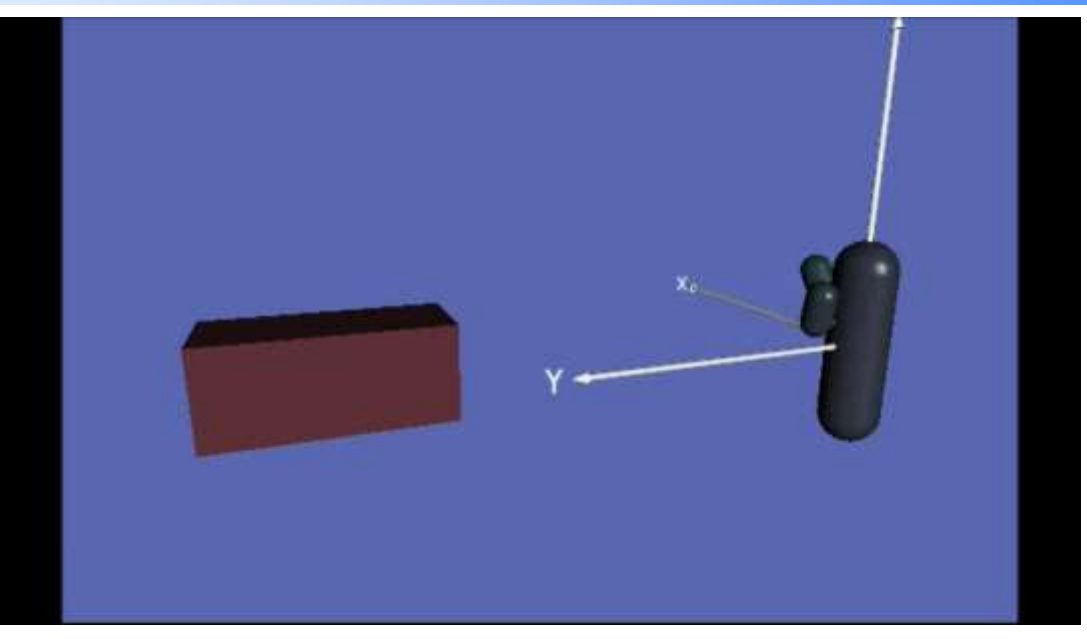

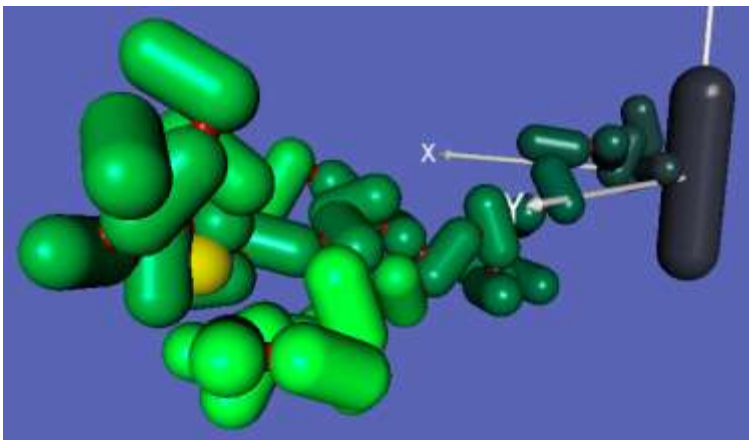

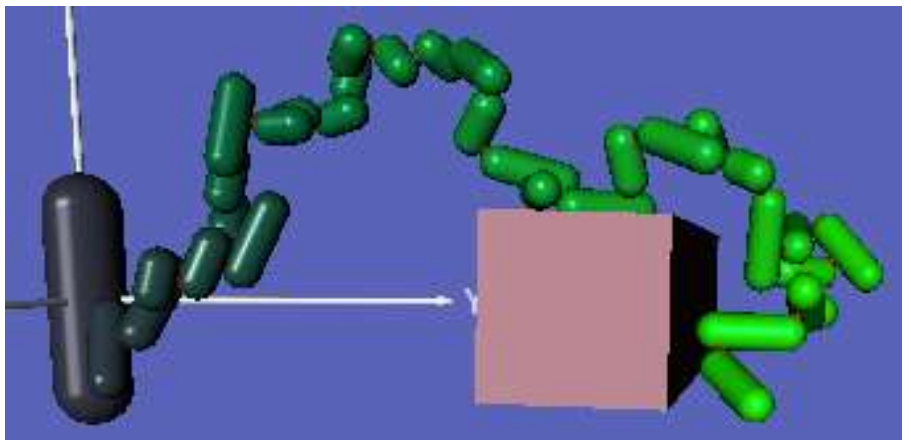

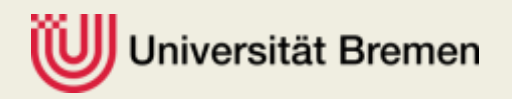

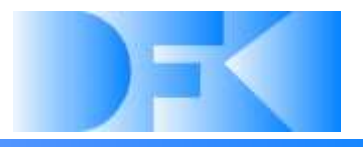

### • **Questions so far?**

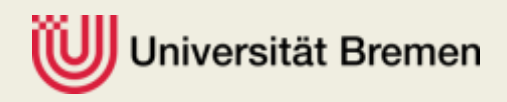

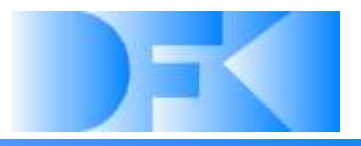

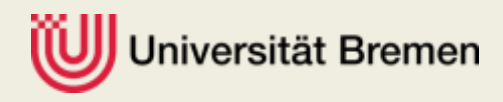

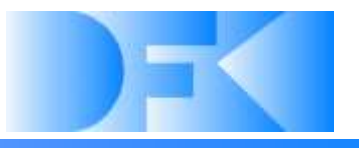

- **Overview camera**
- **Stereo camera System**
- **Data processing node**
- **Preprocessing**

**Results**

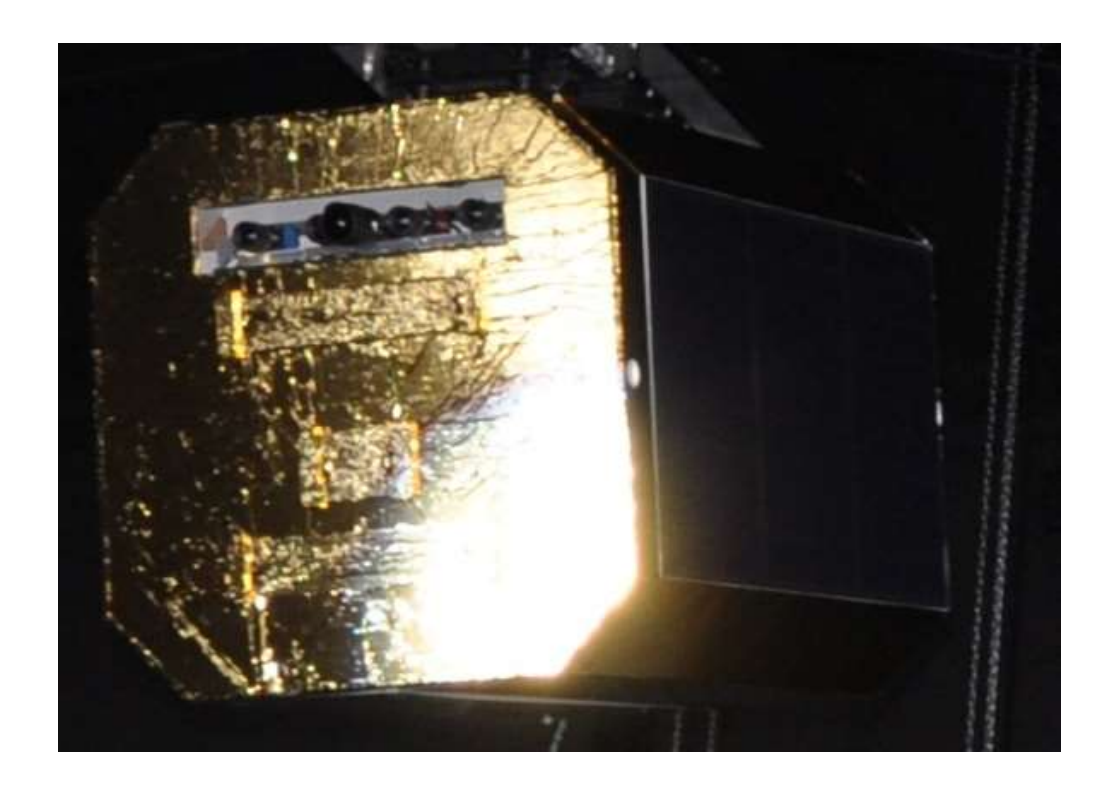

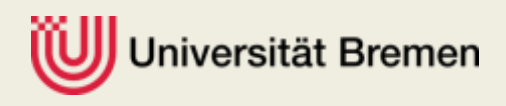

#### **Overview camera**

- Used for monitoring
- ▶ Prosilica GX 3300
	- 3296x2472 (8 MP) @ 17 FPS
	- Controlled like the stereo camera system
- $\triangleright$  Nikkor Fisheye lens
	- 10,5 mm focal length
	- Opening angle of +/-55 °

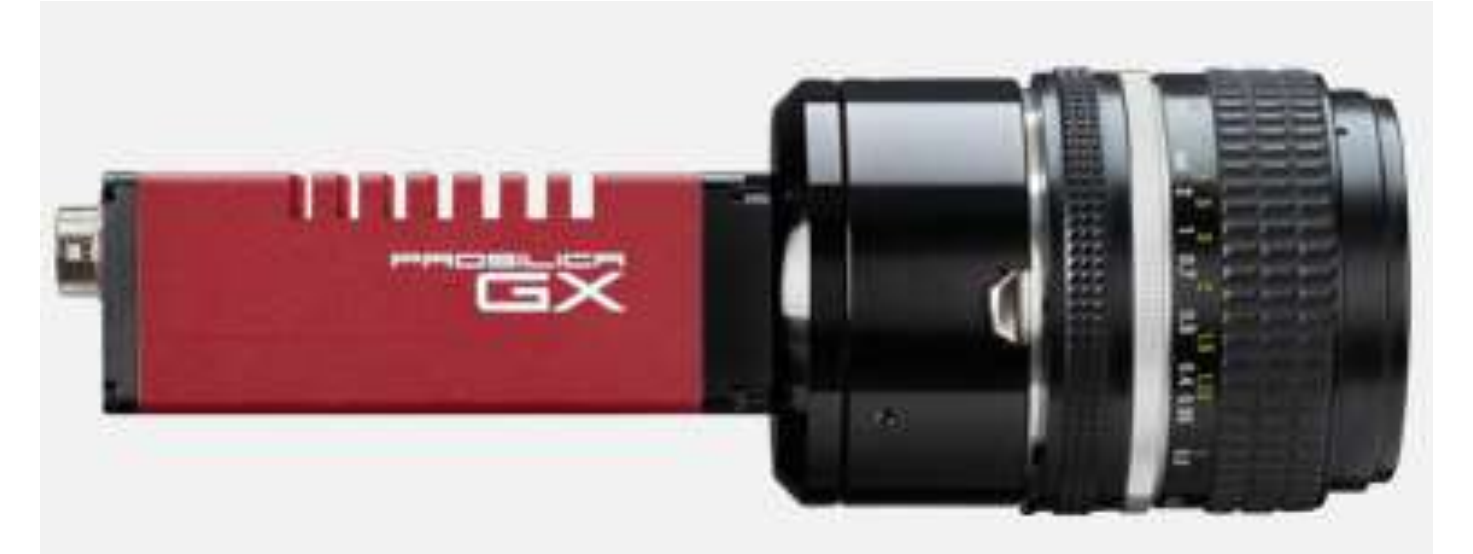

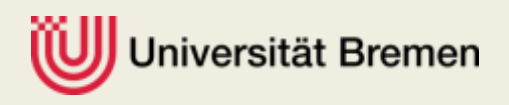

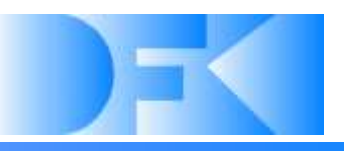

#### **Stereo camera system**

- $\triangleright$  Based on the DEOS specification
- $\geq$  2 cameras, classic stereo configuration
- $\geq$  36,4 cm baseline
- Image area 0.5 m 17 m
- ▶ GE1900 Gigabit Ethernet cameras
	- Lens with 12.5 mm focal length
	- Opening Angle of  $+$  / -17  $^{\circ}$
	- Native resolution of 1920x1080 (HDTV)
	- Used resolution 1024x1024 (ROI)
	- Up to 30 frames / sec at full resolution
	- monochrome
	- High sensitivity
	- Hardware-synchronized

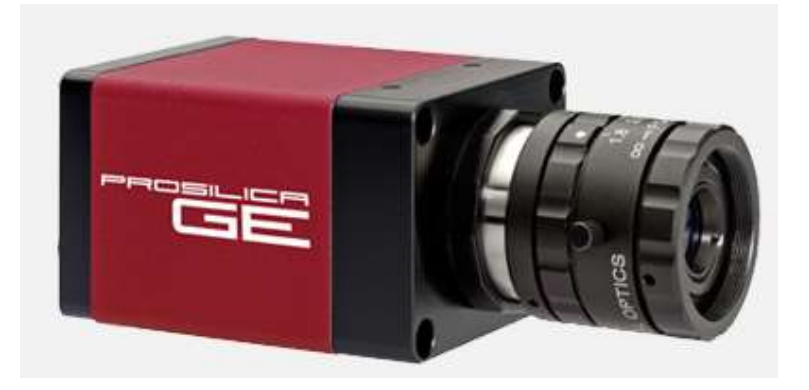

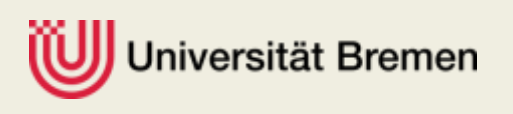

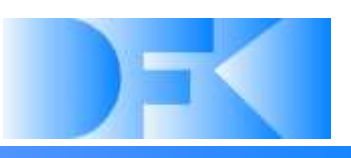

#### **Image processing node**

- $\triangleright$  Camera system with dedicated data lines
- $\triangleright$  Uplink line for transmitting the pre-processed data
- ▶ Compact, high-performance PC
	- Four processor cores
	- SSD drives
	- Consistent x64 architecture
	- A total of approximately 50 W power
	- 17x17x5 cm space usage

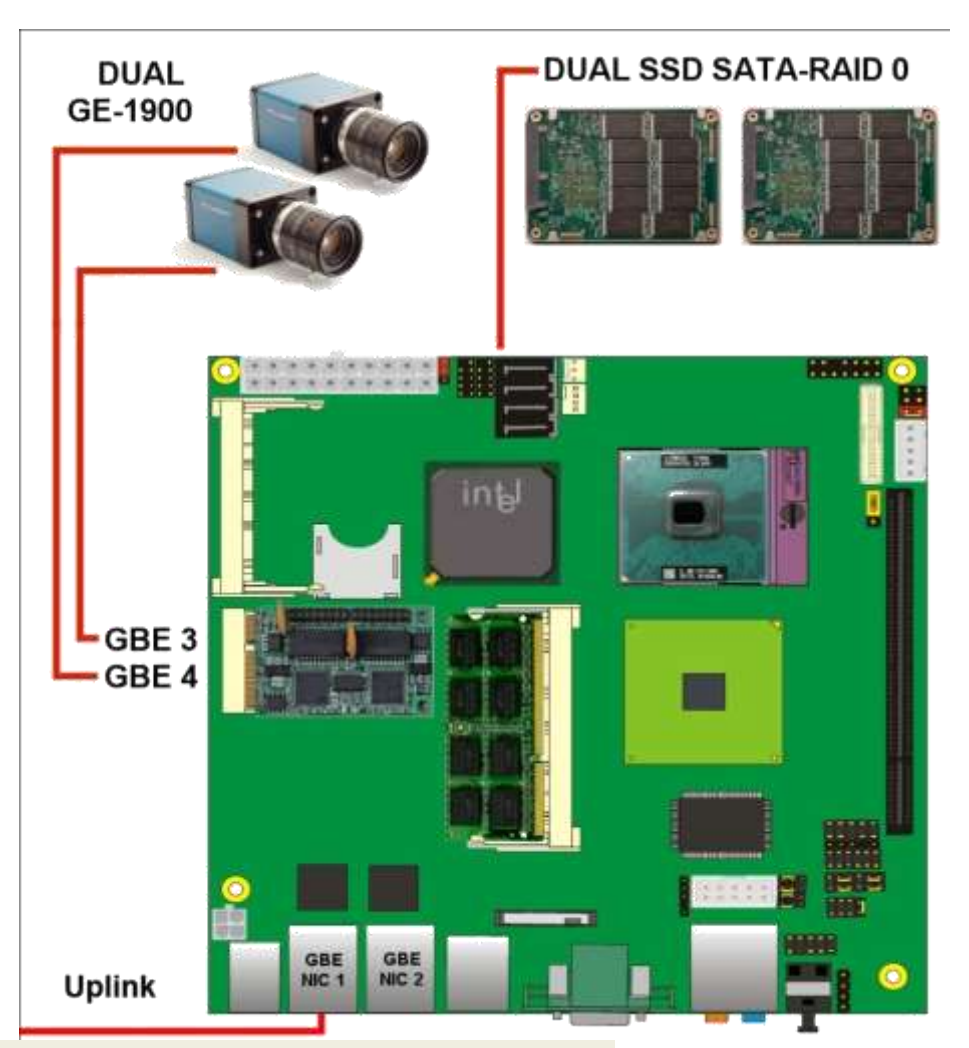

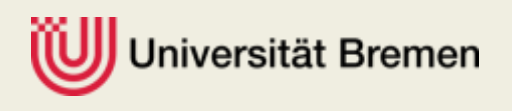

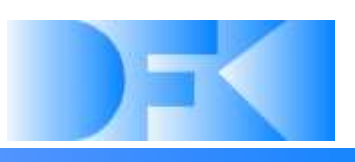

- **Preprocessing steps**
	- $\triangleright$  Acquiring image
	- ▶ Distortion correction
	- $\triangleright$  Rectification

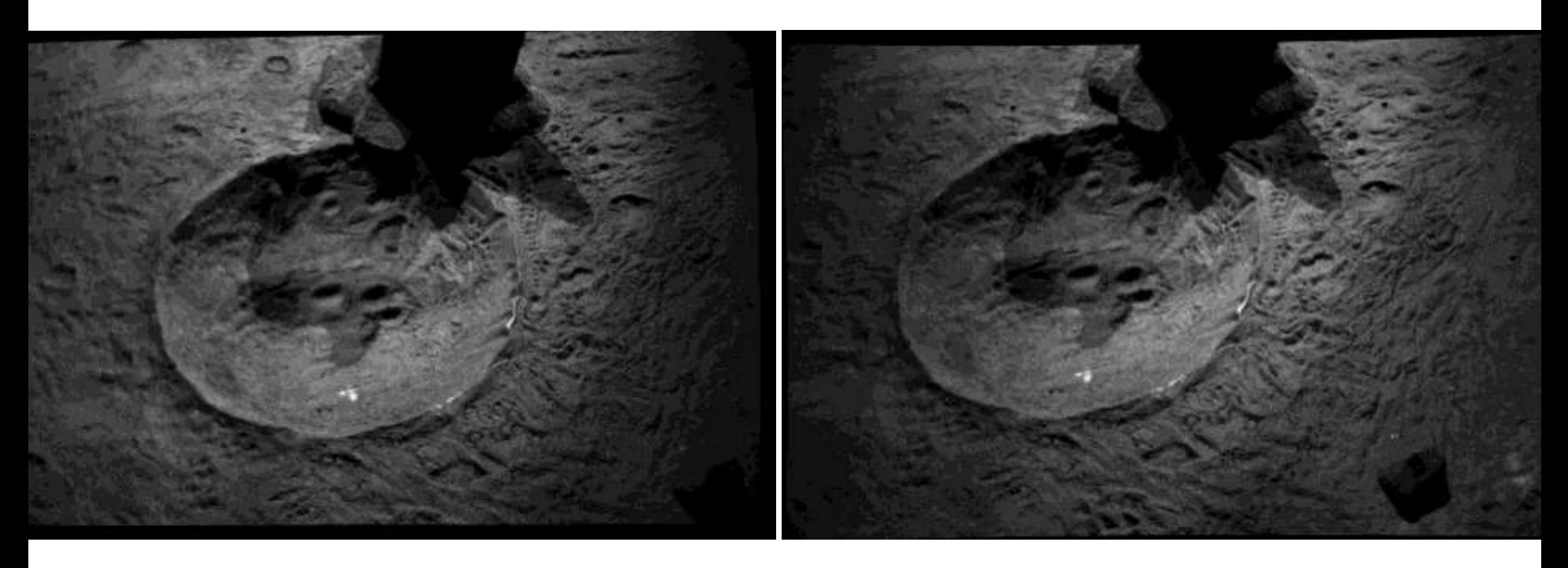

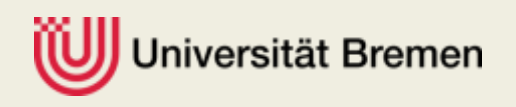

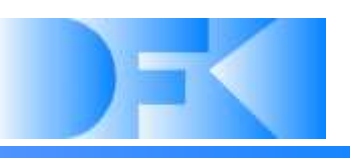

#### **Preprocessing steps** > Thresholds Camera systems and data preprocessing

Rohbild

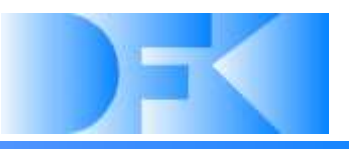

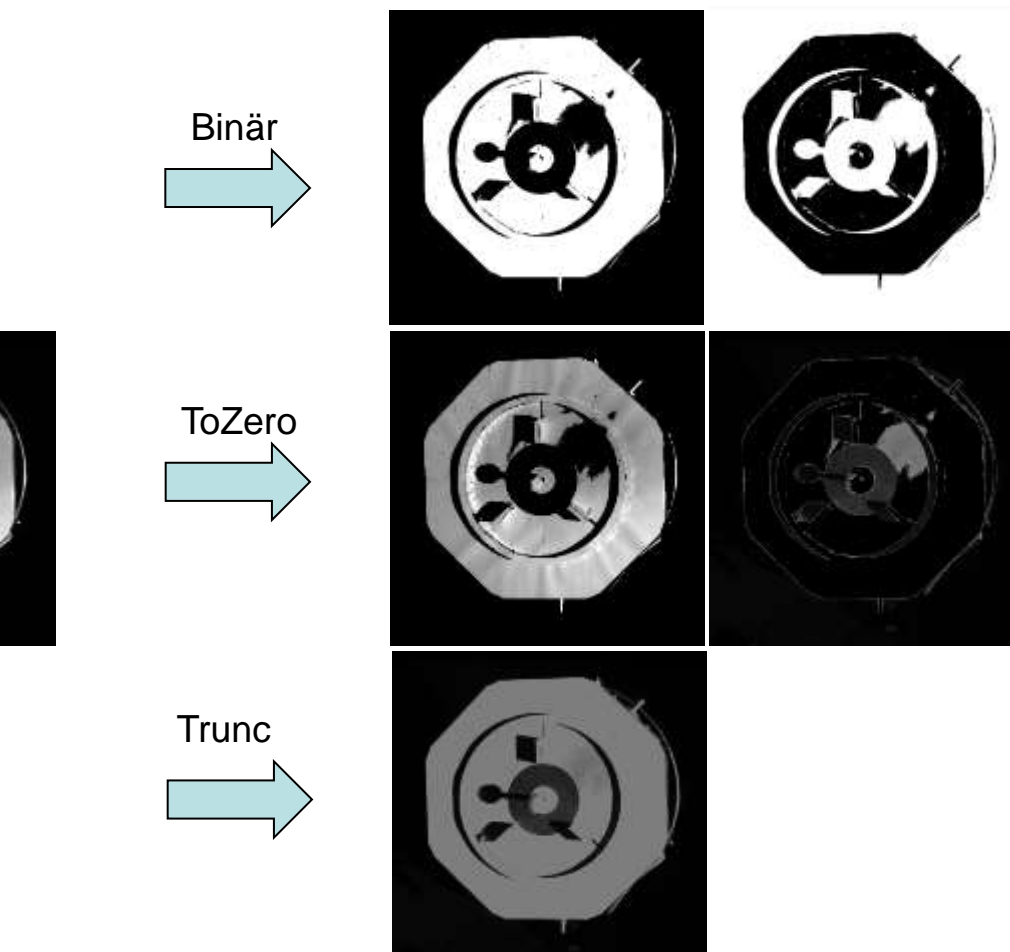

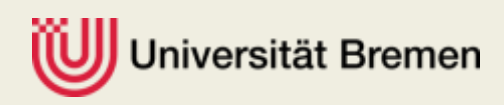

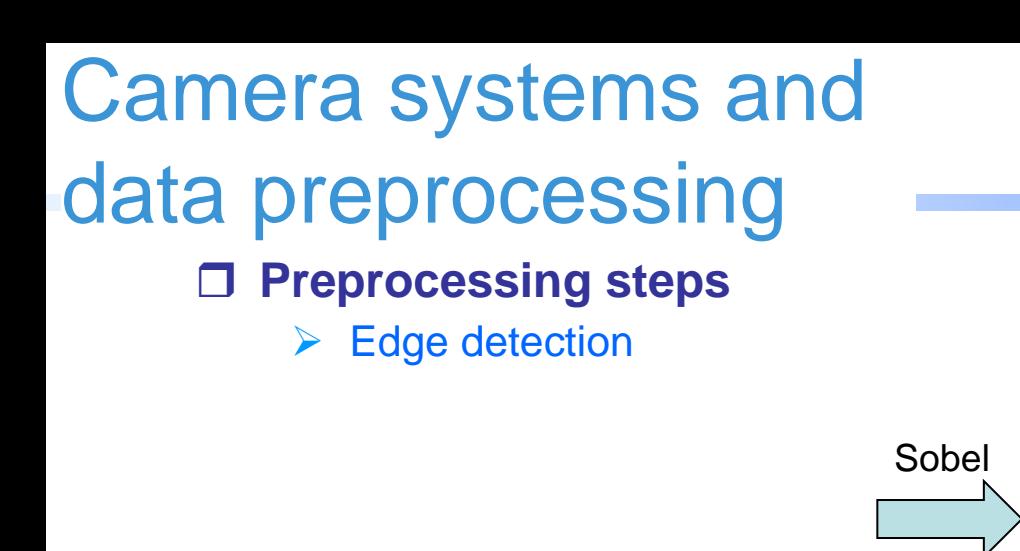

#### Source image

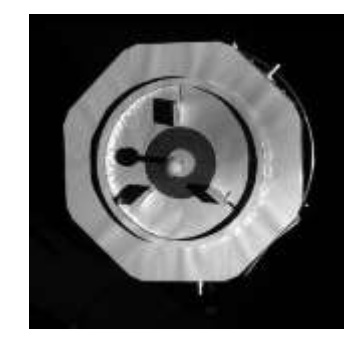

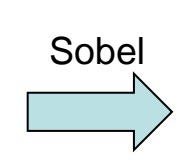

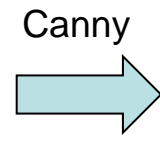

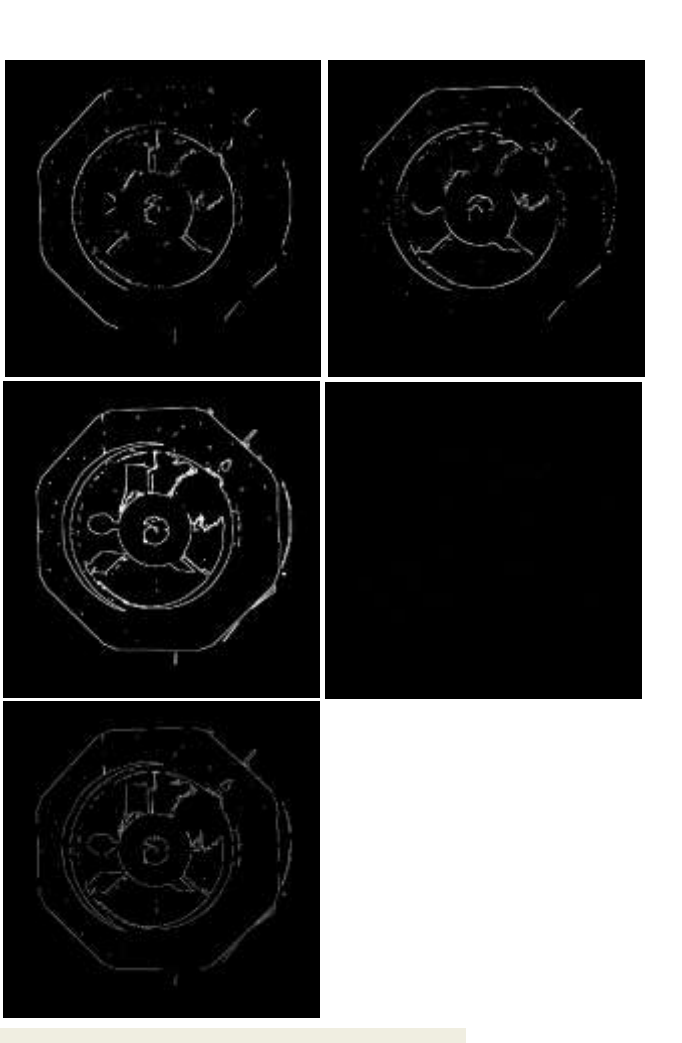

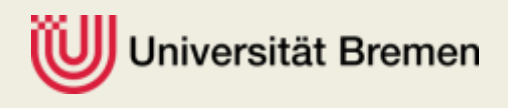

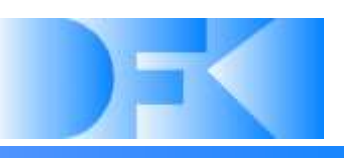

#### **Preprocessing steps**  $\triangleright$  Filter Camera systems and data preprocessing

Binary image

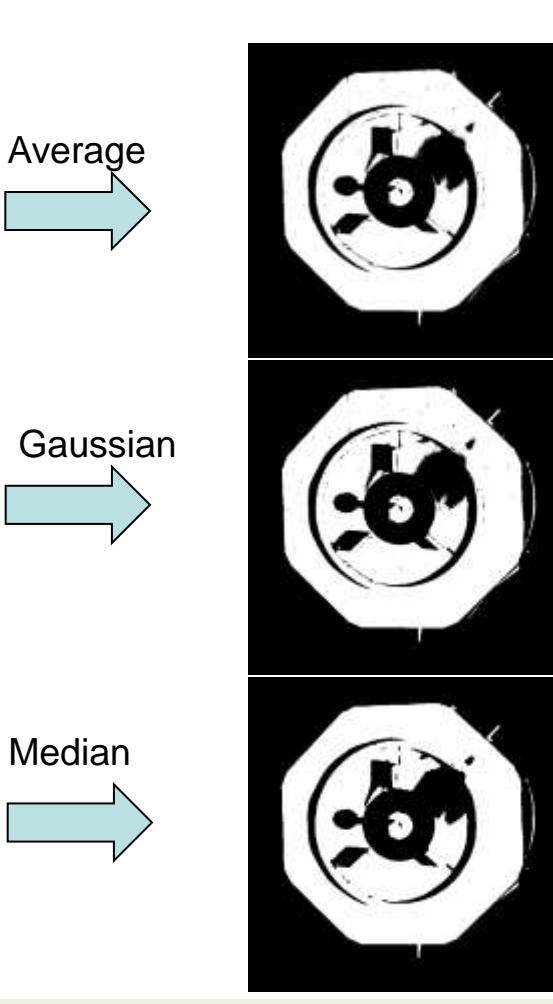

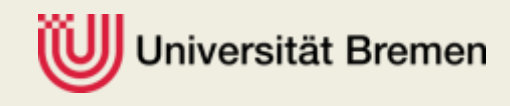

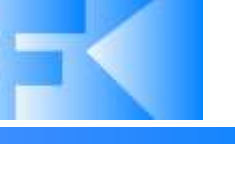

## **Preprocessing steps**  $\triangleright$  Feature detection Camera systems and data preprocessing

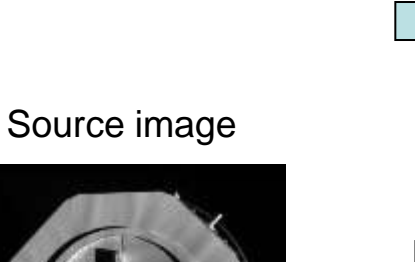

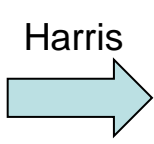

Blobs

SURF

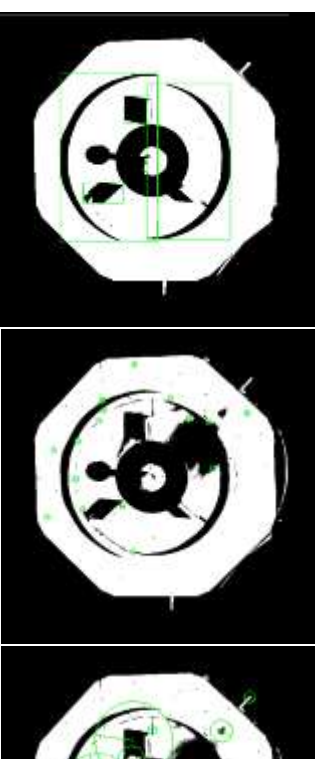

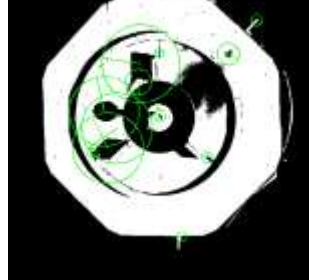

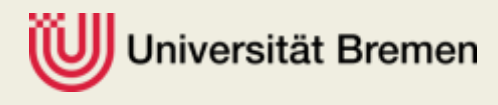

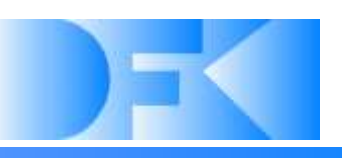

- **Preprocessing steps**
	- **▶ 3D point clouds** 
		- Partial disparity
		- Triangulation
		- 200 ms computing time

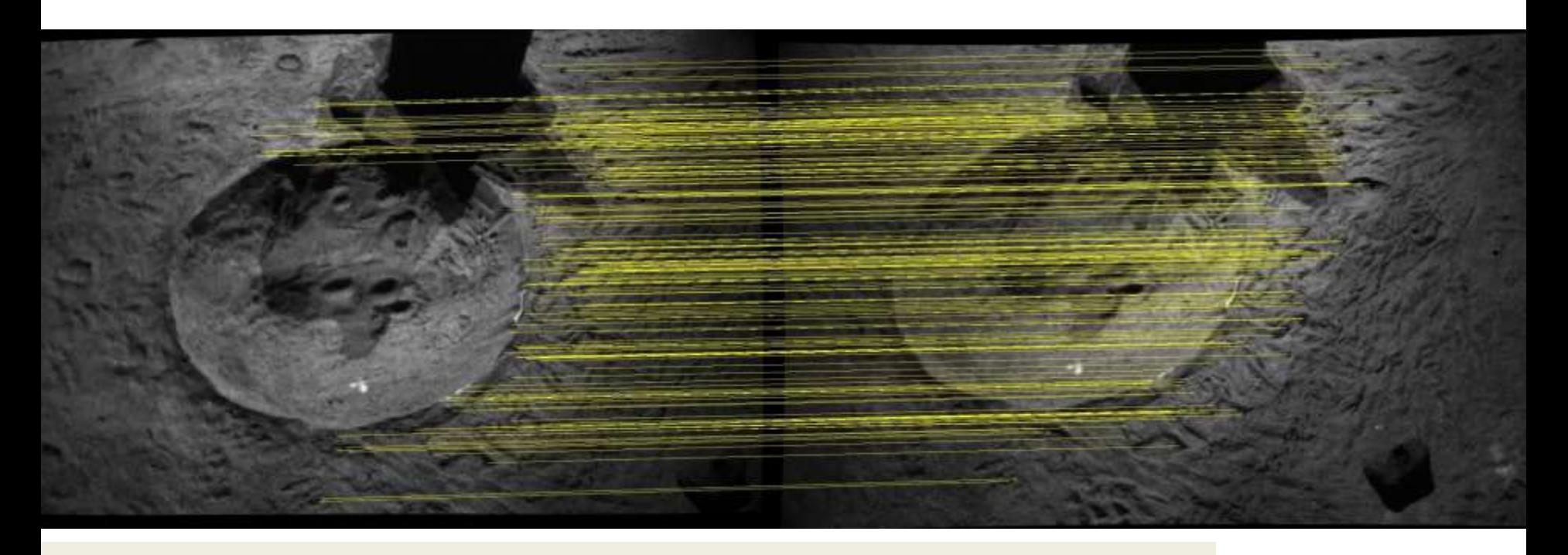

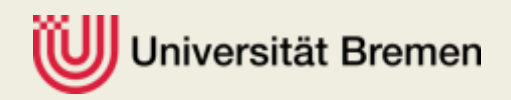

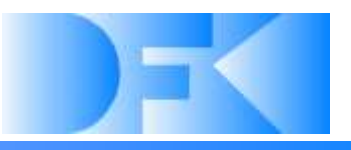

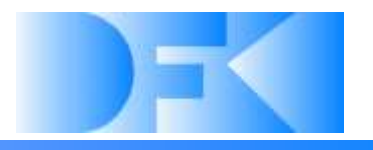

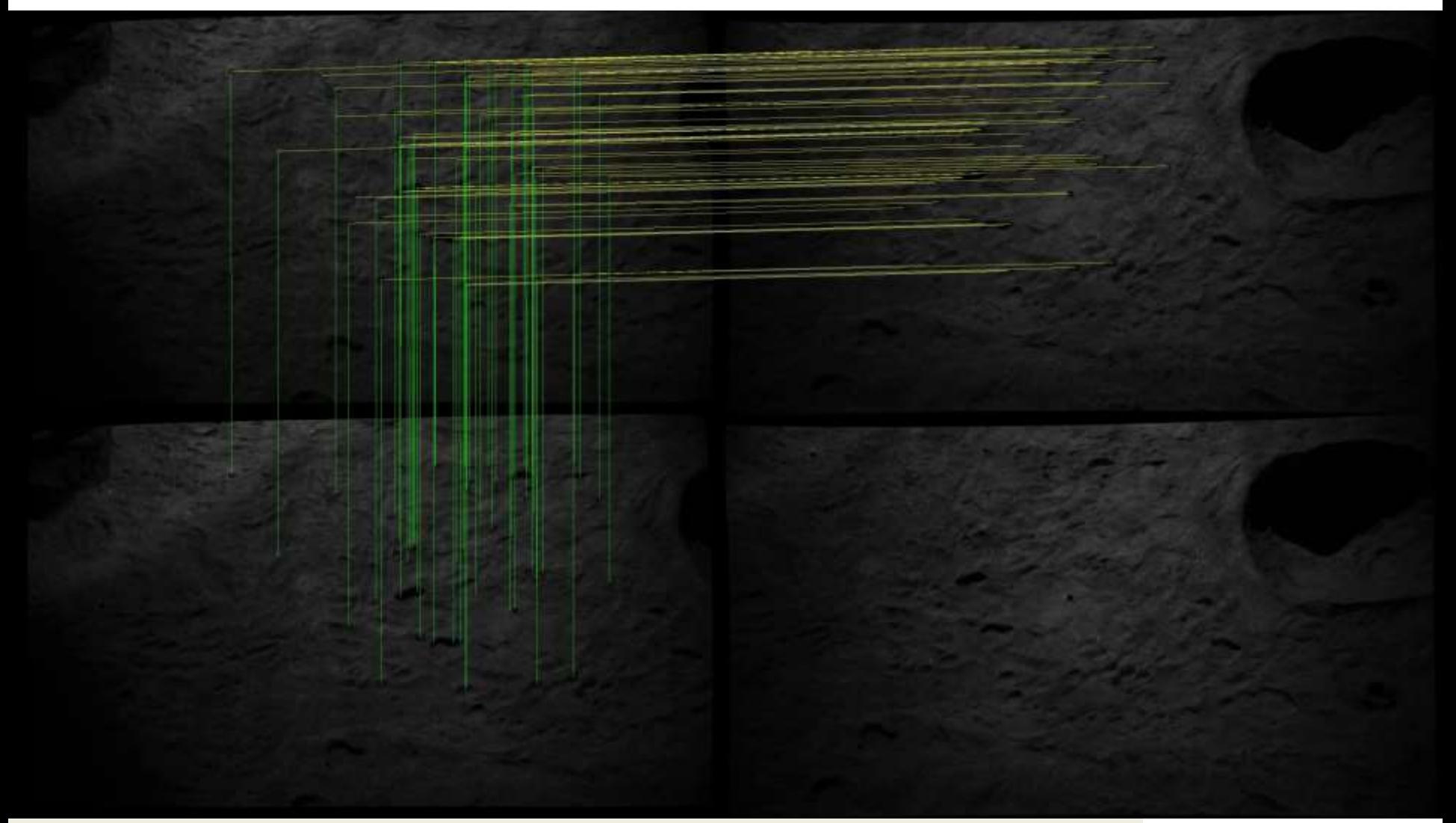

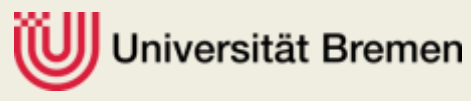

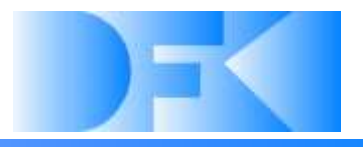

# • **Thanks for your attention** • **Questions?**

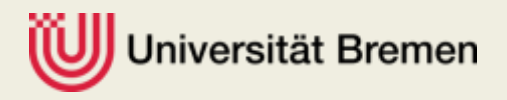

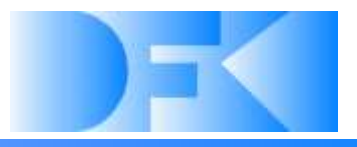

# Thank you!

DFKI Bremen & Universität Bremen Robotics Innovations Center Director: Prof. Dr. Frank Kirchner www.dfki.de/robotics robotics@dfki.de

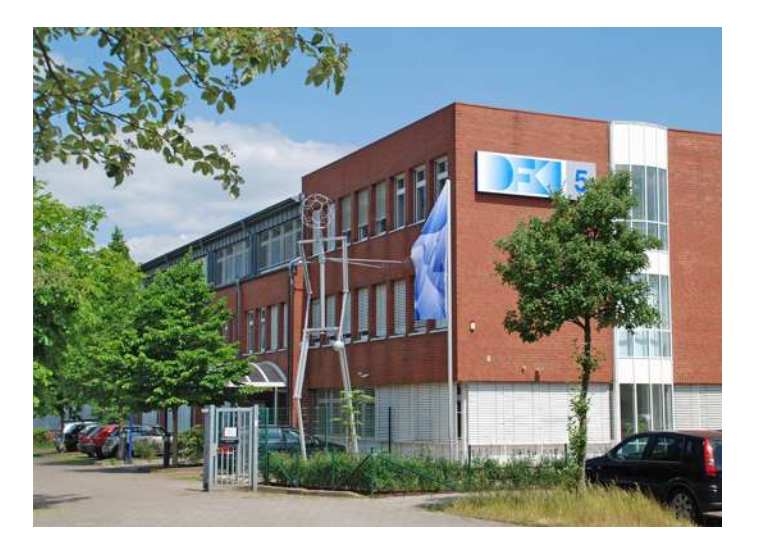

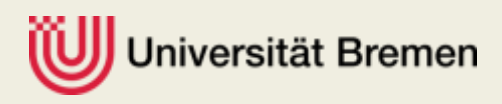